# Processamento e Linguagem de Máquina

O processador Programação Assembler (Linguagem de Máquina)

# **O PROCESSADOR**

#### Literatura

- Tanenbaum e Stallings
	- Abordagens similares mas divergentes
	- Foco maior em funcionamento ou arquitetura
	- Literaturas complementares
- Arquiteturas recentes (online)
	- SOC System on a chip
	- Hewlett Packard: The Machine

### Componentes

- A Unidade de Controle e a Unidade Lógica e Aritmética constituem a Unidade Central de Processamento.
- Dados e instruções precisam entrar no sistema, e resultados saem dele.
	- Entrada/saída.
- É necessário um armazenamento temporário de código e resultados.
	- Memória principal/cache.

#### **CPU e BUS**

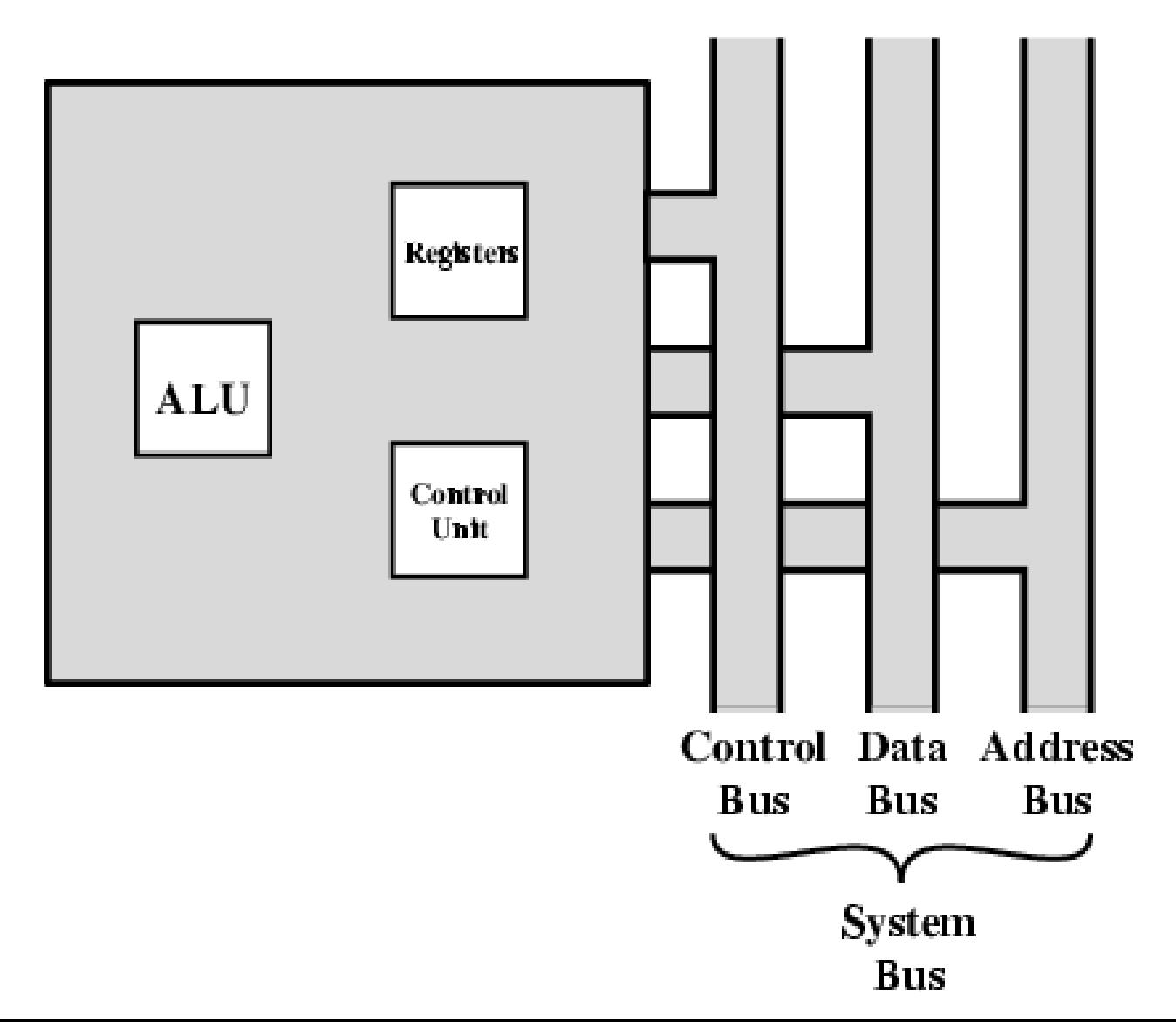

*\*Stallings* 

# Registradores

- Espaço de trabalho (entrada/saída) no proc.
- Quantidade (8-32/proc.), capacidade e função dependem do modelo da arquitetura
- Nível mais alto de memória

 $\rightarrow$  decisão muito importante na arquitetura

# Tipos de Registradores

- De propósito geral (podem ser combinados)
- De dados
- De endereços
- De posição de memória de programa
- Indicadores de condição (status)

# Registrador de status

Comjunto de bits indicando

- Condition Codes
- Sign of last result
- Zero
- Carry
- **Equal**
- Overflow
- Interrupt enable/disable
- Supervisor Intel ring zero
	- Kernel mode
	- Allows privileged instructions to execute
	- Used by operating system
	- Not available to user programs

# Exemplo de arq. de Registradores

**Data Registers** 

| D <sub>0</sub> |  |
|----------------|--|
| D <sub>1</sub> |  |
| D2             |  |
| D3<br>D4       |  |
|                |  |
| D5<br>D6<br>D7 |  |
|                |  |
|                |  |

#### **Address Registers**

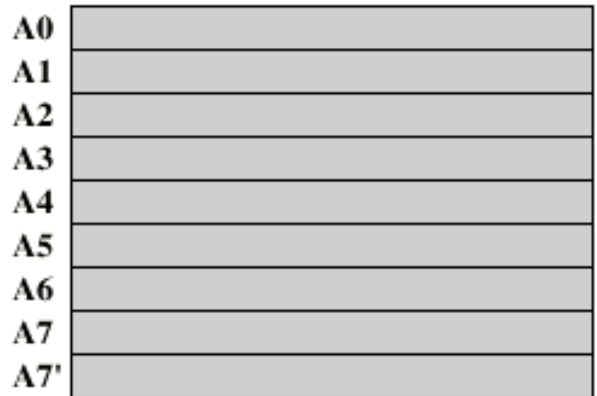

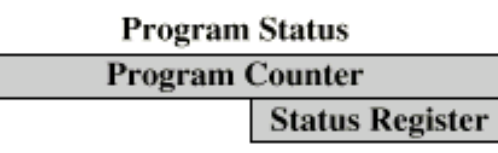

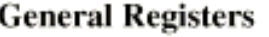

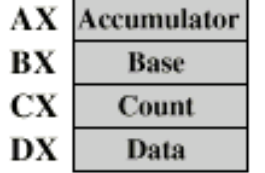

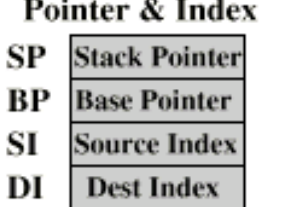

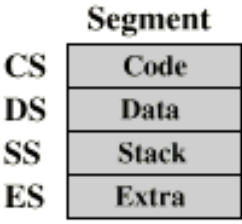

#### **Program Status**

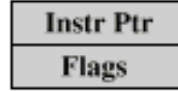

 $(b) 8086$ 

#### **General Registers**

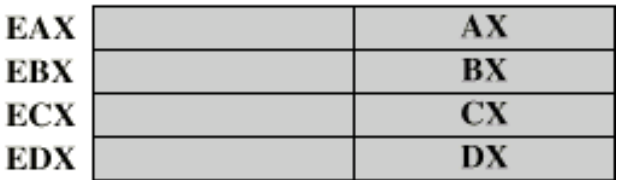

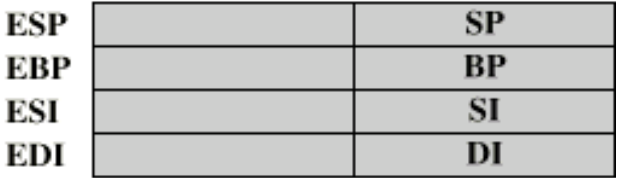

#### **Program Status**

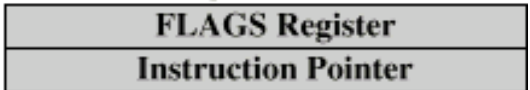

(c) 80386 - Pentium II

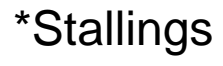

#### Pentium 4 Registers

(a) Integer Unit

| Type                | Number | Length (bits) | Purpose                        |
|---------------------|--------|---------------|--------------------------------|
| General             | 8      | 32            | General-purpose user registers |
| Segment             | 6      | 16            | Contain segment selectors      |
| Flags               |        | 32            | Status and control bits        |
| Instruction Pointer |        | 32.           | Instruction pointer            |

(b) Floating-Point Unit

| <b>Type</b>                | Number   | Length (bits) | Purpose                                           |
|----------------------------|----------|---------------|---------------------------------------------------|
| Numeric                    | 8        | 80            | Hold floating-point numbers                       |
| Control                    | 1        | 16            | Control bits                                      |
| <b>Status</b>              | 1        | 16            | Status bits                                       |
| Tag Word                   | $\bf{l}$ | 16            | Specifies contents of numeric<br>registers        |
| <b>Instruction Pointer</b> |          | $+8$          | Points to instruction interrupted<br>by exception |
| Data Pointer               |          | $+8$          | Points to operand interrupted by<br>exception     |

\*Stallings

# **EFLAGS Register**

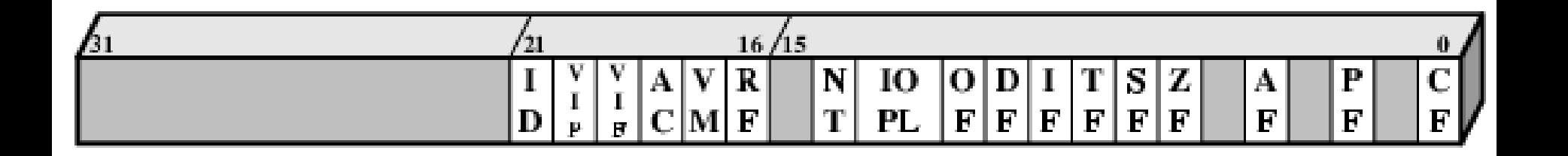

- $ID$  $=$  Identification flag
- VIP.  $=$  Virtual interrupt pending
- VIF.  $=$  Virtual interrupt flag
- $AC$  $=$  Alignment check
- VM.  $=$  Virtual 8086 mode
- RF.  $=$  Resume flag
- NT.  $=$  Nested task flag
- $IOPL = I/O$  privilege level
- OF.  $=$  Overflow flag
- $DF = Direction flag$
- $IF = Intermpt$  enable flag
- $TF = Trap flag$
- $SF = Sign flag$
- $ZF = Zero flag$
- $AF =$  Auxiliary carry flag

*\*Stallings* 

- $PF = Parity flag$
- $CF = Carry flag$

### **Control Registers**

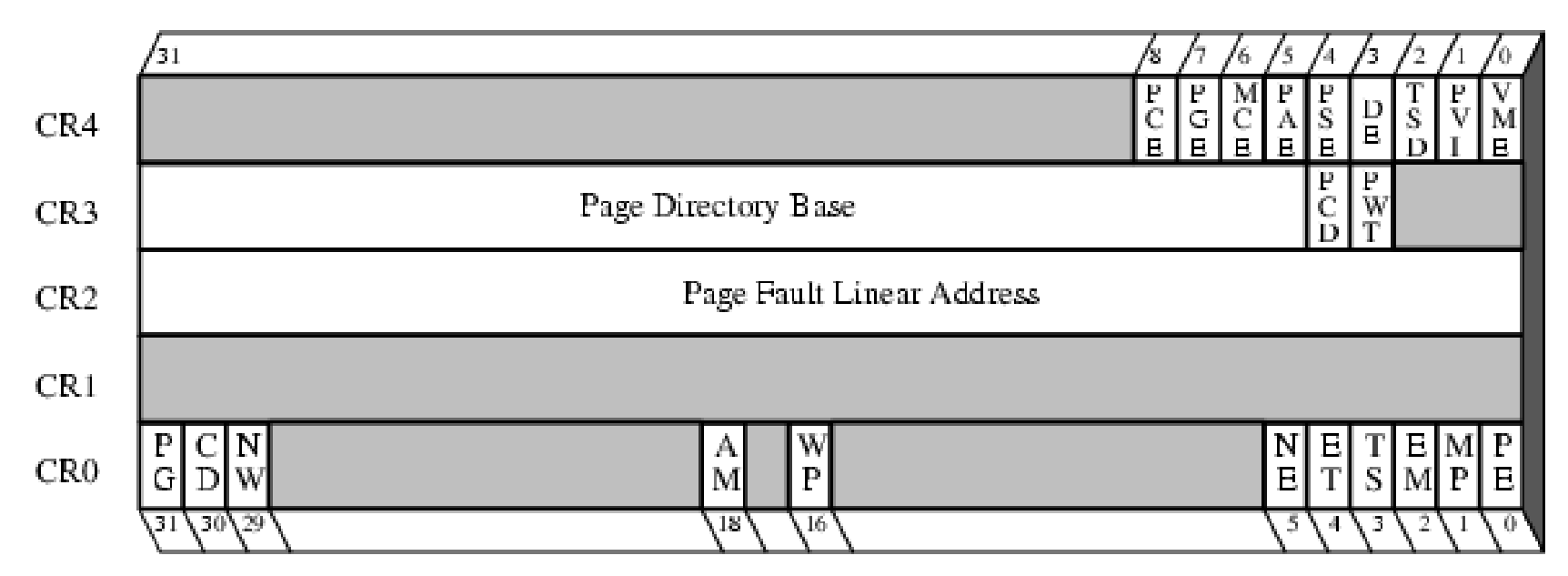

- PCB. Performance Counter Enable  $=$
- Page Global Enable **PGE**  $\equiv$
- Machine Check Enable MCE.  $\equiv$
- PAE. Physical Address Extension  $=$
- PSE -Page Size Extensions  $=$
- Debug Extensions DE.  $=$
- TSD. Time Stamp Disable  $=$
- **PVI** Protected Mode Virtual Interrupt  $=$
- Virtual 8086 Mode Extensions  $VME =$
- Page-level Cache Disable PCD.  $=$
- $PWT = Page-level Whites Transparent$
- PG  $\equiv$ Paging
- Cache Disable  $CD$  $=$
- NW. Not Write Through  $\equiv$
- $AM =$ Alignment Mask
- Write Protect WP.  $\equiv$
- NE. Numeric Error  $=$   $-$
- $ET$ Extension Type  $=$
- Task Switched TS.  $\equiv$
- $EM =$ Emulation
- МP Monitor Coprocessor  $\equiv$

*\*Stallings* 

Protection Enable PB.  $\equiv$ 

# Chips de CPU no passado

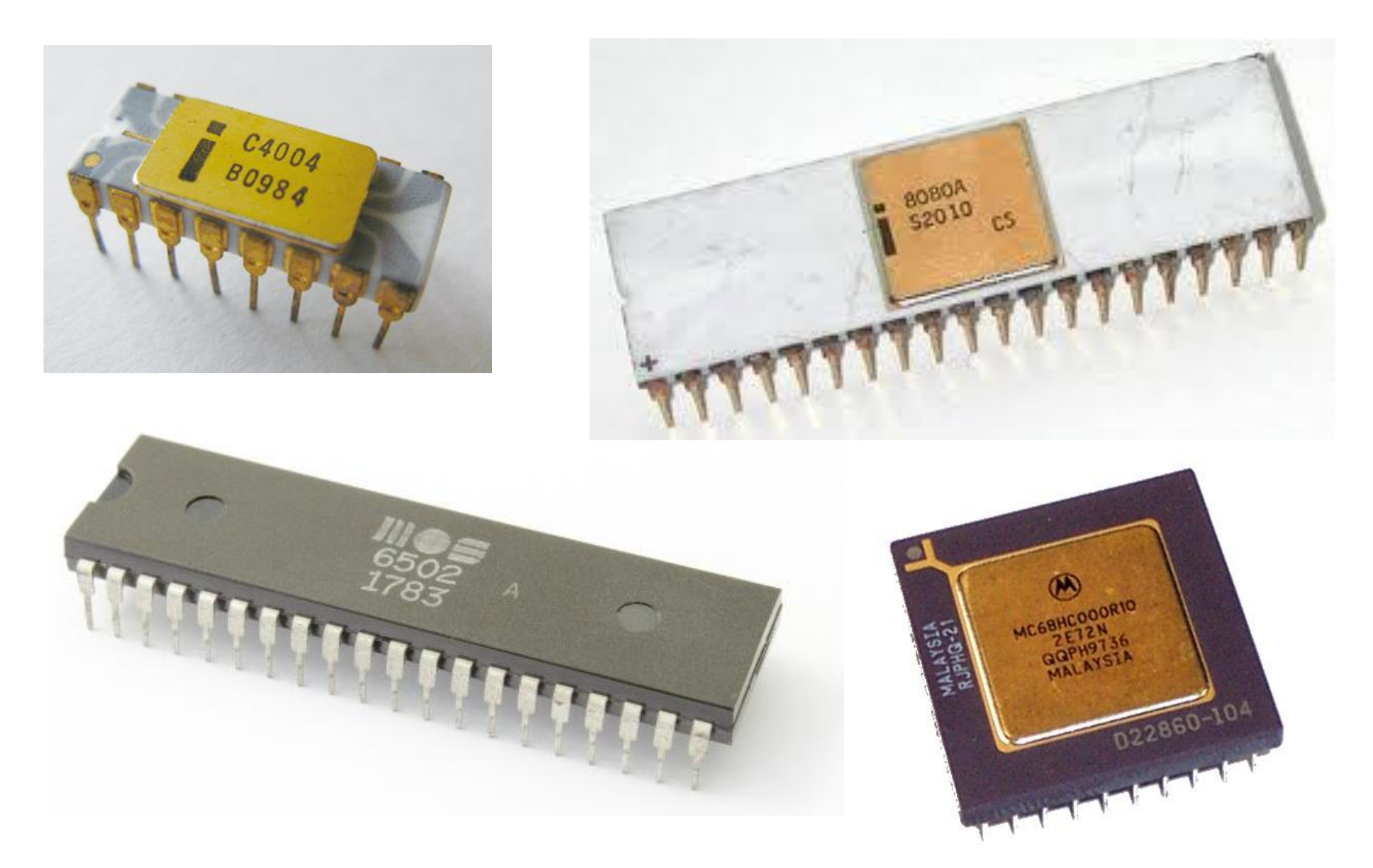

# Chips de CPU hoje

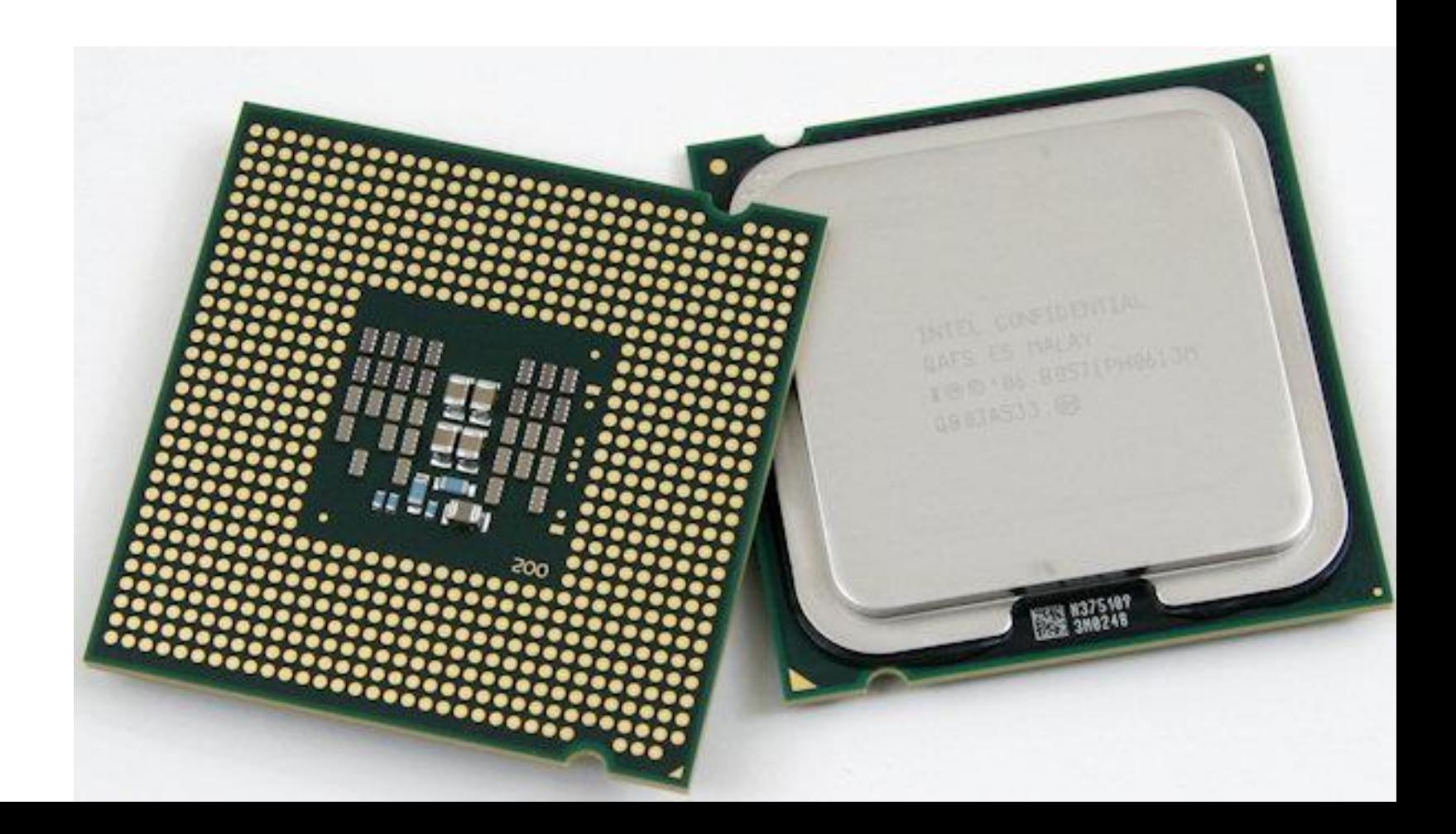

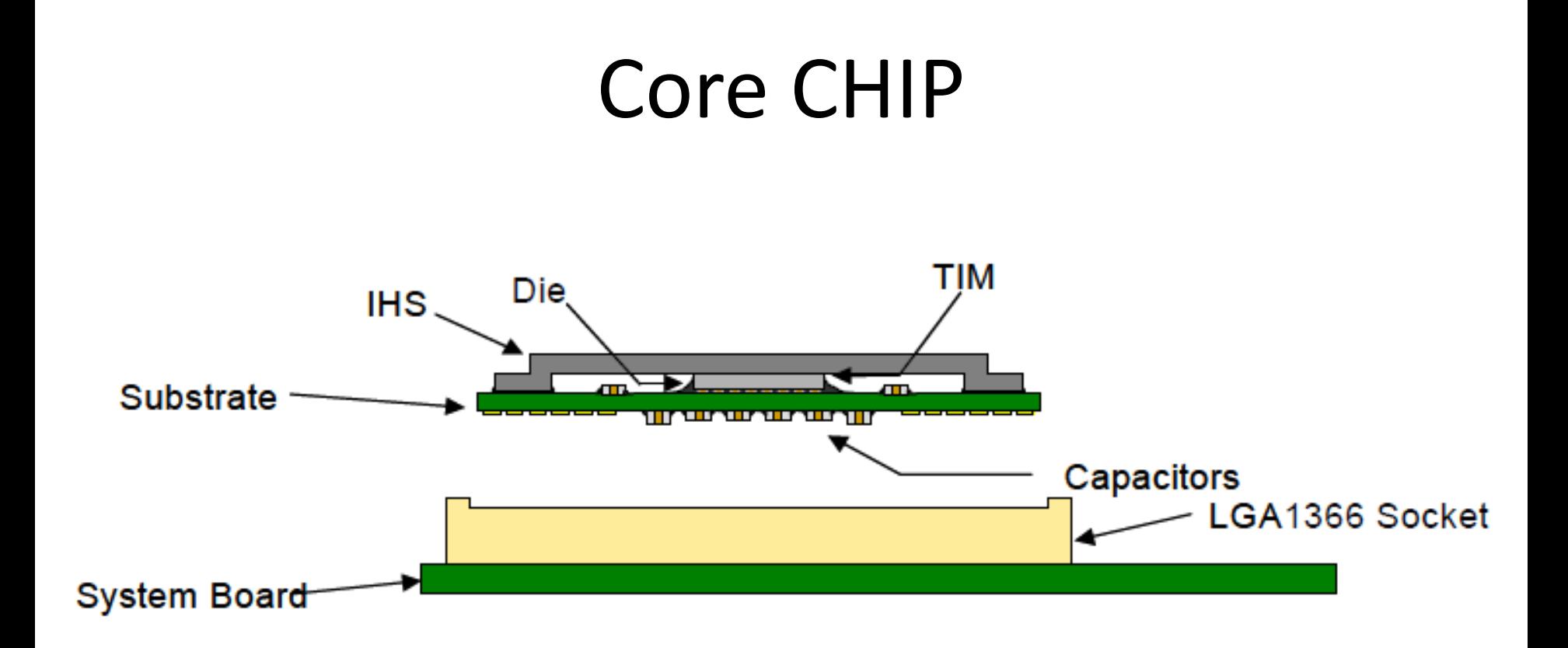

### Die

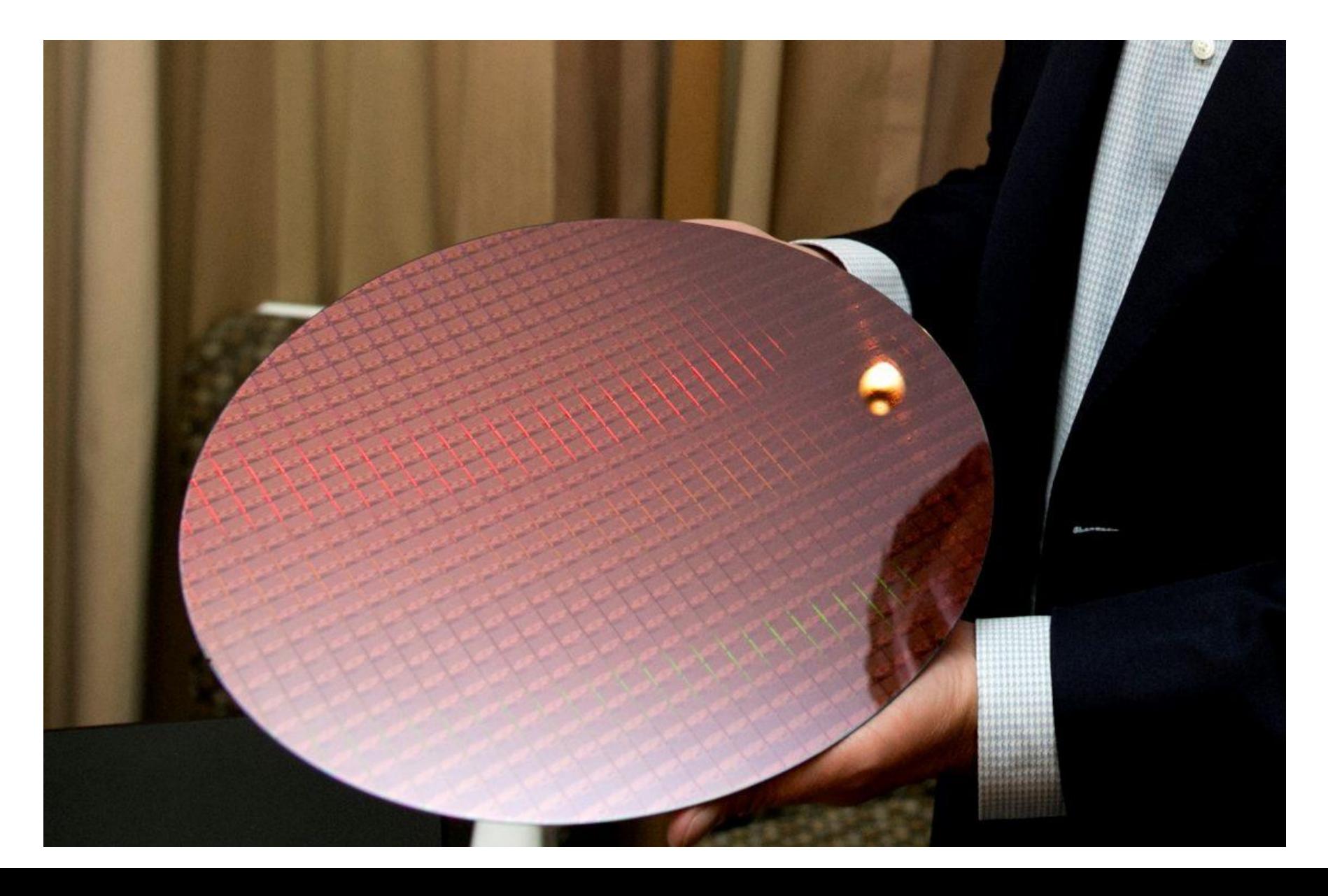

#### Die

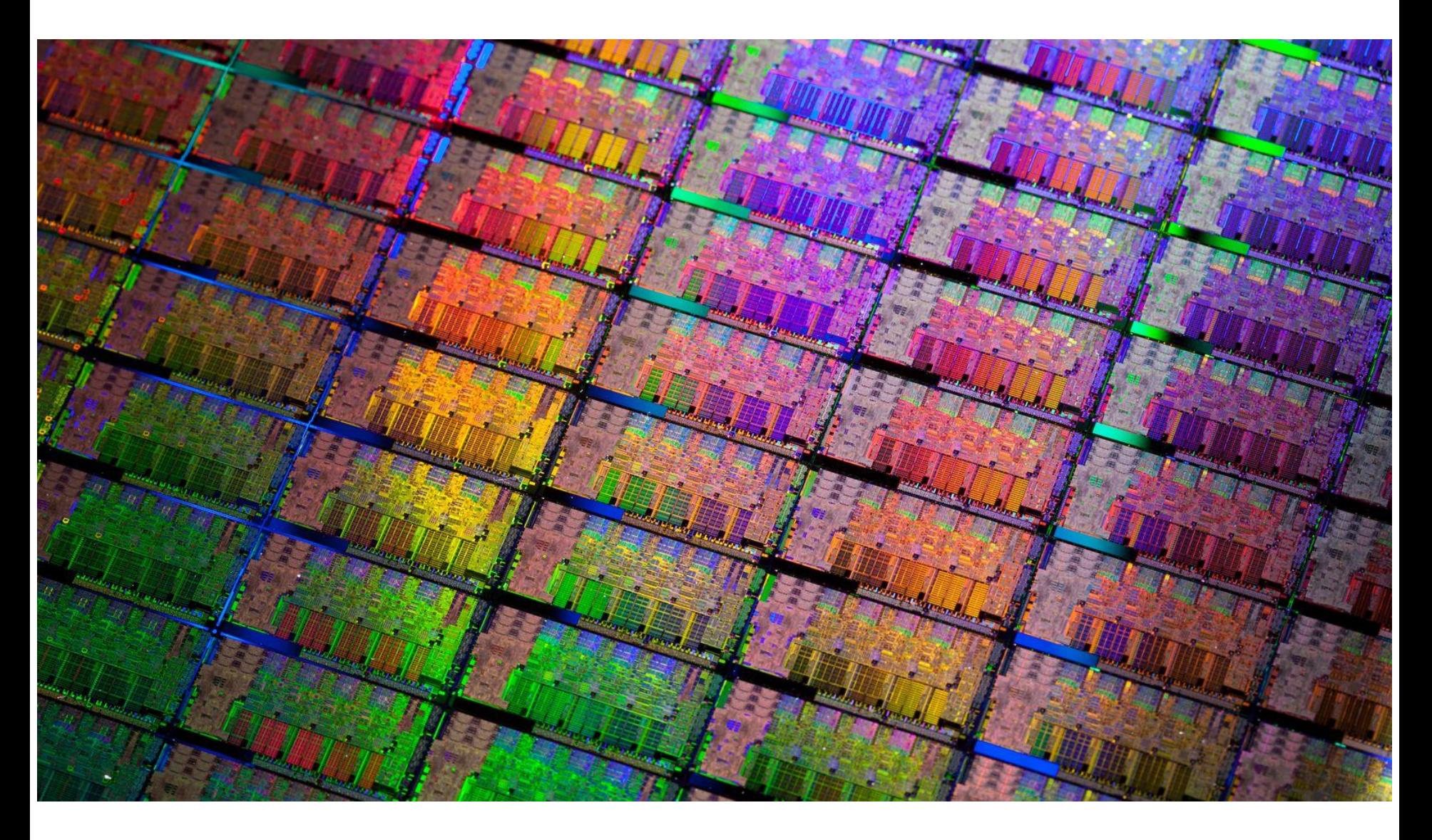

# $1<sup>o</sup>$  g. Core i7 – Ivy Bridge (22nn)

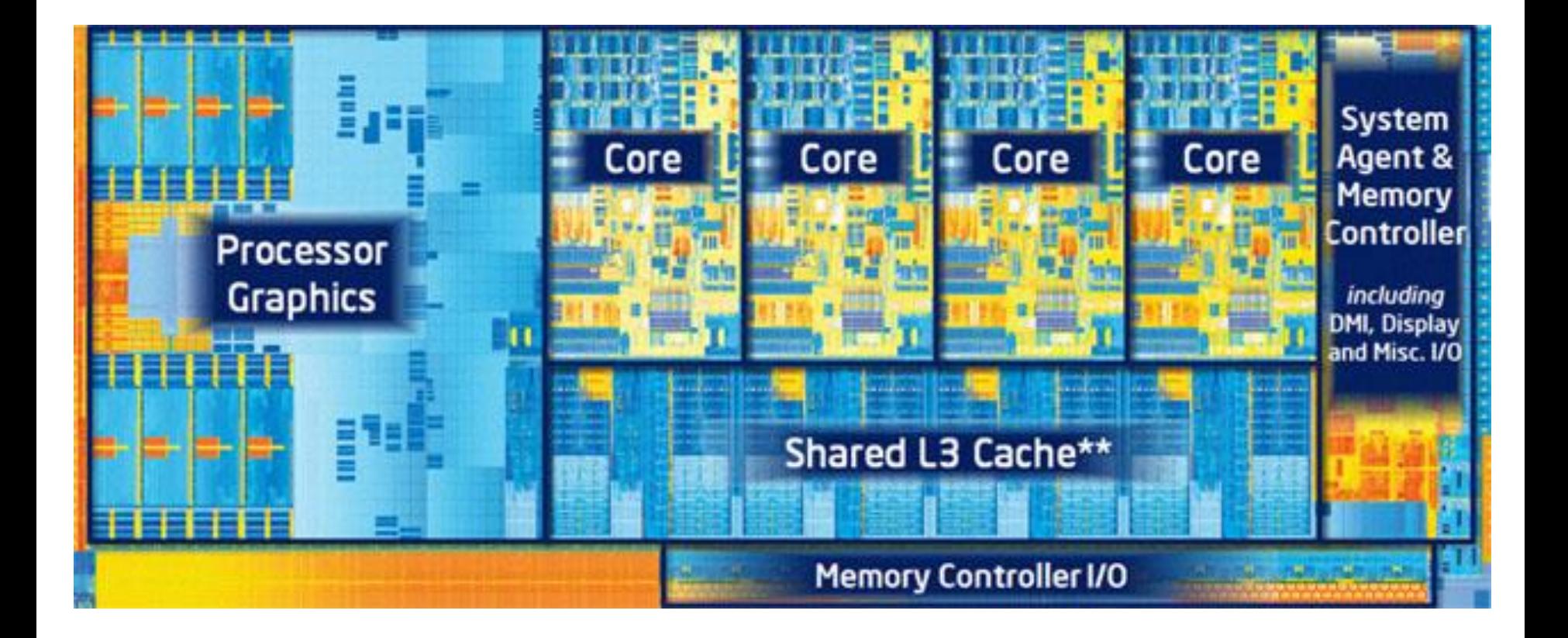

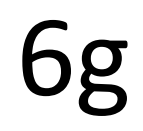

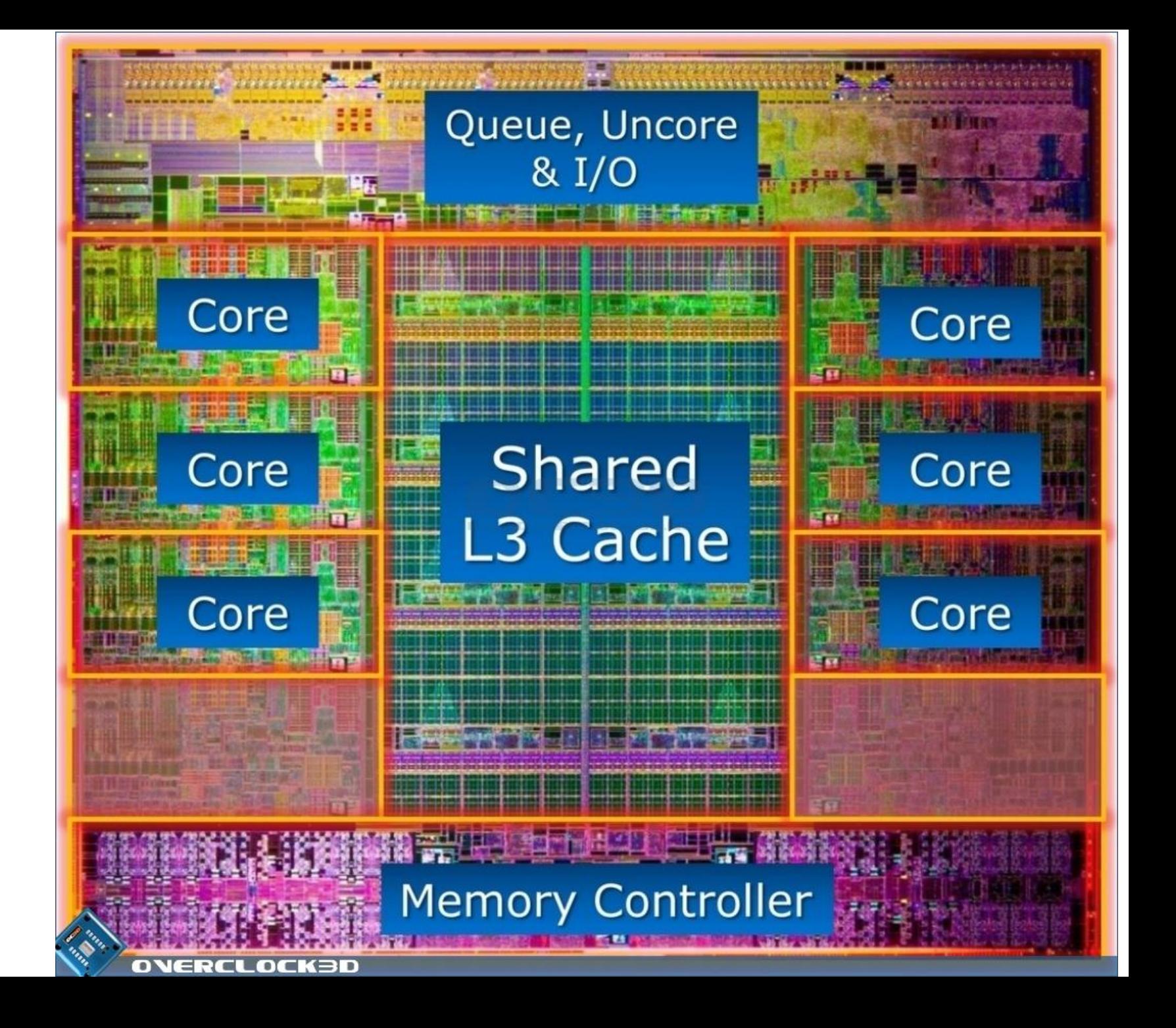

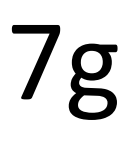

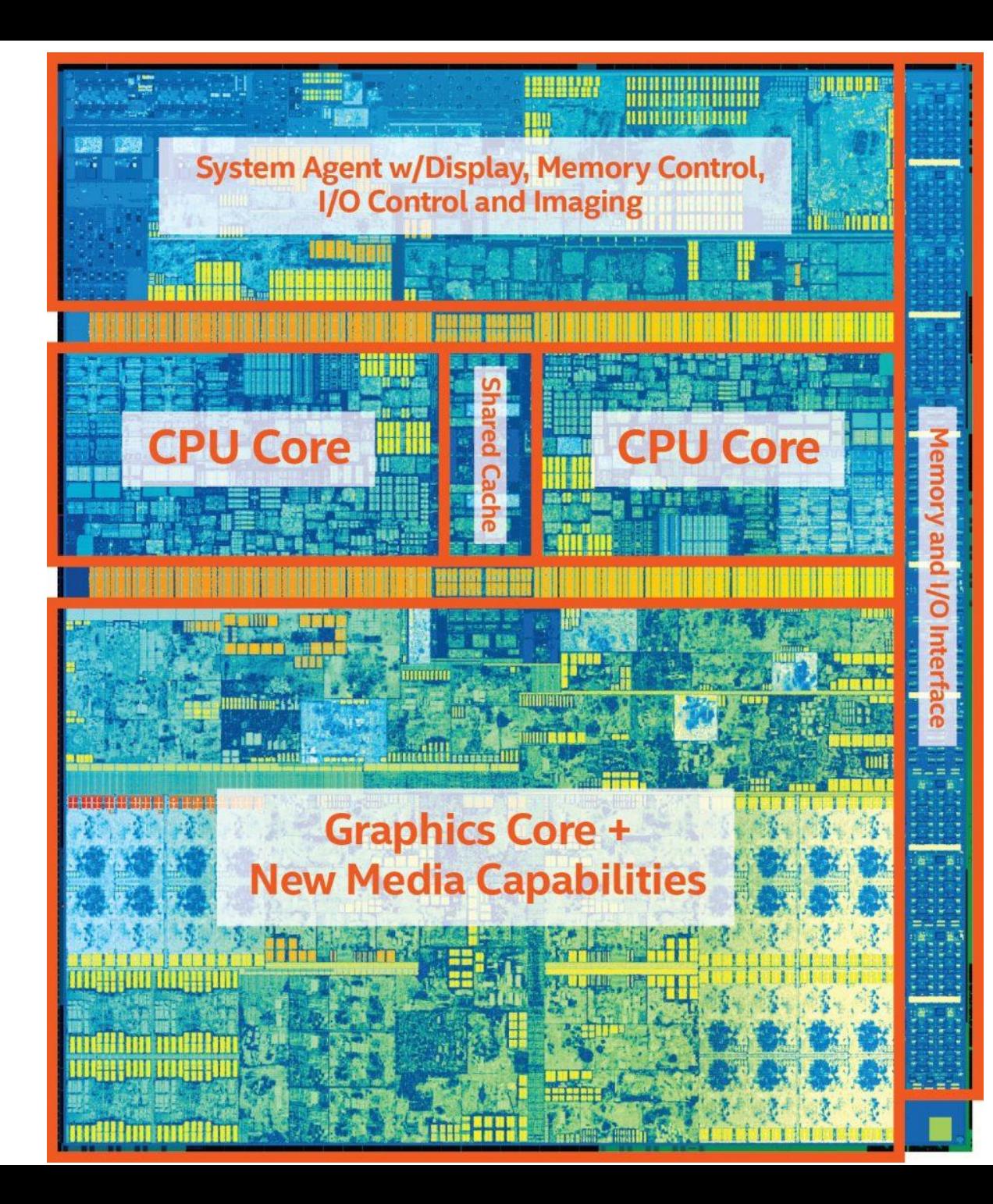

### Cannonlake (2017)

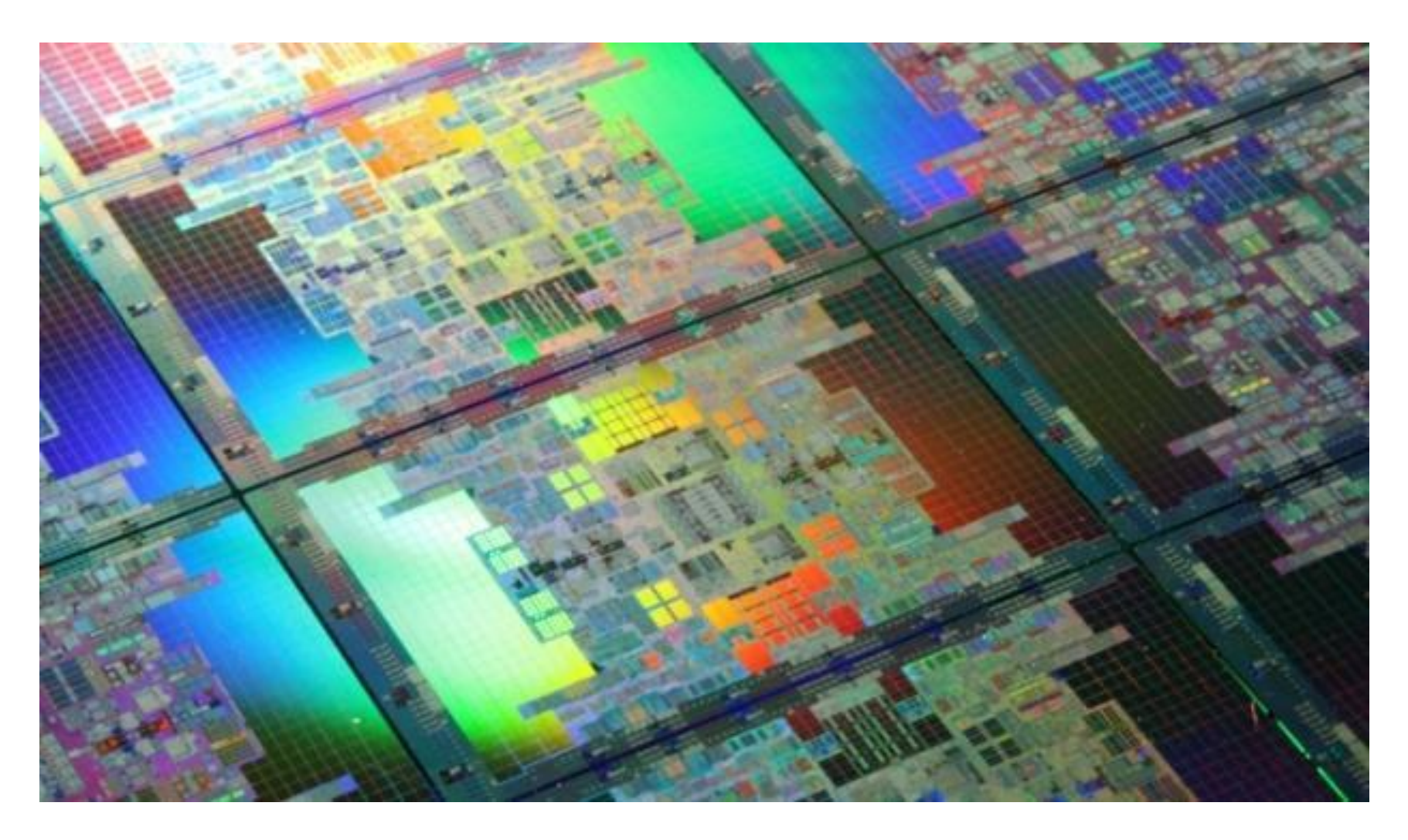

# Cannonlake (2017)

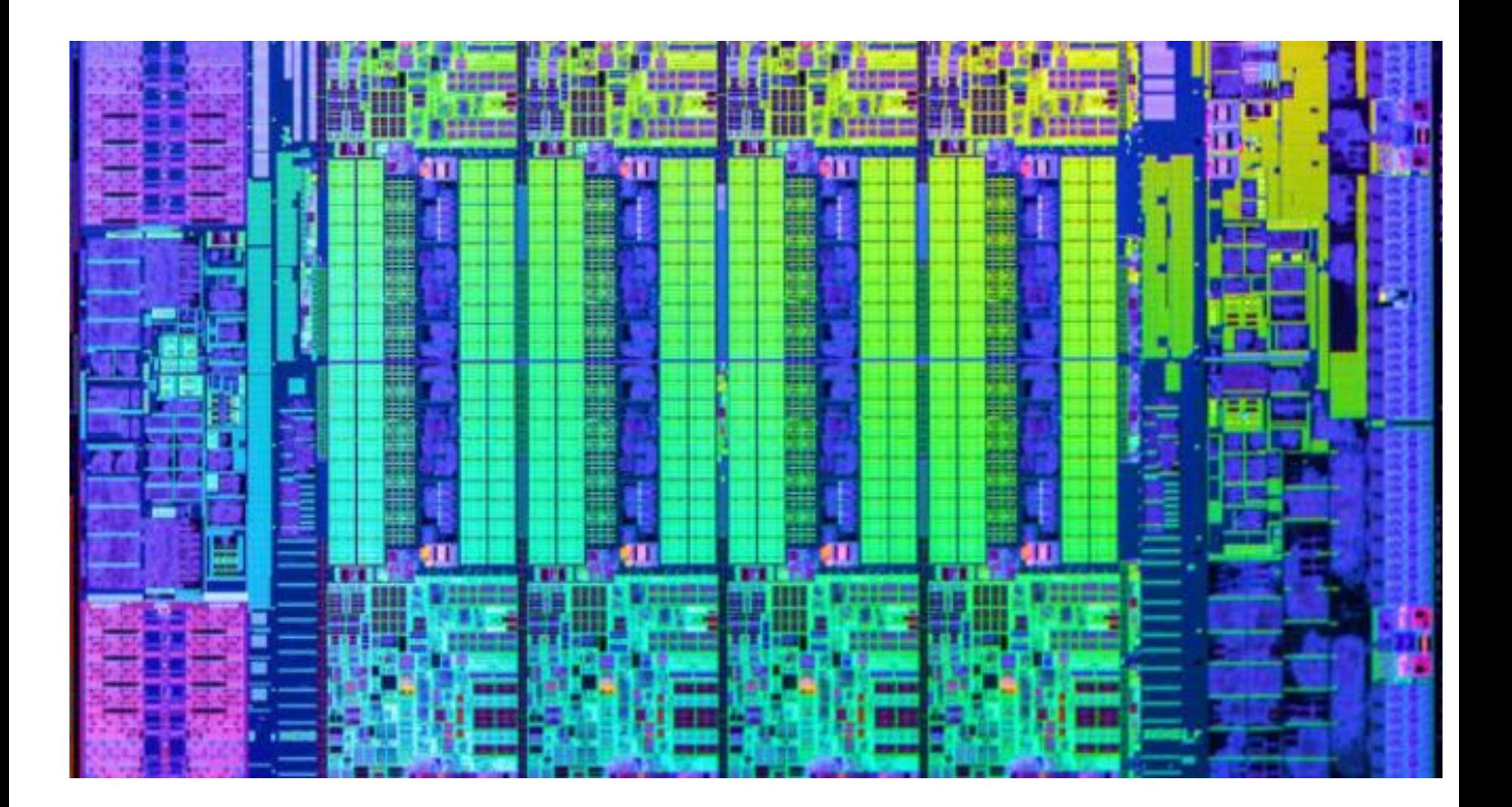

# Chips de CPU

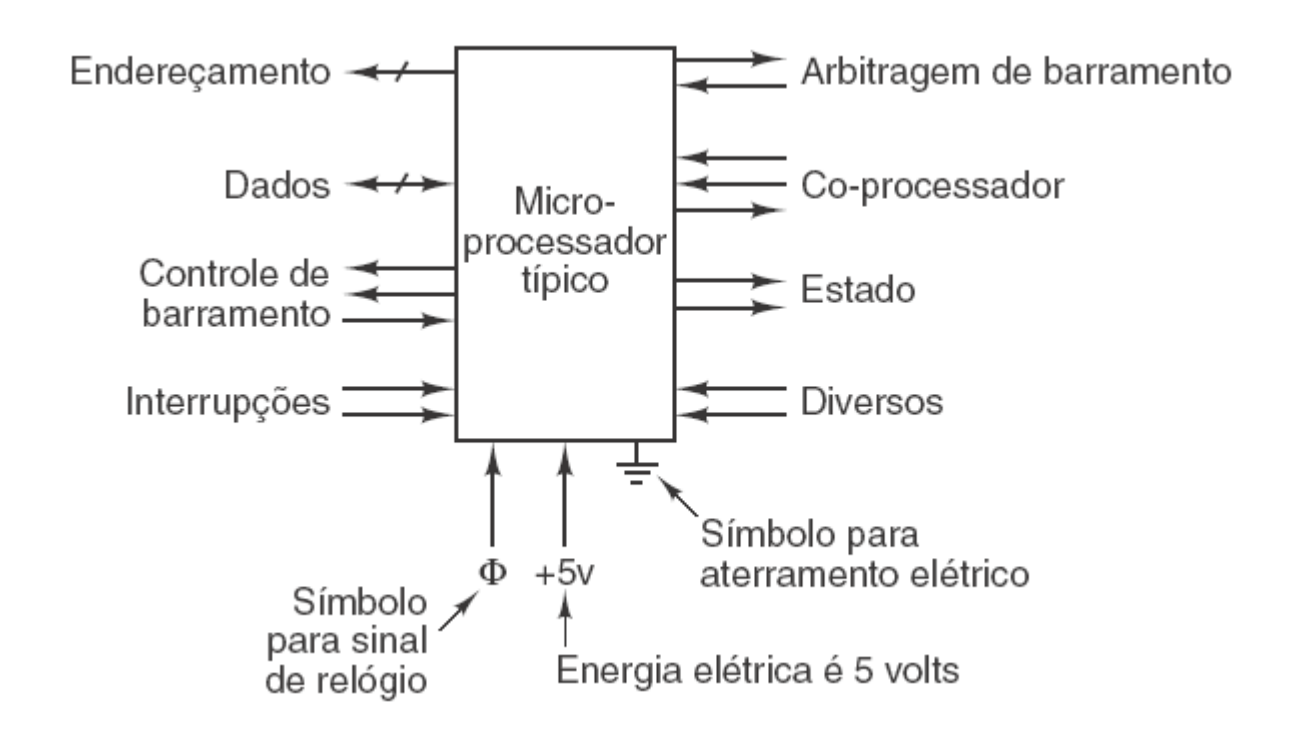

Pinagem lógica de uma CPU genérica. As setas indicam sinais de entrada e sinais de saída. Os segmentos de reta diagonal indicam que são utilizados vários pinos. Há um número que indica quantos são os pinos para uma CPU específica.

\*Tanenbaum

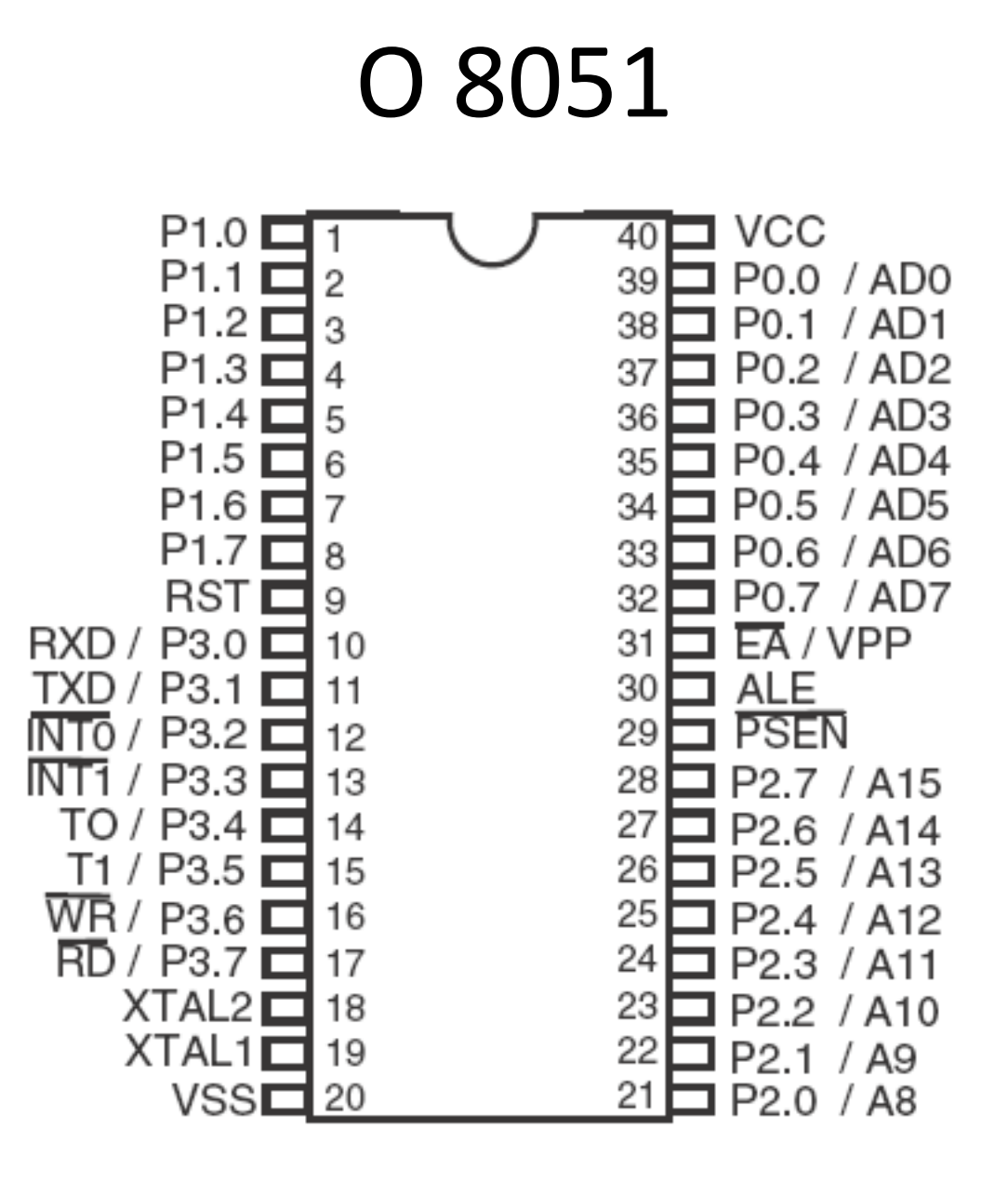

Pinagem física do 8051.

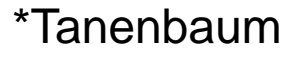

#### O 8051

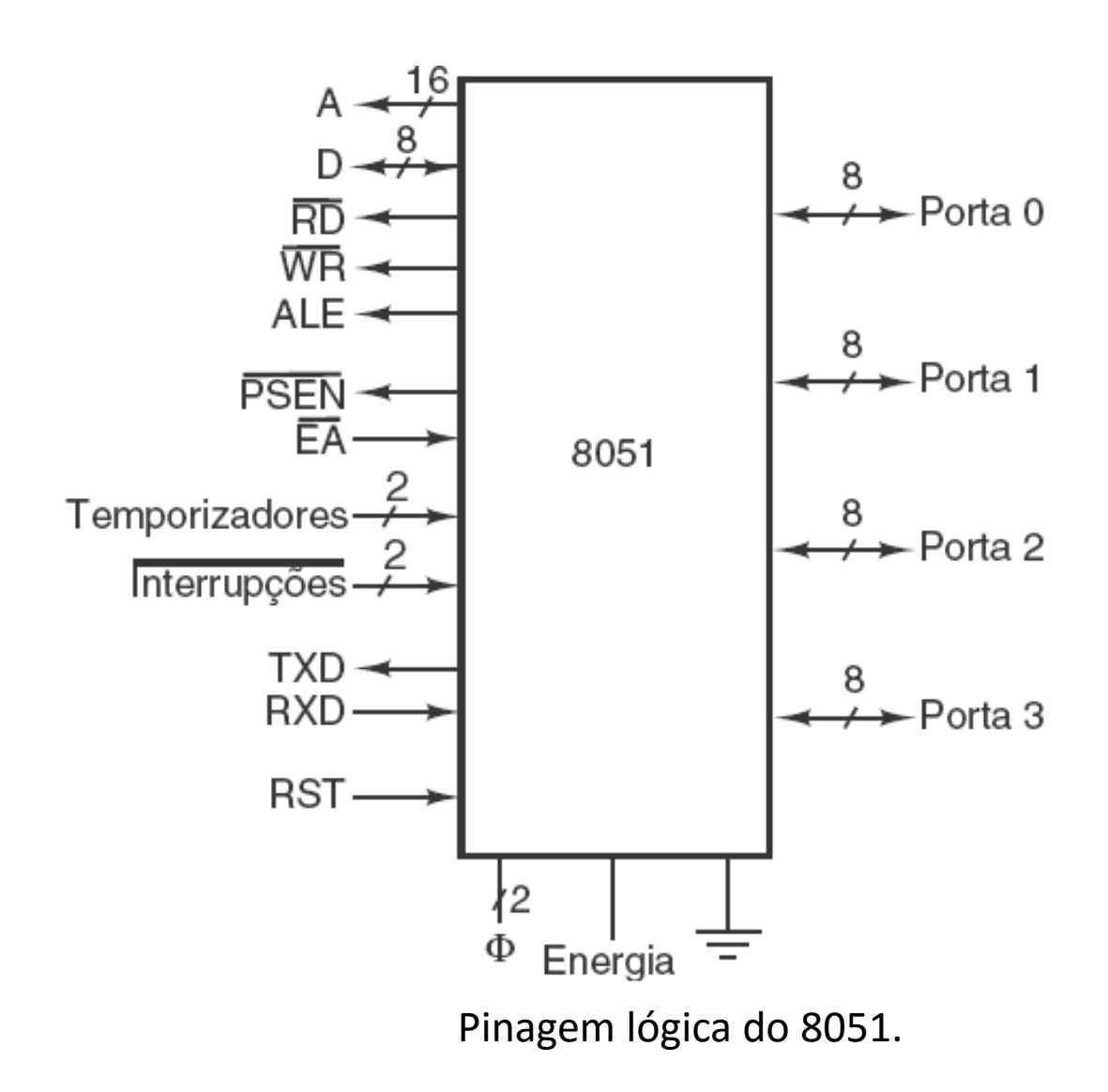

*\*Tanenbaum* 

# O UltraSPARC III (2)

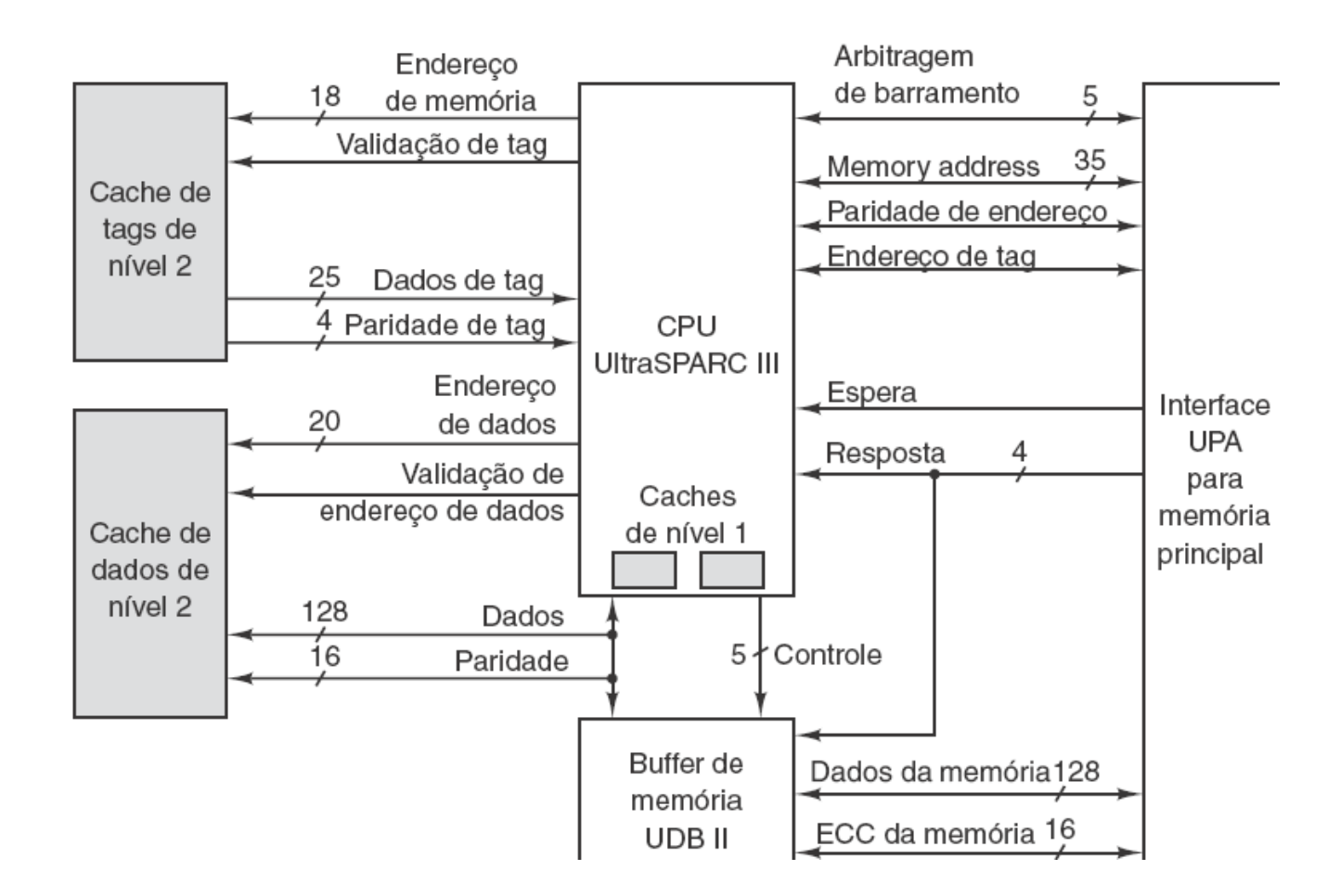

Principais características do núcleo de um sistema UltraSPARC III.

\*Tanenbaum

# O barramento ISA

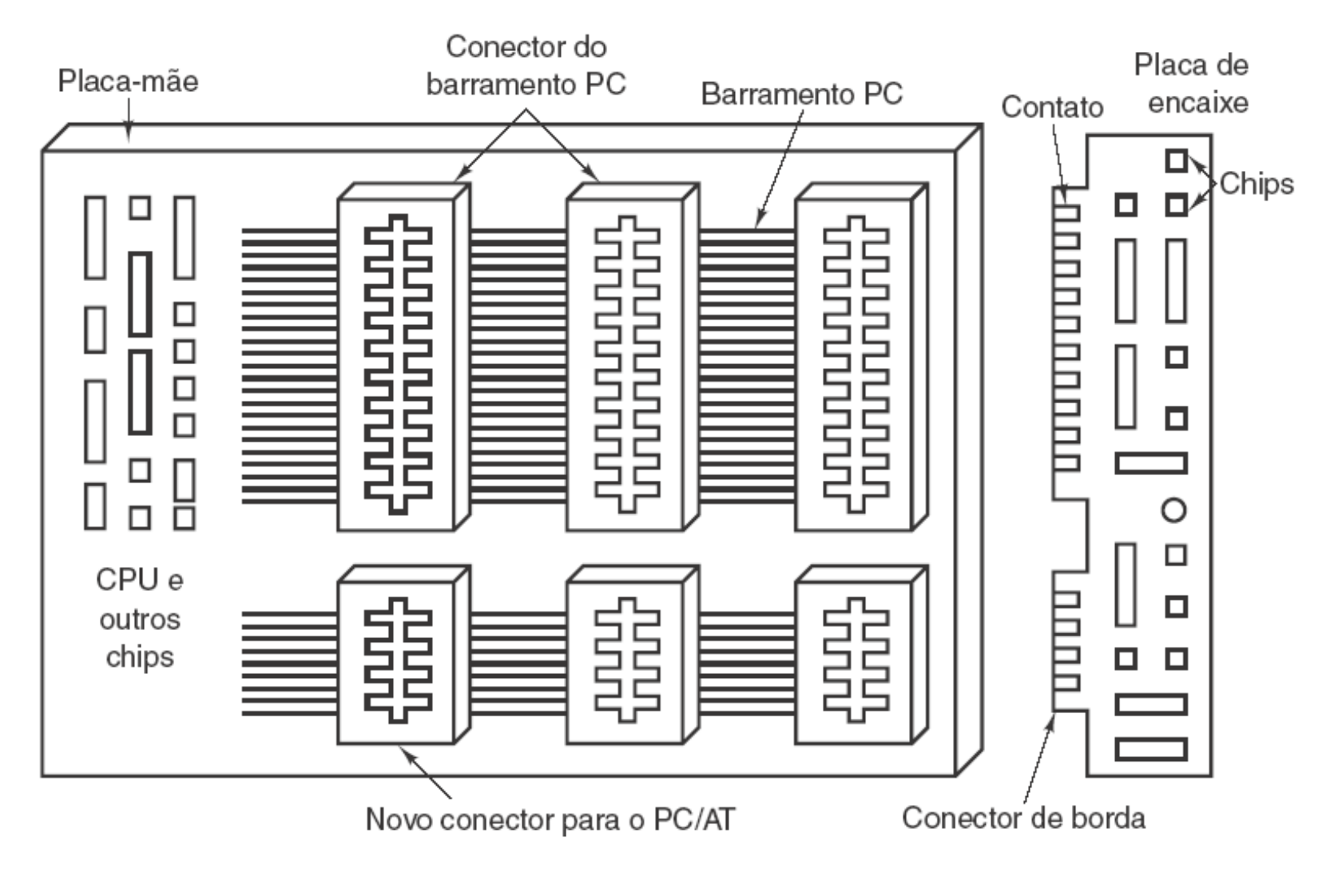

O barramento PC/AT tem dois componentes:

a parte do PC original e a parte nova. \*Tanenbaum

#### Barramentos de computador

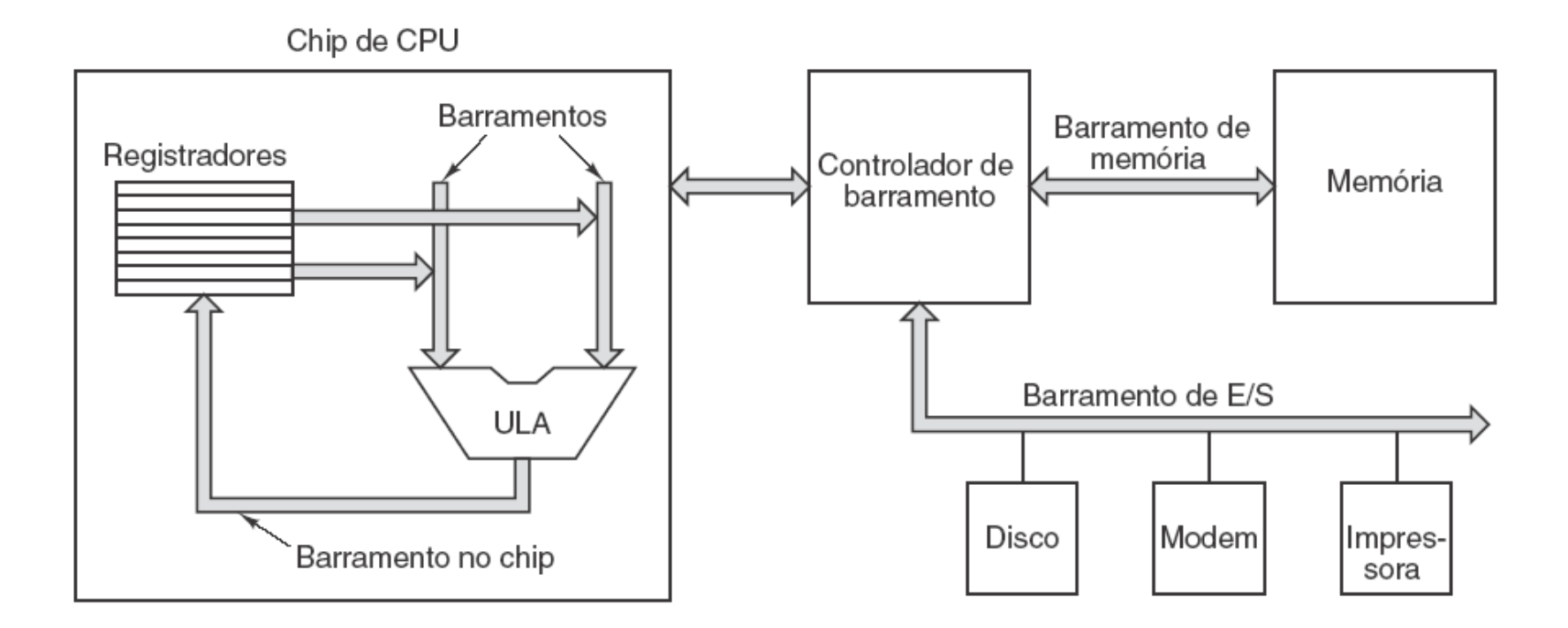

Sistema de computador com vários barramentos.

\*Tanenbaum

#### Barramentos de computador

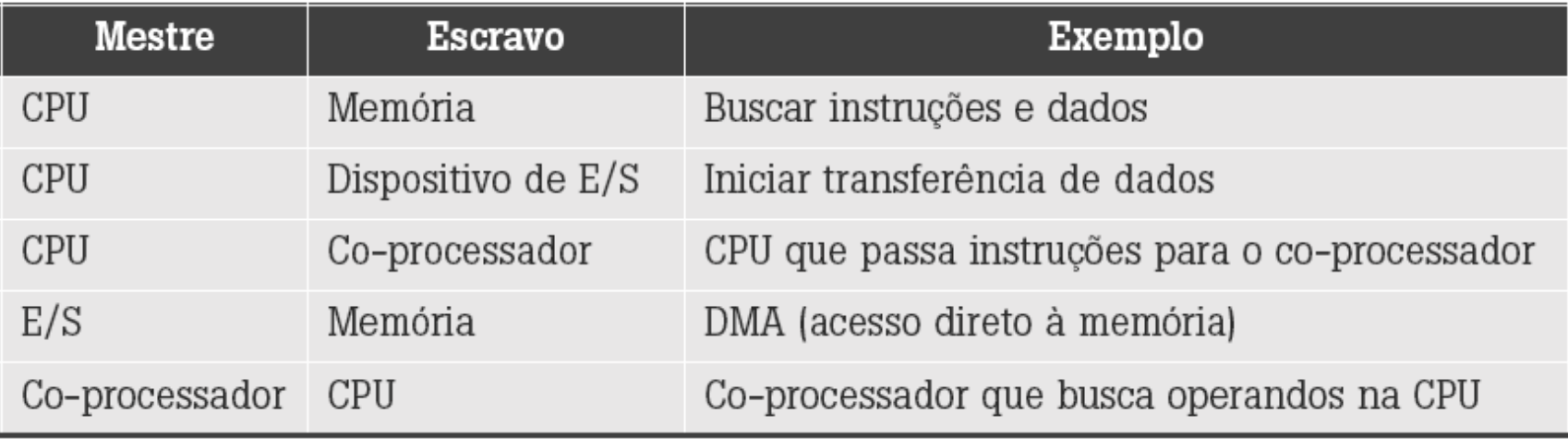

Exemplos de mestres e escravos de barramentos.

### Largura do barramento

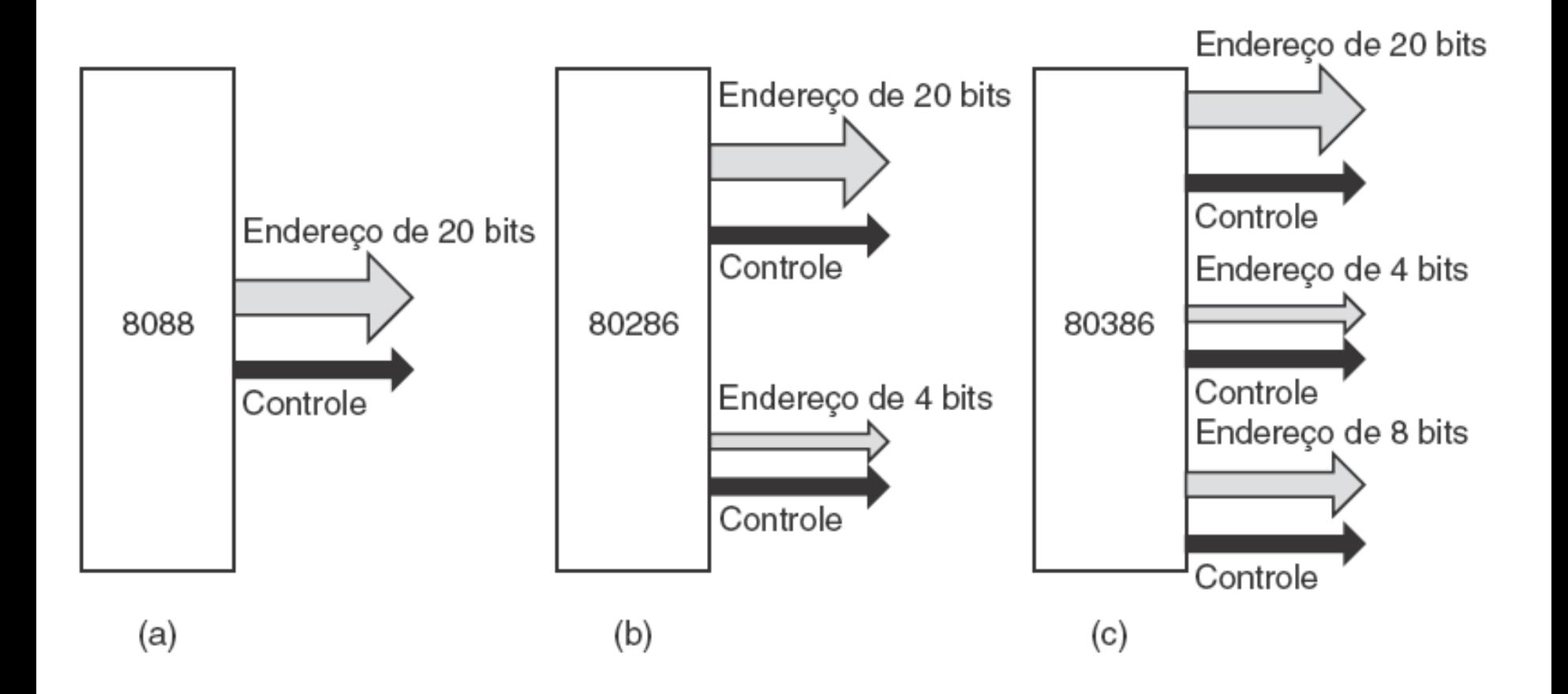

Crescimento de um barramento de endereço ao longo do tempo.

#### \*Tanenbaum

# Relógio do barramento

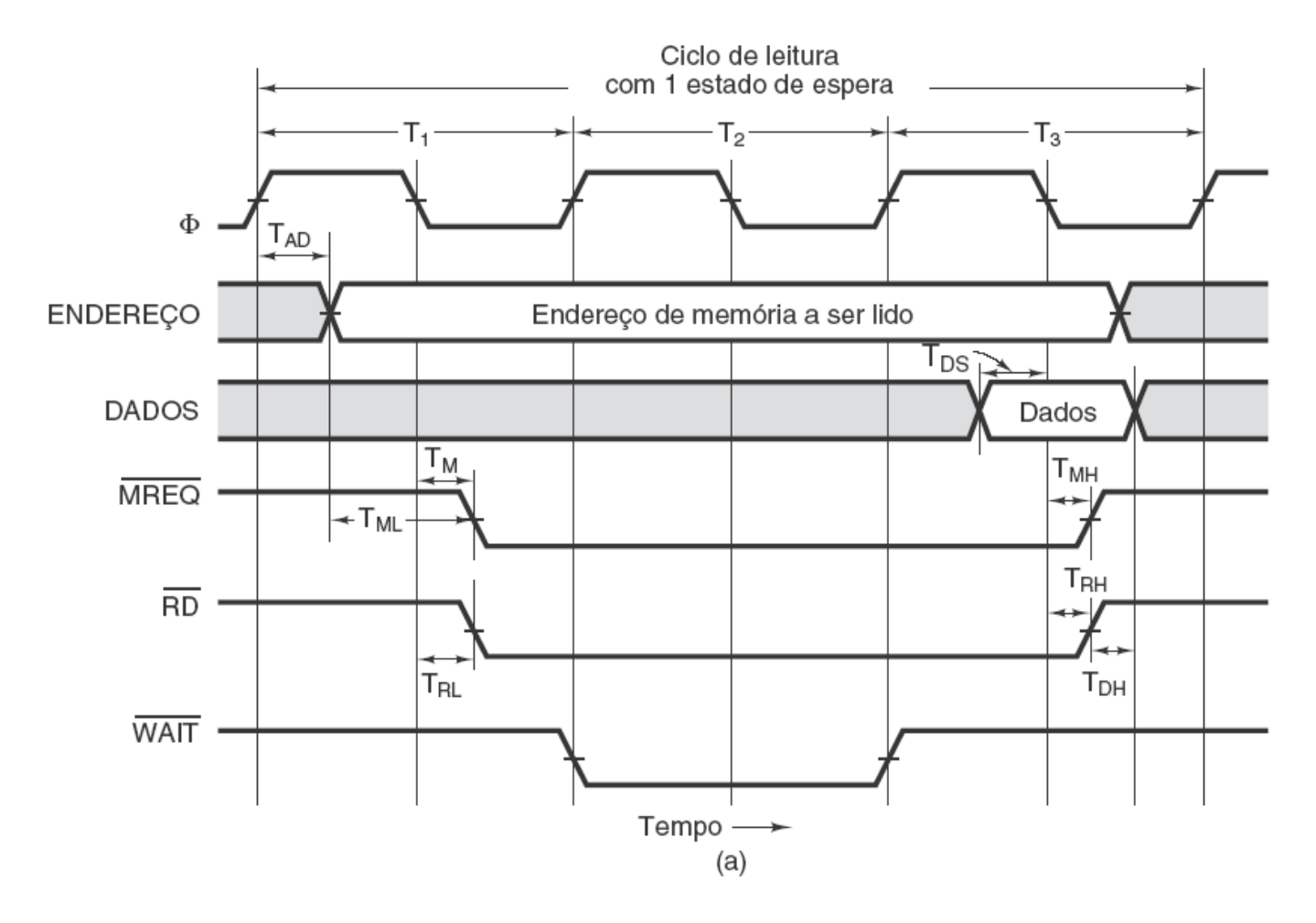

Temporização de leitura em um barramento síncrono.

\*Tanenbaum

# Relógio do barramento

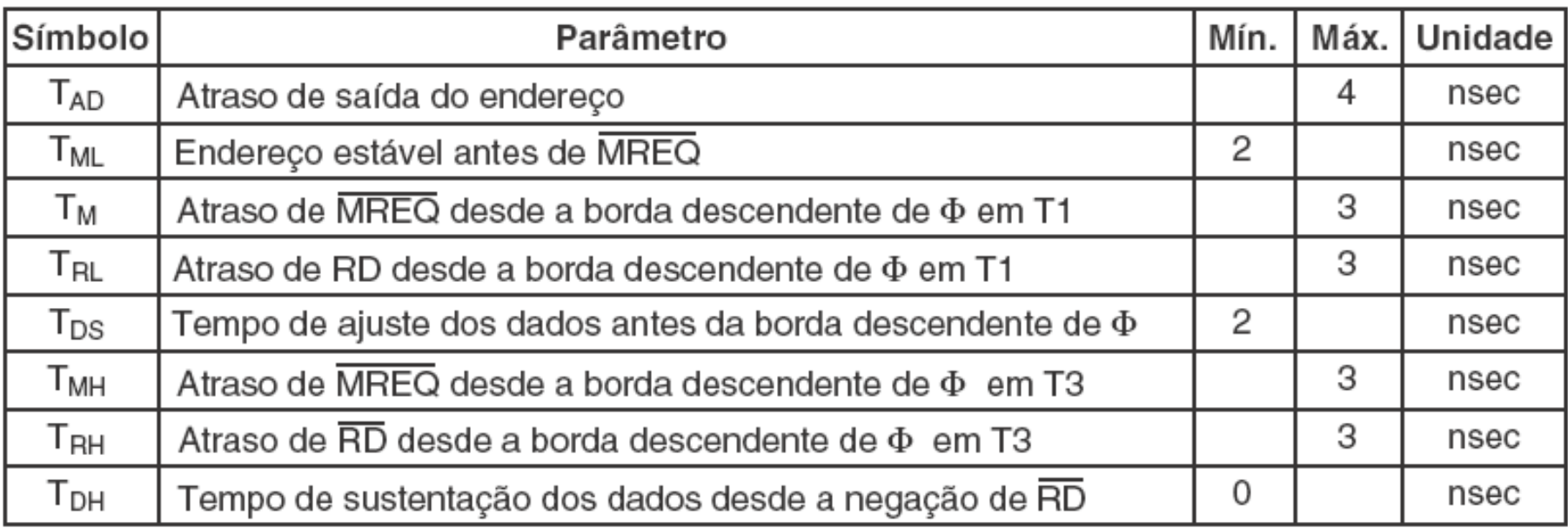

 $(b)$ 

Especificação de alguns tempos críticos.

#### Barramentos assíncronos

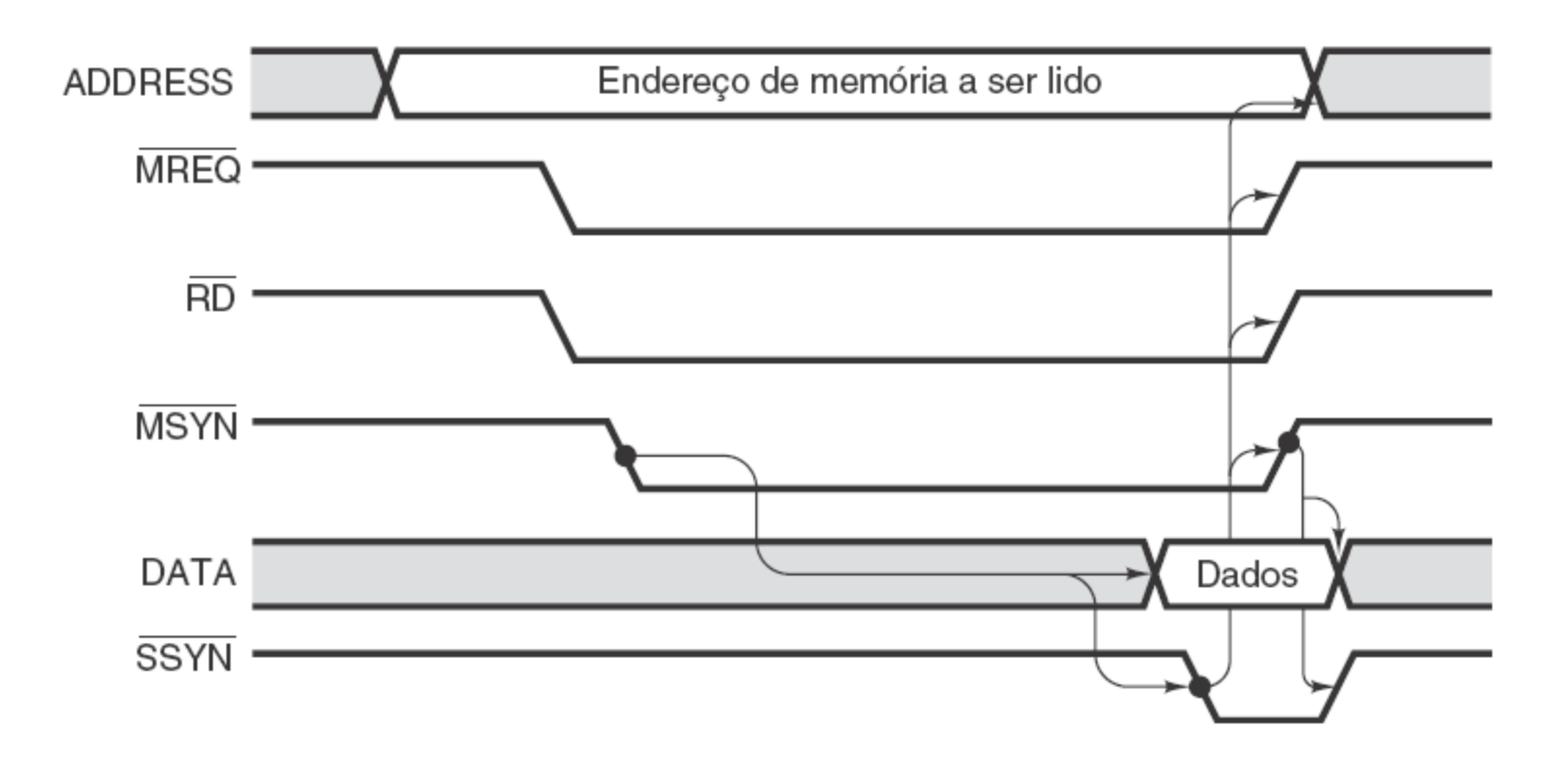

Operação de um barramento assíncrono.

### Operações de barramento

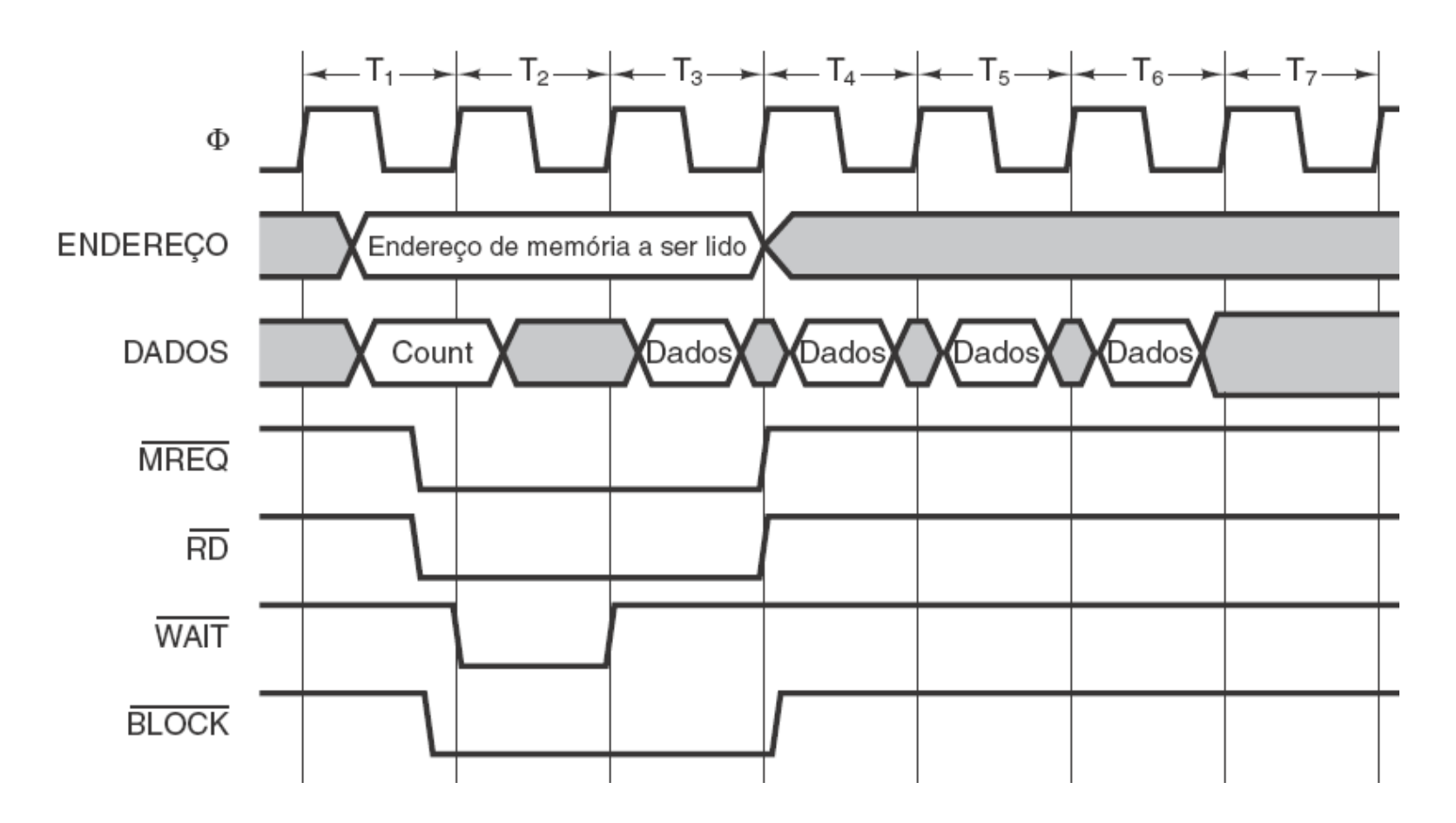

Transferência de bloco.

#### Operações de barramento

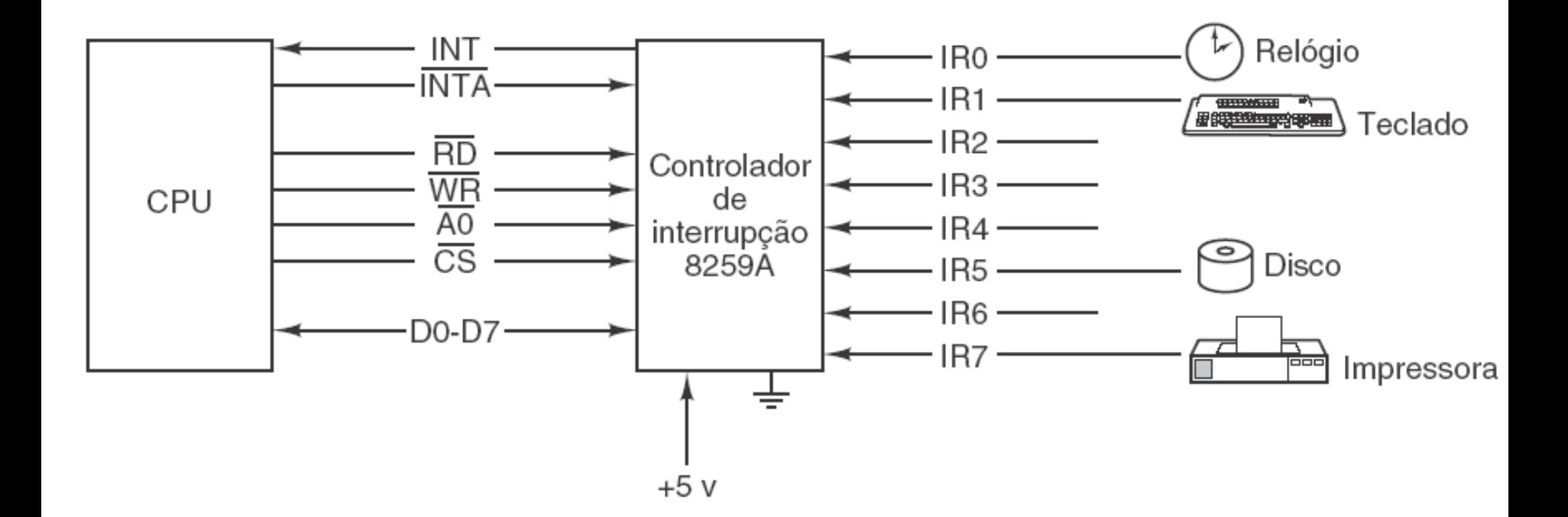

Utilização do controlador de interrupção 8259A.

# Arbitragem de barramento

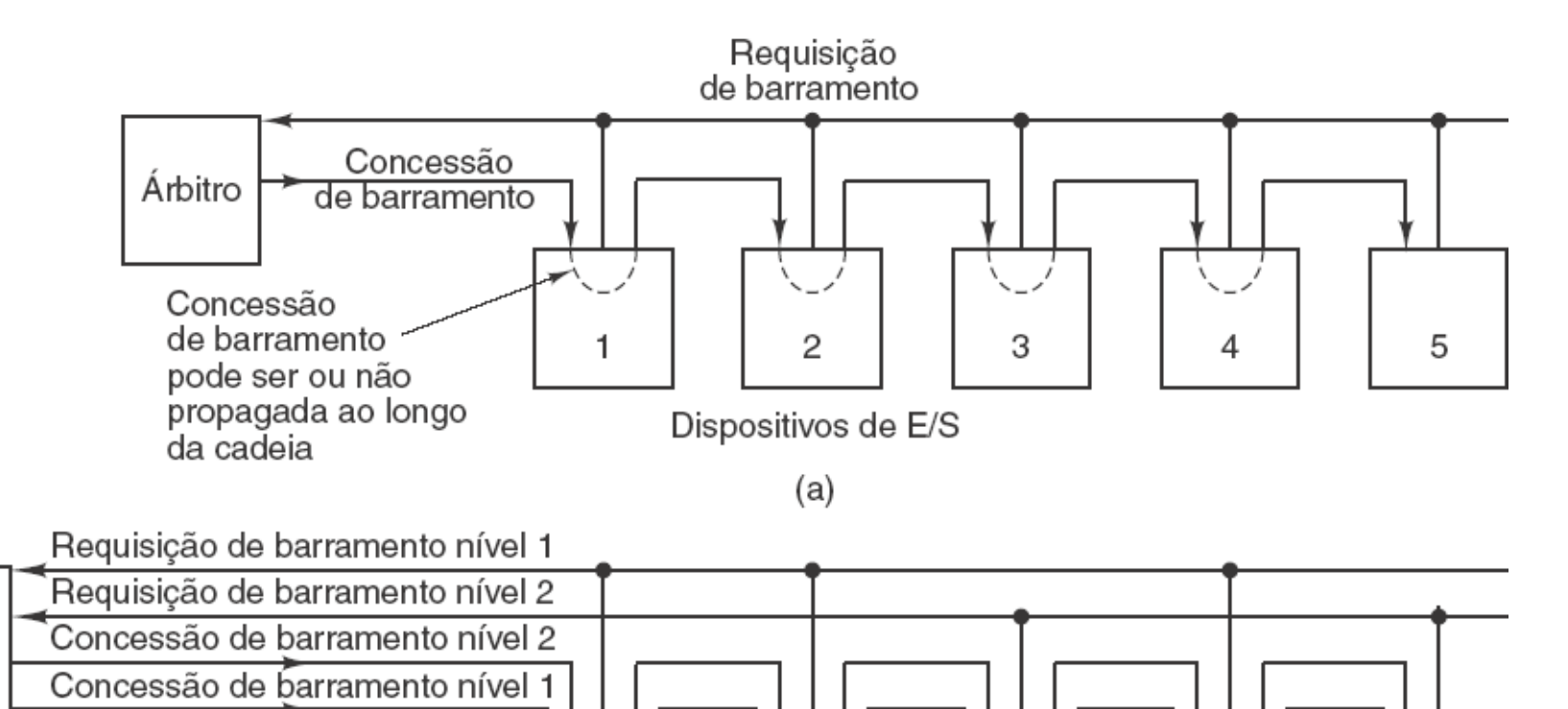

(a) Árbitro de barramento centralizado de um nível usando encadeamento em série (daisy chaining).

2

З

5

(b) O mesmo árbitro usando dois níveis.

Árbitro
# Arbitragem de barramento (2)

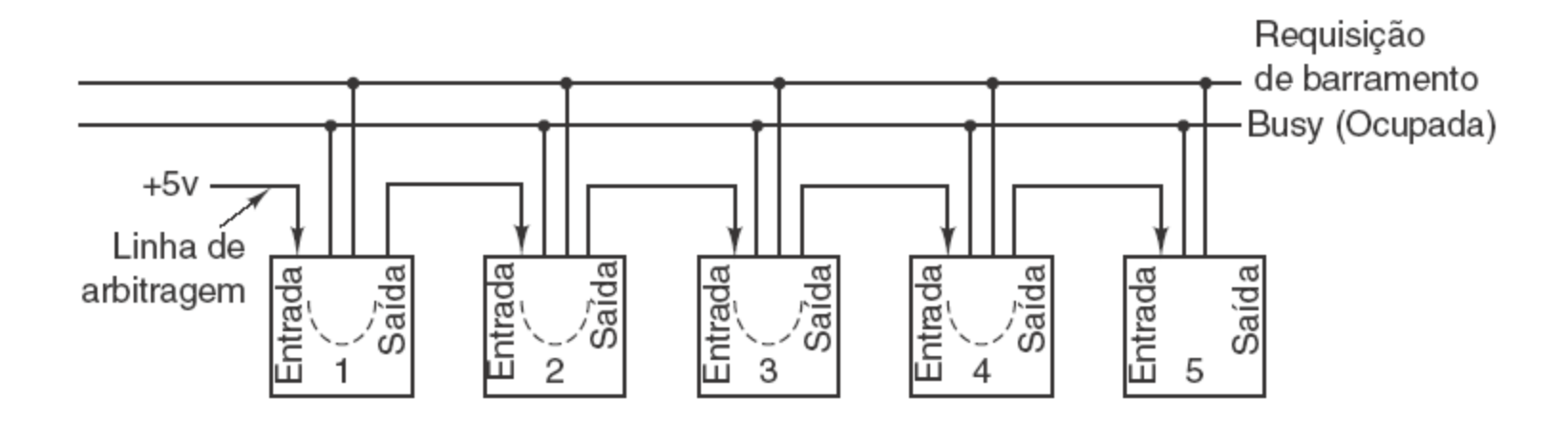

Arbitragem de barramento descentralizada.

# Pinagem lógica do Pentium 4

Arbitragem<br>de barramento RESET# Interrupções Requisição 14 Gerenciamento de energia Gerenciamento de calor Pinagem lógica do Pentium 4. Erro  $\overline{\left\langle \right.}$  Diversos  $\rightarrow$ Nomes em letras maiúsculas são CPU → Freqüência de relógio Pentium 4 nomes oficiais usados pela Intel para RS# 23 sinais individuais. Nomes em Resposta TRDY#  $\rightarrow$  Diagnósticos Paridade# maiúsculas e minúsculas são grupos  $BNR# -$ - Inicialização de sinais relacionados ou descrições de sinais.- Escuta Dados - Diversos Diversos 85 180 Energia Φ

#### Paralelismo no barramento de memória do Pentium 4

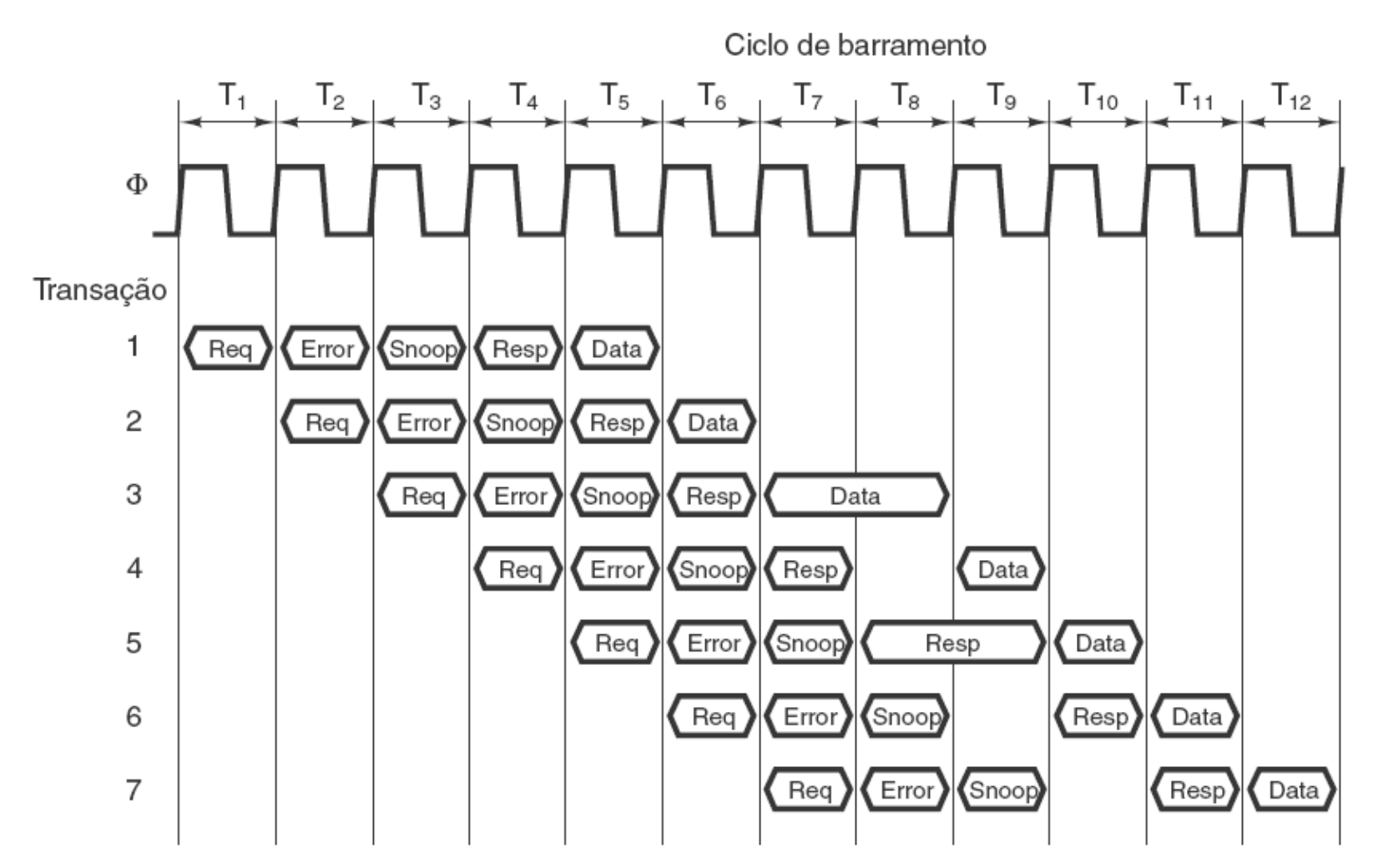

Requisições com paralelismo no barramento de memória do Pentium 4.

## O barramento PCI

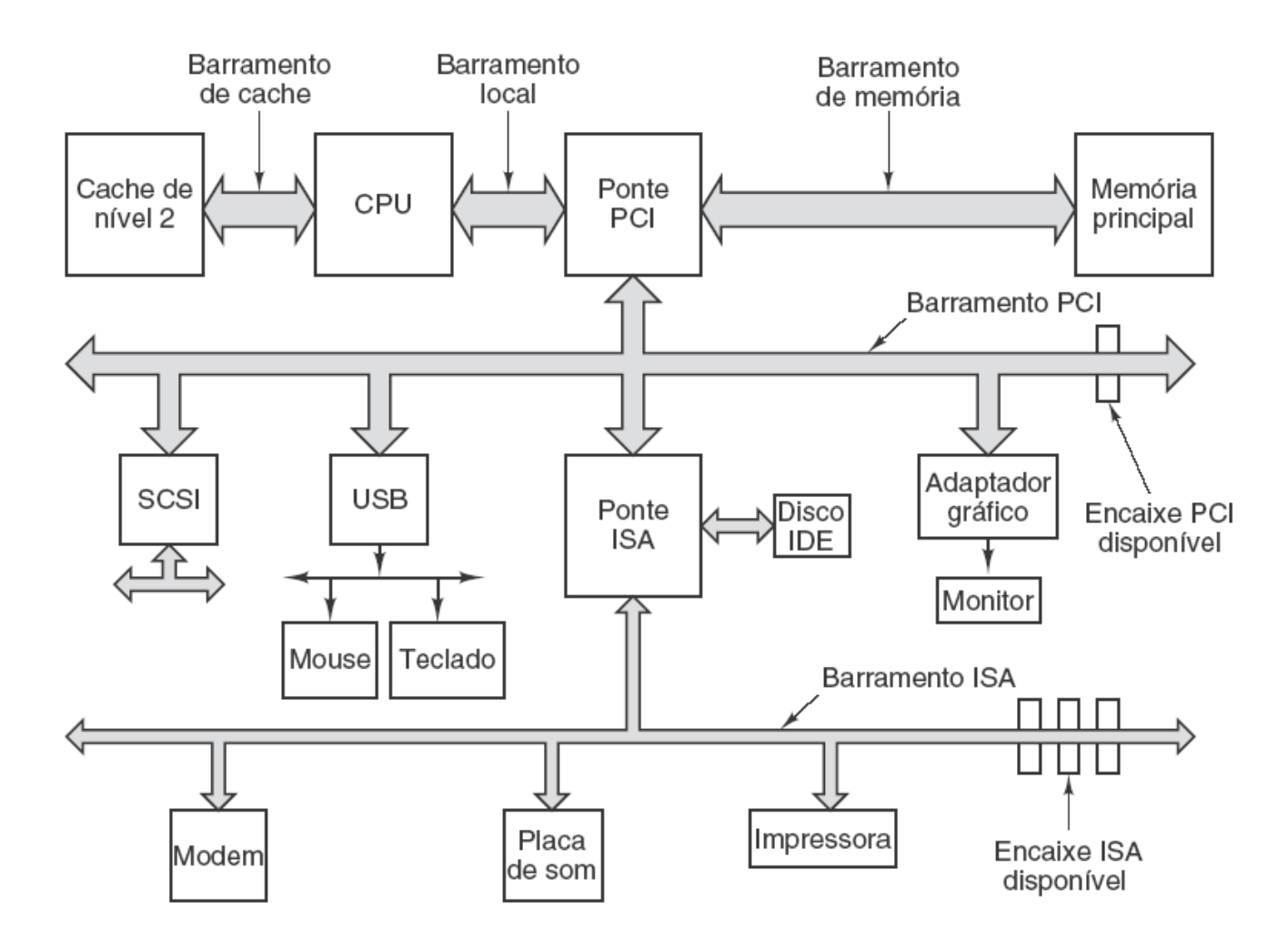

Arquitetura de um dos primeiros sistemas Pentium. Os barramentos representados por linhas mais largas têm mais largura de banda do que os representados por linhas mais finas, mas a figura não está em escala.

## O barramento PCI

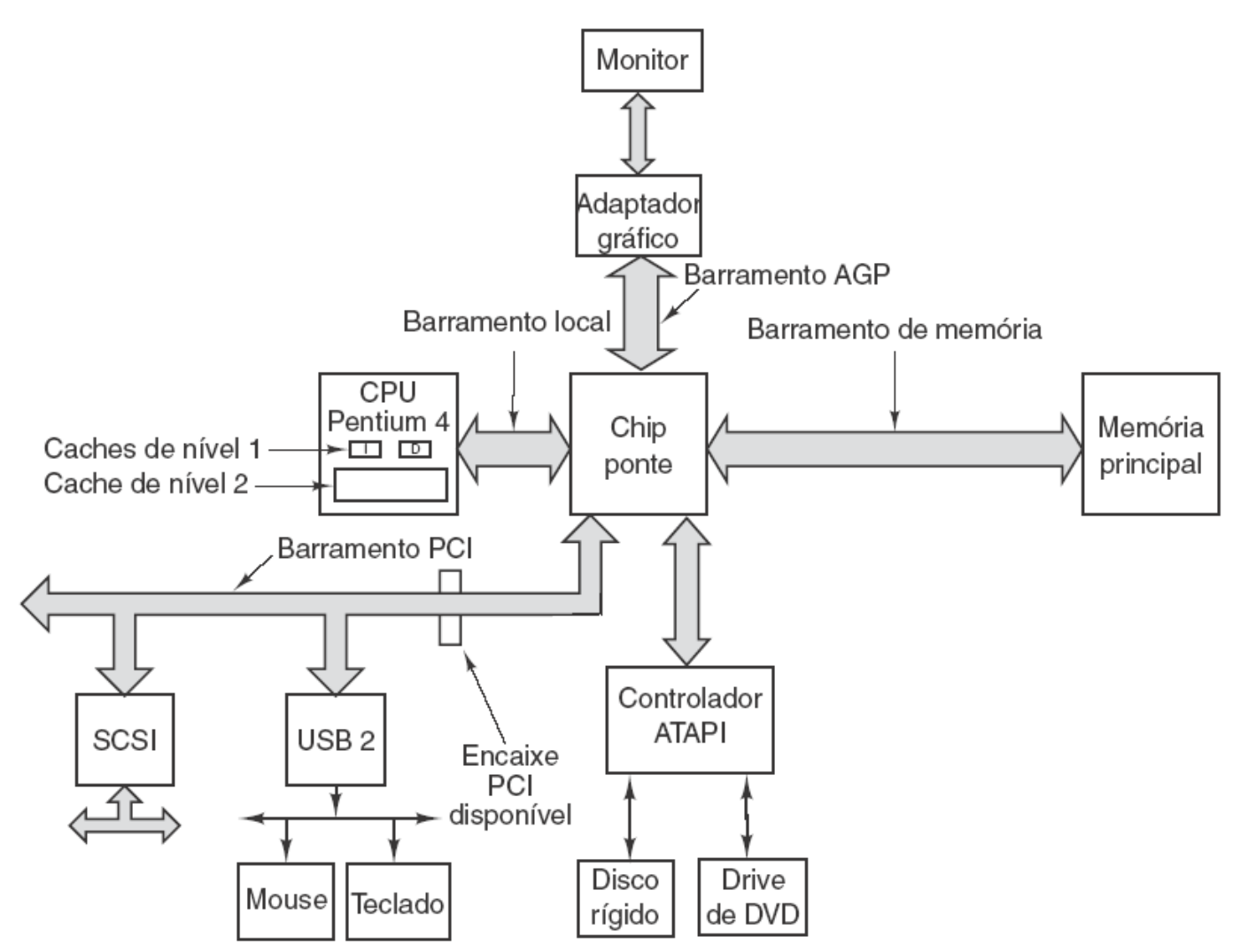

A estrutura do barramento de um Pentium 4 moderno.

### Arbitragem de barramento PCI

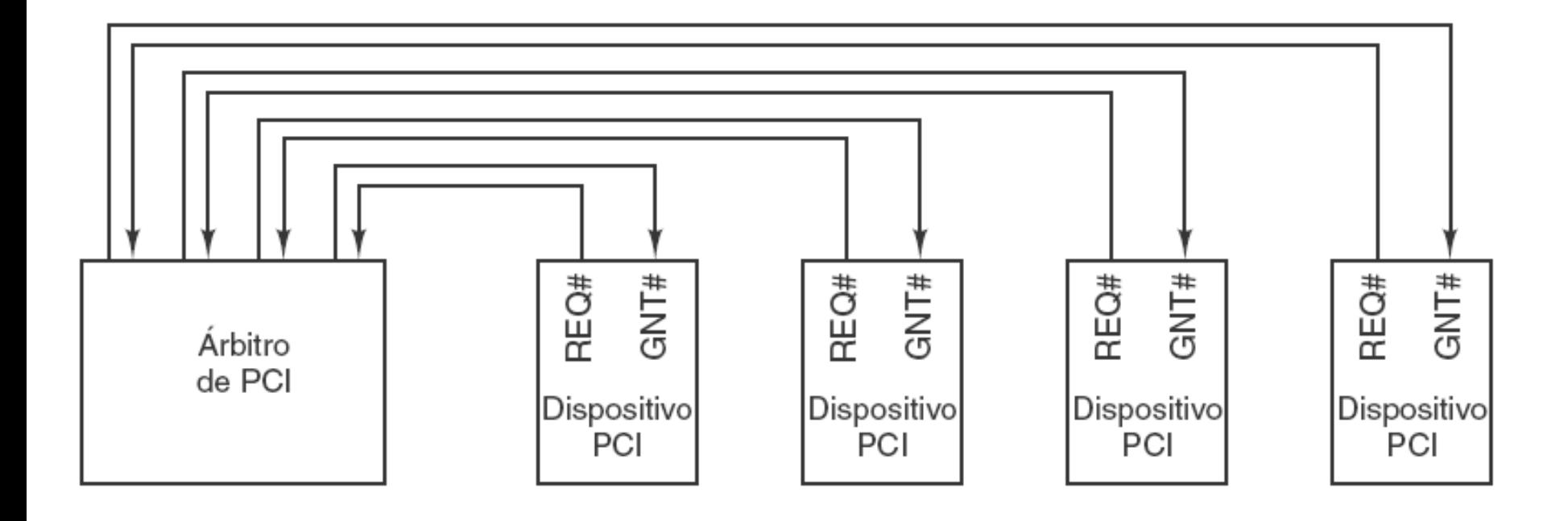

O barramento PCI usa um árbitro de barramento centralizado.

## Transações no barramento PCI

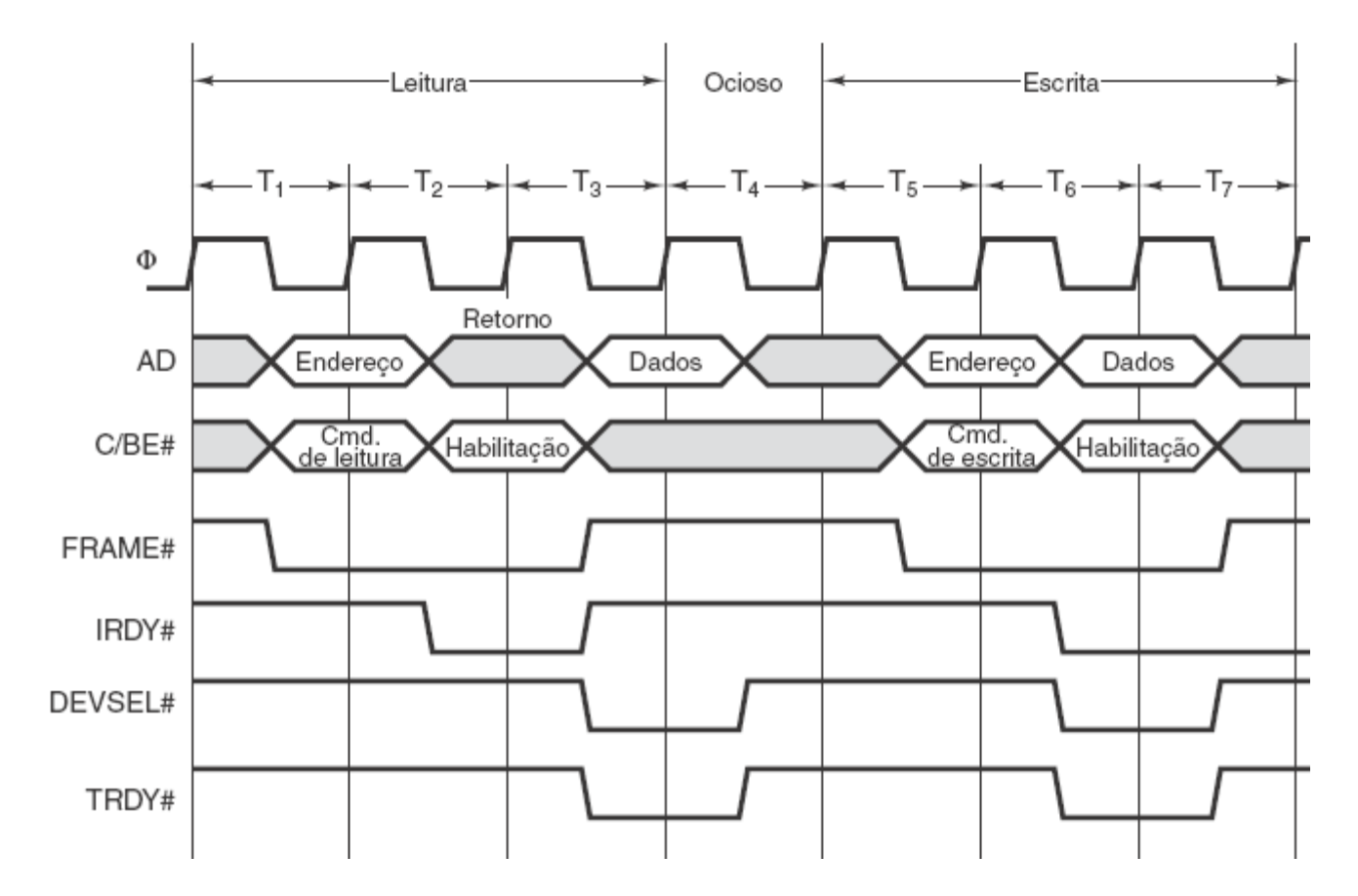

Exemplos de transações no barramento PCI de 32 bits. Os três primeiros ciclos são usados para uma operação de leitura, em seguida um ciclo ocioso e depois três ciclos para uma operação de escrita.

#### PCI Express

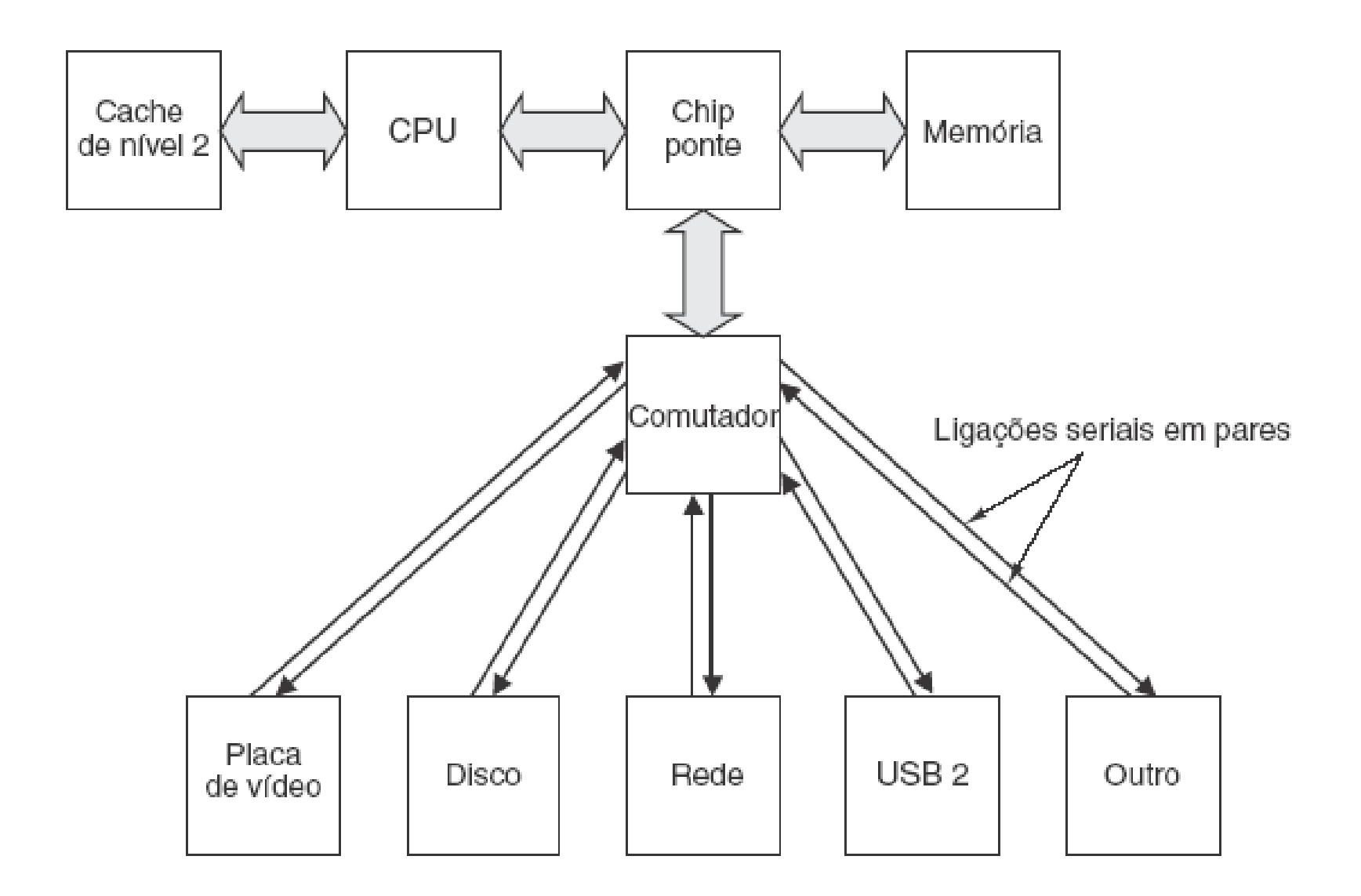

Sistema PCI Express.

# Pilha de protocolos do PCI Express

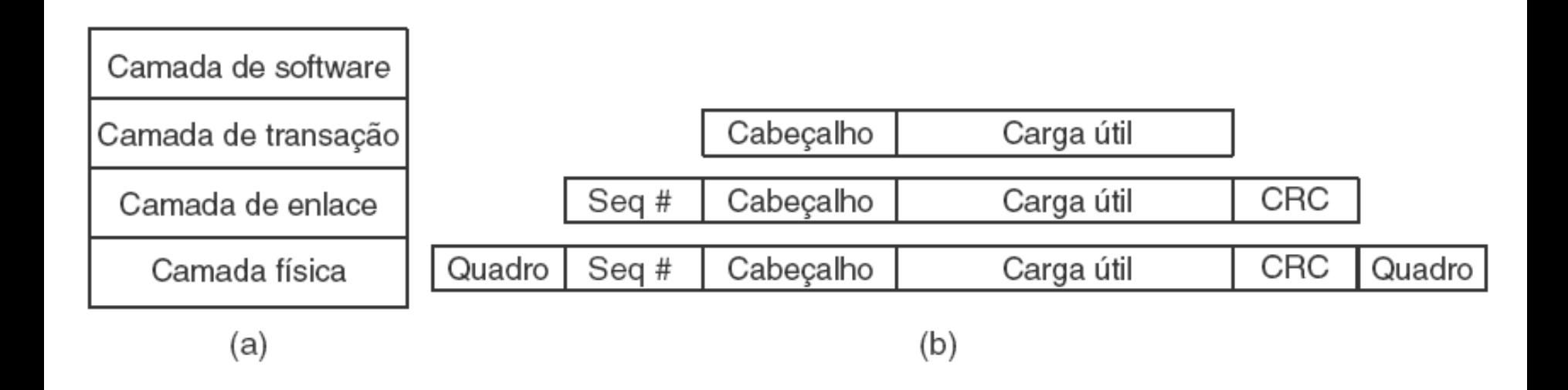

(a) Pilha de protocolos do PCI Express.

(b) Formato de um pacote.

#### Barramento Serial Universal

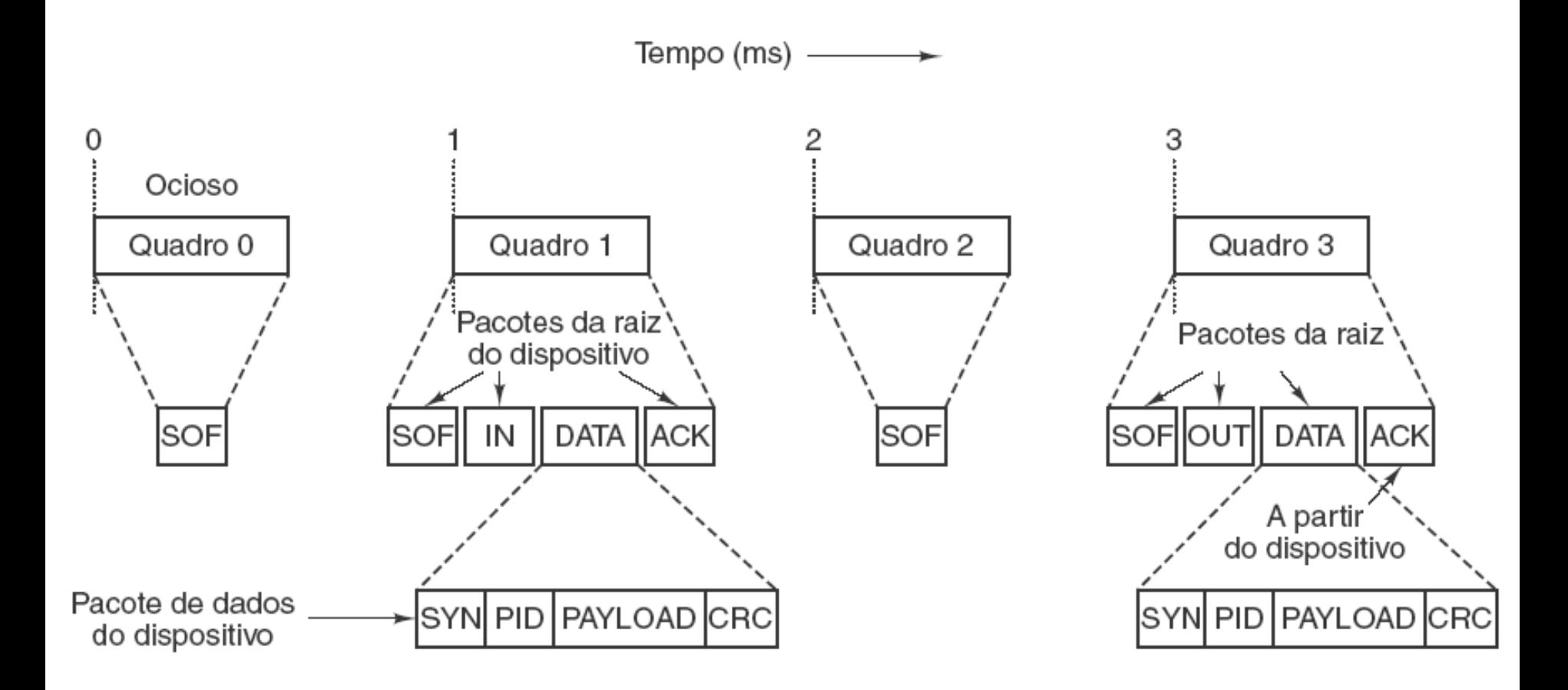

Hub-raiz USB envia quadros a cada 1,00 ms.

#### Decodificação de endereço

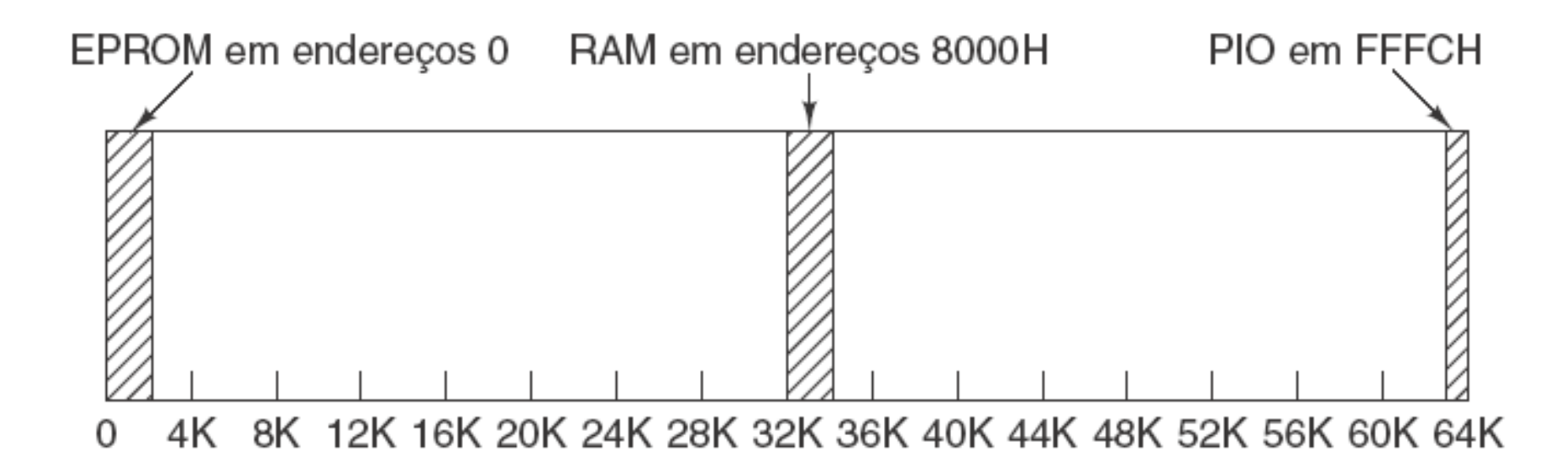

Localização de EPROM, RAM e PIO em nosso espaço de endereço de 64 KB.

### Decodificação de endereço (2)

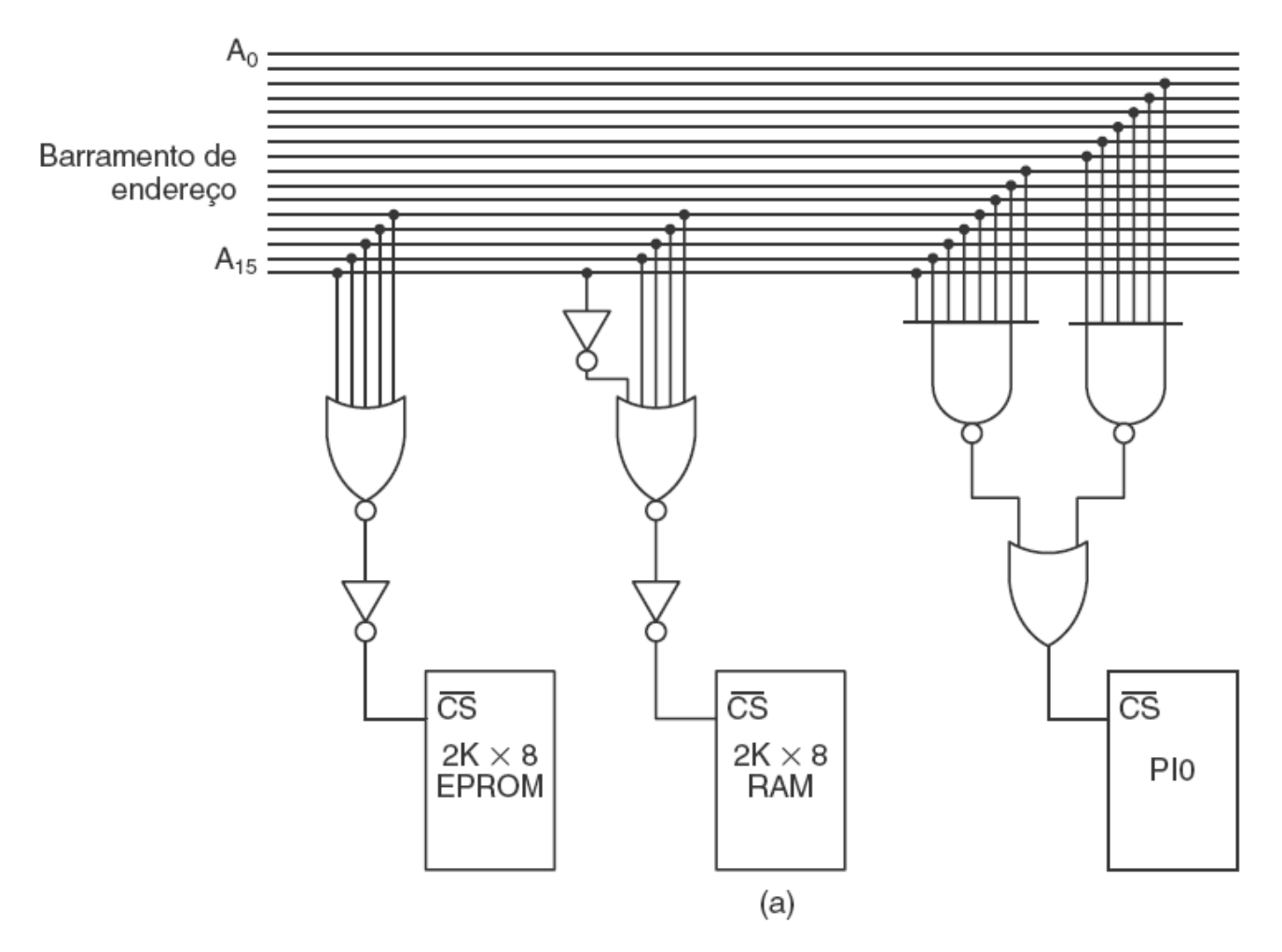

Decodificação de endereço completo.

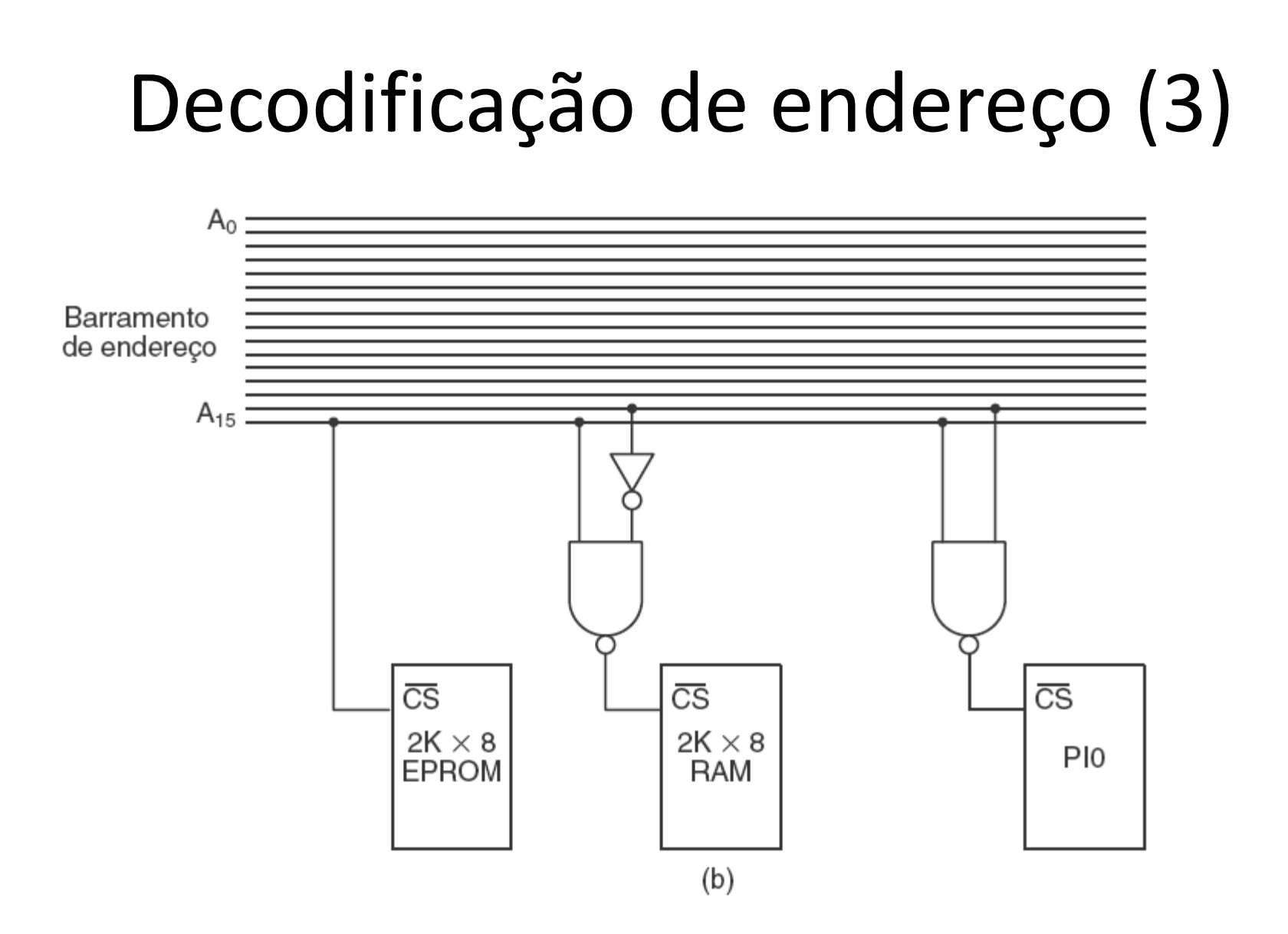

Decodificação parcial de endereço.

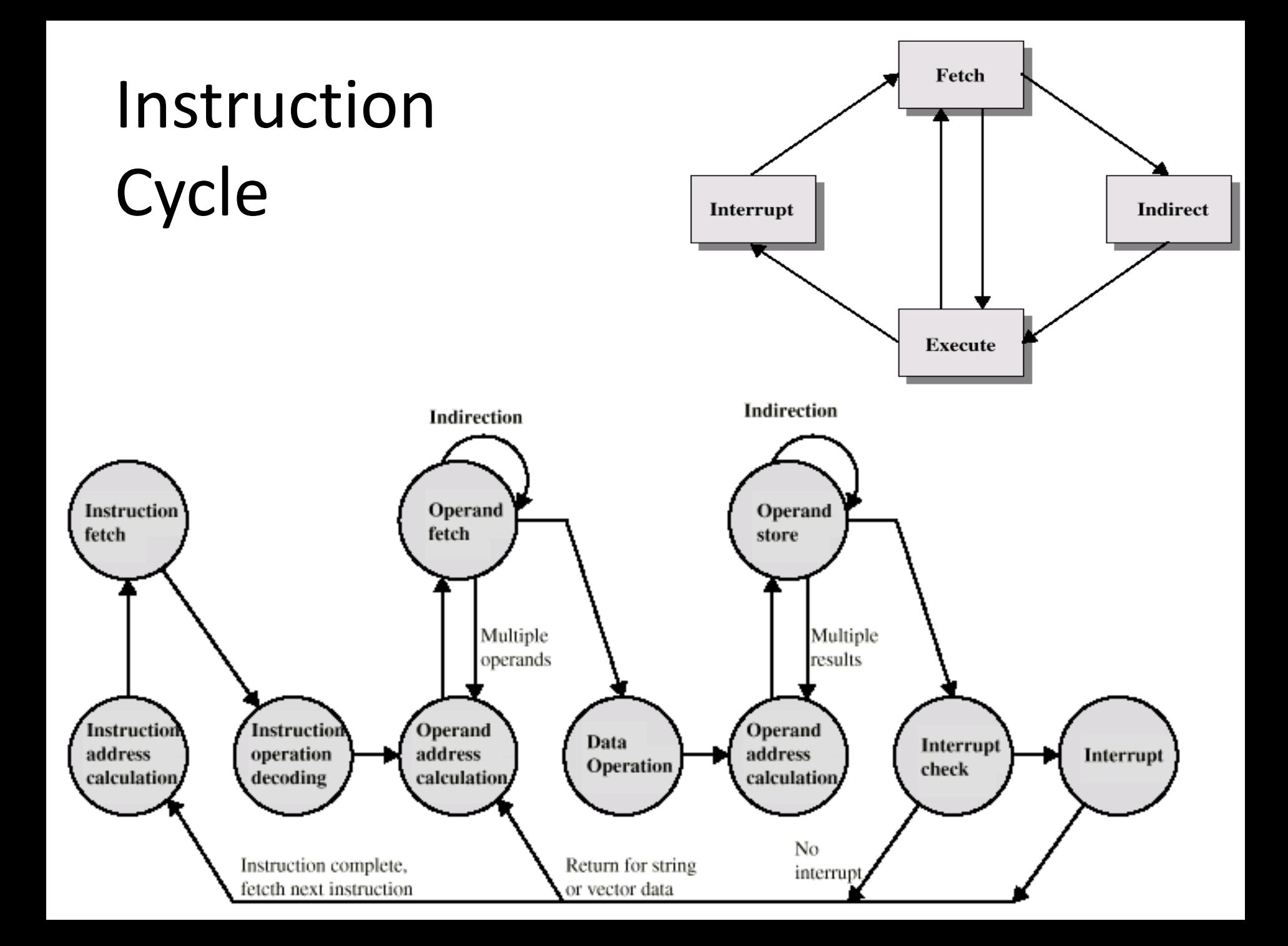

# Pipeline de Instrução de 6 estágios

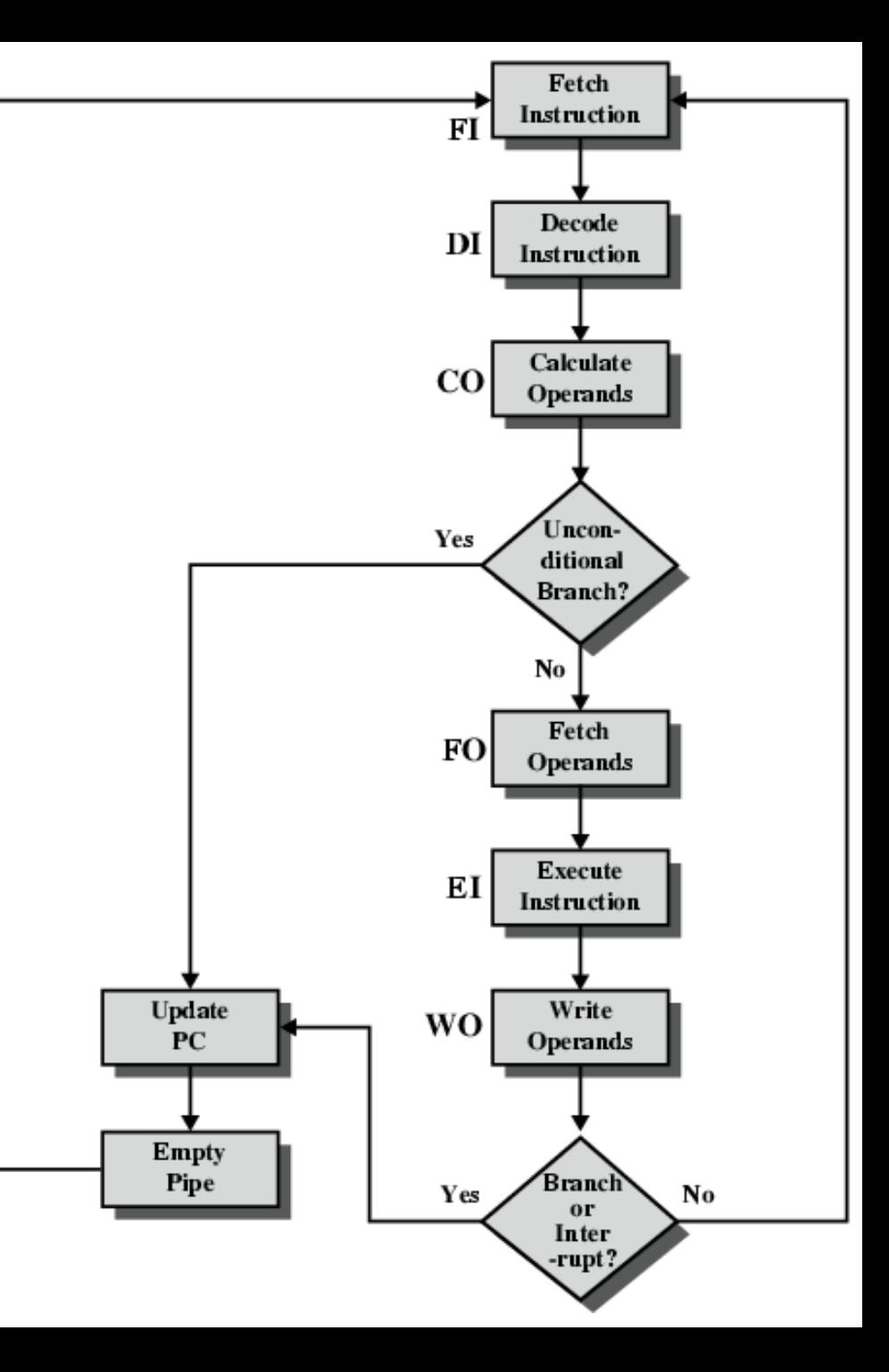

# **Linguagem de Máquina**

# Linguagem de máquina

- Unidade de controle faz a leitura da próxima instrução da memória (*instruction pointer*)
- Cada operação tem um código exclusivo, uma sequência de 8 bits indicando a operação:

– Ex. ADD, MOVE, JUMP, BREAK.

- Lê bloco de dados que segue a instrução, de acordo com o código dela
- Um segmento de hardware aceita o código e emite os sinais de controle para transferência de dados e acionamento da ULA

## Instruction Set Archtecture – ISA

- Op code Código da instrução (binário)
- Símbolo nome da instrução (JMP, ADD, BRK)
- Address posição de memória do dado
- Data Entrada direta de dado (parâmetro)

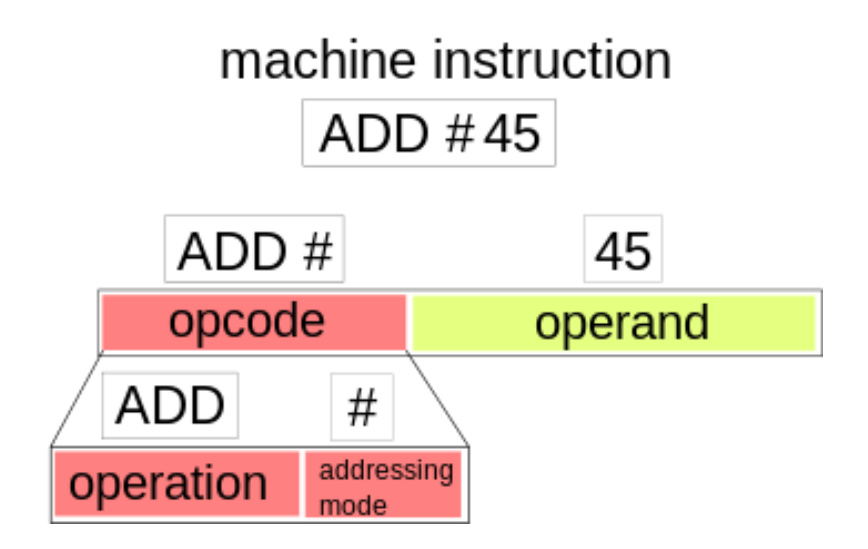

#### 1011<br>1100 0000 0001  $110$  $1101$ 111

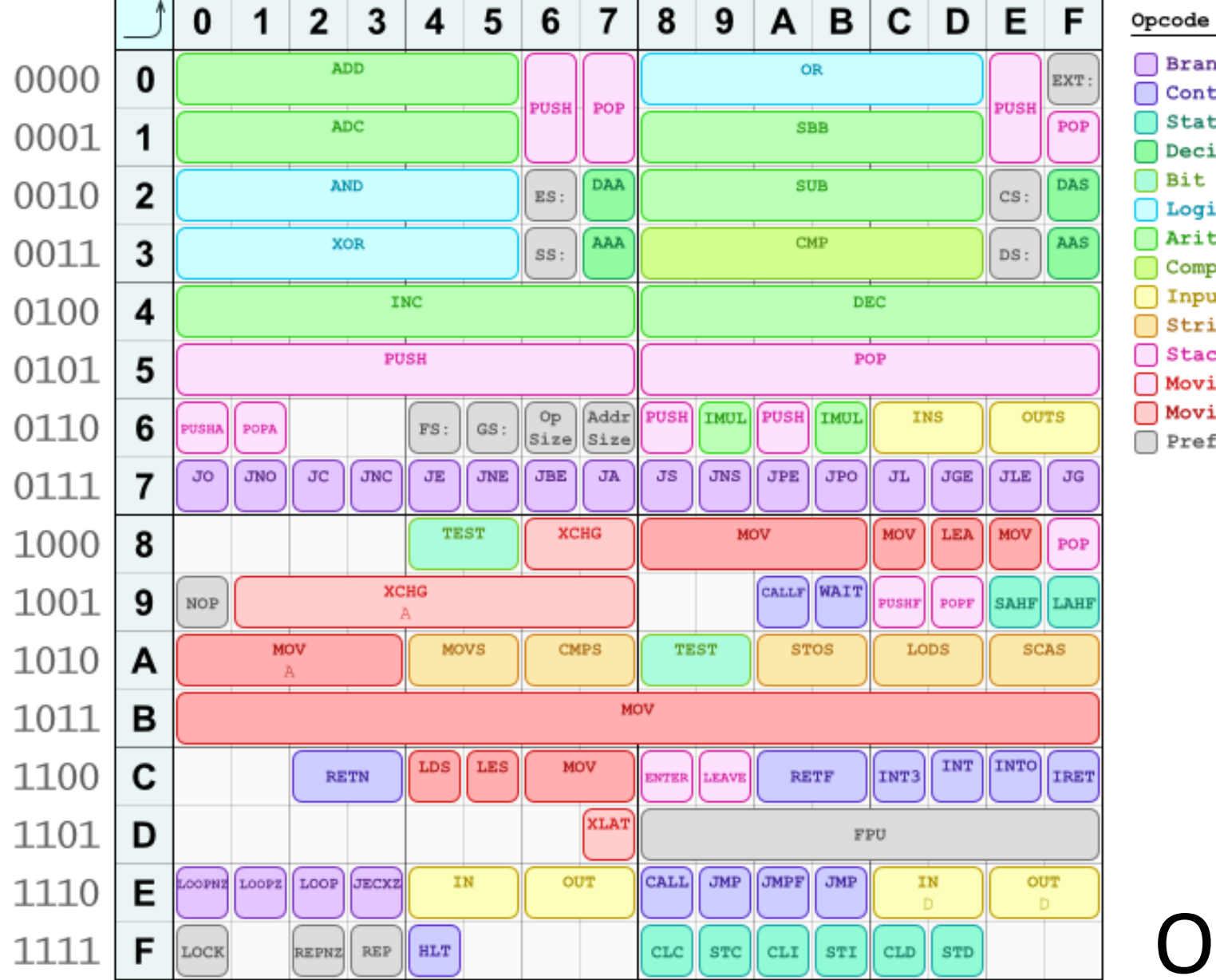

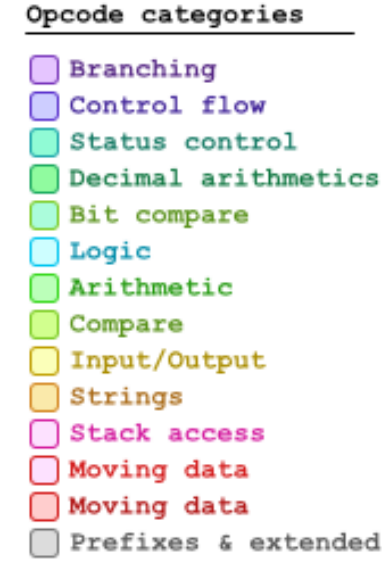

X86 1 byte OP Codes

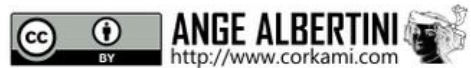

#### X64 OP Codes

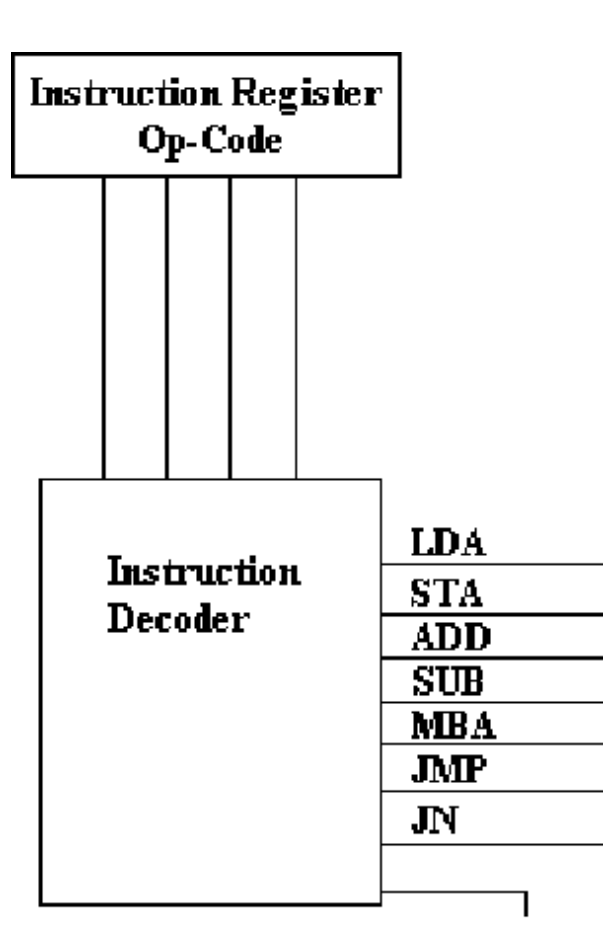

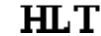

# X64 1-BYTE OPCOD

#### x0 x1 x2 x3 x4 x5 x6 x7 x8 x9 x4 xB xC xD xE xF **ADD OR**  $0x$  $\overset{\text{ESC}}{\longrightarrow}$ **SBB ADC**  $1x$ نې **SUB**  $2x$ **AND** ىنى **XOR CMP**  $3x$  $\delta$  $\epsilon$ REX:  $4x$ **PUSH POP**  $5x$ op :addr<br>size:size 6x **INS OUTS**  $7x$  $-E$  -NE-BE-A  $NS-PE-PO - L-GE-LE$  $\sqrt{\rho}$ ADD ADC AND XOR<br>OR SBB SUB CMP  $\mathcal{L}^{\mathcal{P}}$  $8x$ **TEST XCHG** Μ CBW:CWD<br>CDQECDQ<br>CWDECQO  $9x\sqrt{6}$ **NAS** PUSHF LAHF XCHG MOVS CMPS TEST STOS LODS SCAS AX **BX HATCH** LEAVE 1 **HAB** VEAS JEAZ **BY RY** TRE  $cx$ <sub>o</sub>C RETN **MOV RETF FPU**  $DX$  SH?  $RO$ ? JAR ALL JAR **OUT** IN OUT EX LOOPCC ECT ΙN Gel  $\overline{\mathcal{C}'\mathcal{C}}$  $\overline{x}$ CACI TEST NOT<br>NEG<br>\*MUL \*DI\ CO STO THE  $\sqrt{c}$ Ceo REPCC: **FX ATION PREFIX FPU** AFFF **STACK** ALPHANUM **FLOW BITWISE FLAGS PRINTABLE ARITHMETIC SYSTEM**

#### Estrutura de uma instrução

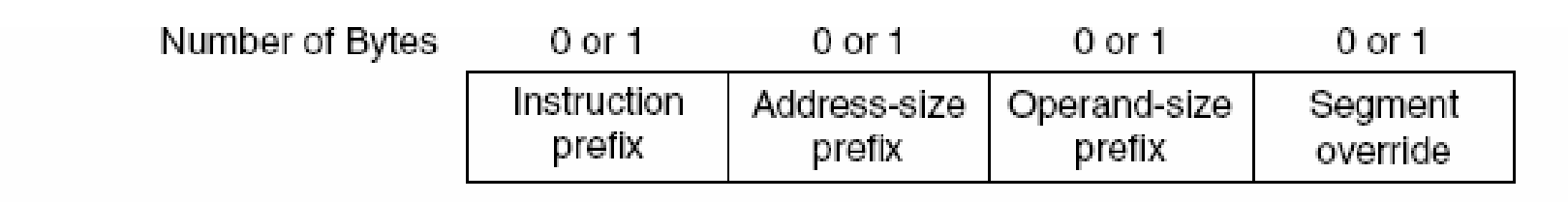

(a) Optional instruction prefixes

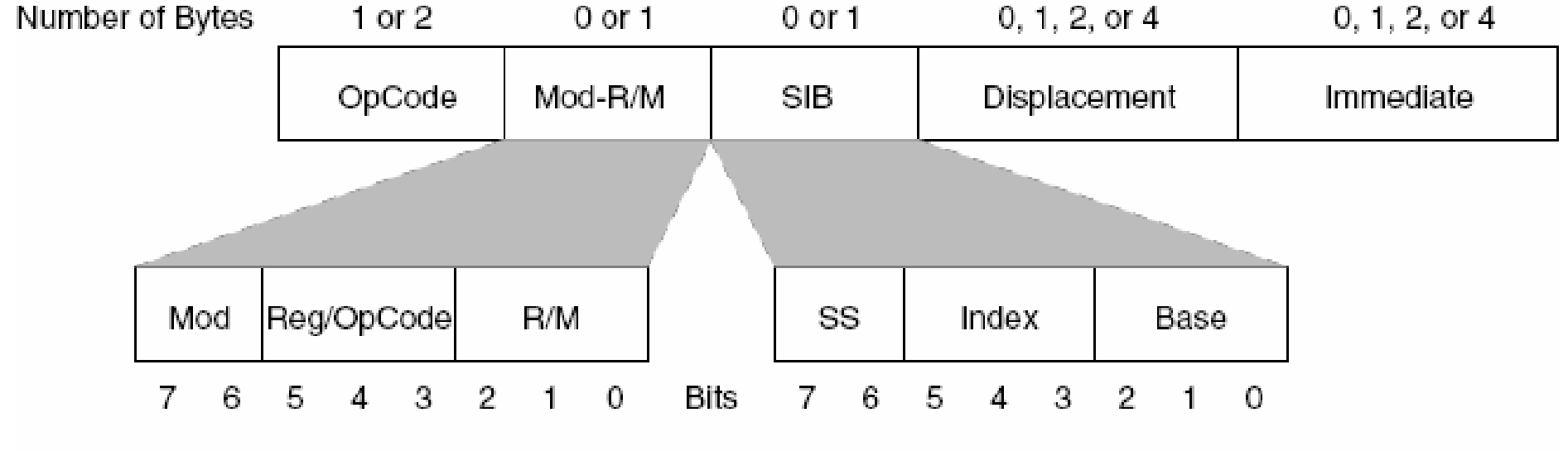

(b) General instruction format

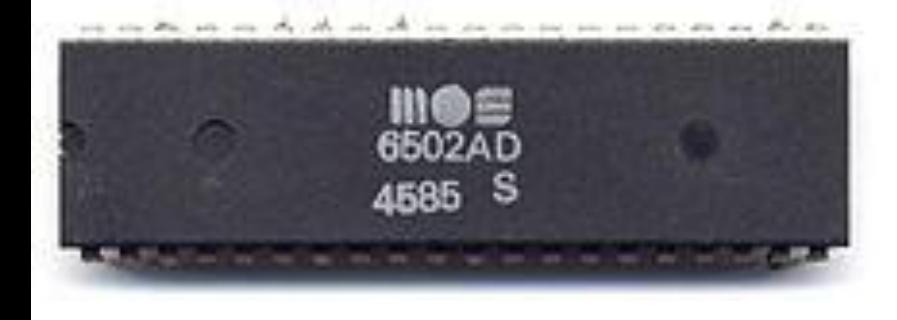

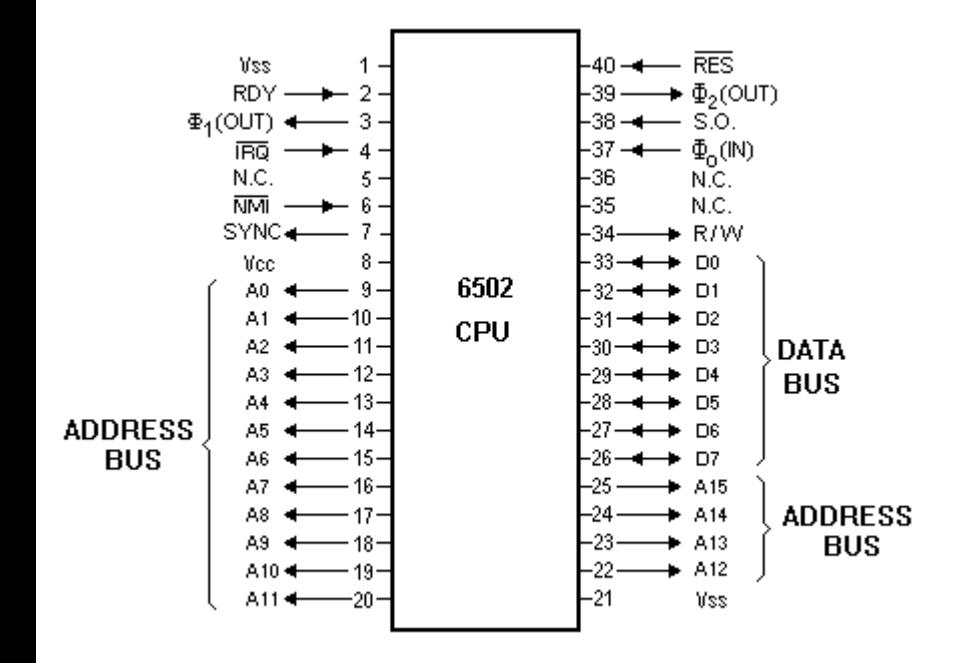

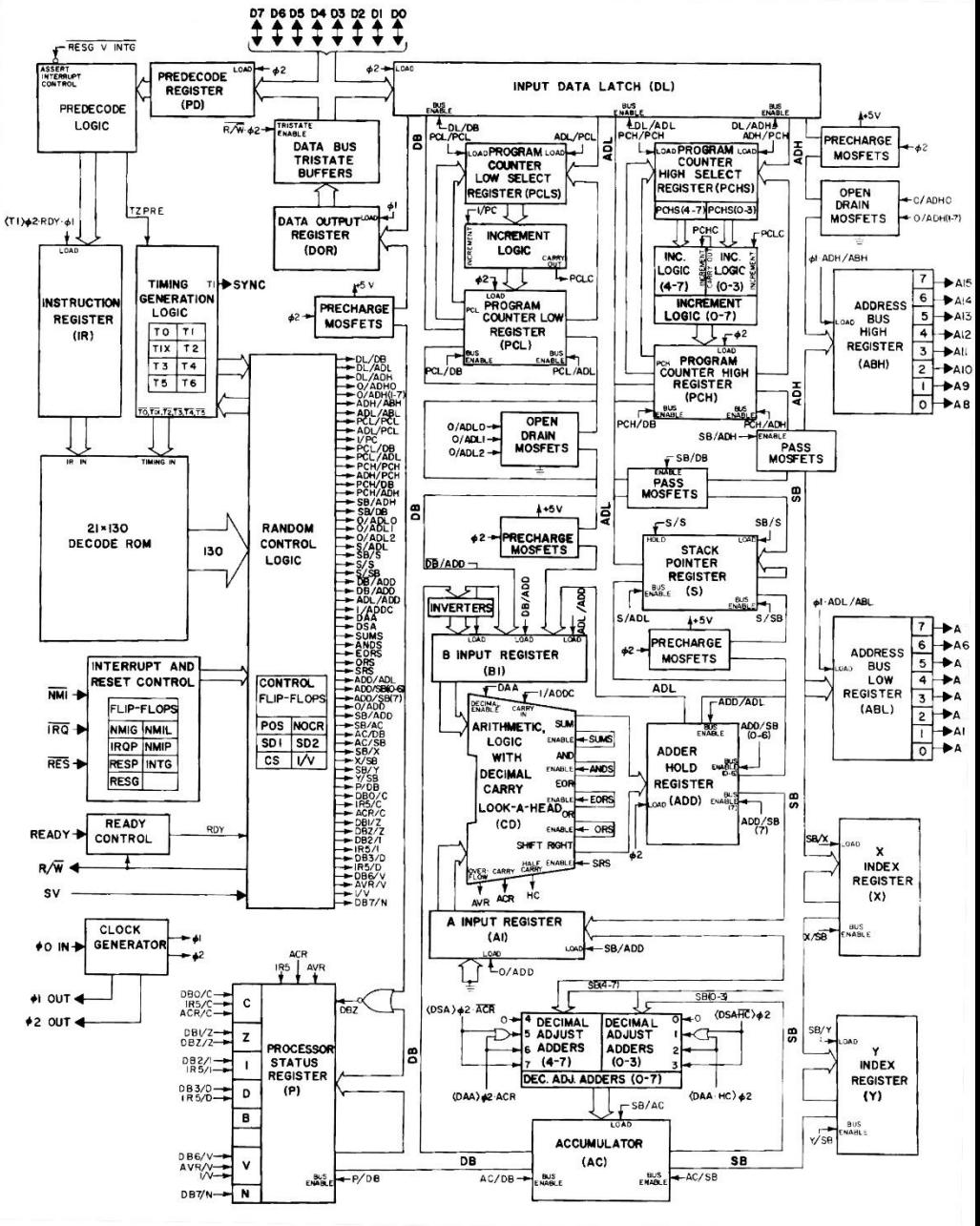

[http://porkrind.org/a2/](https://www.scullinsteel.com/apple2/)  <https://www.scullinsteel.com/apple2/>

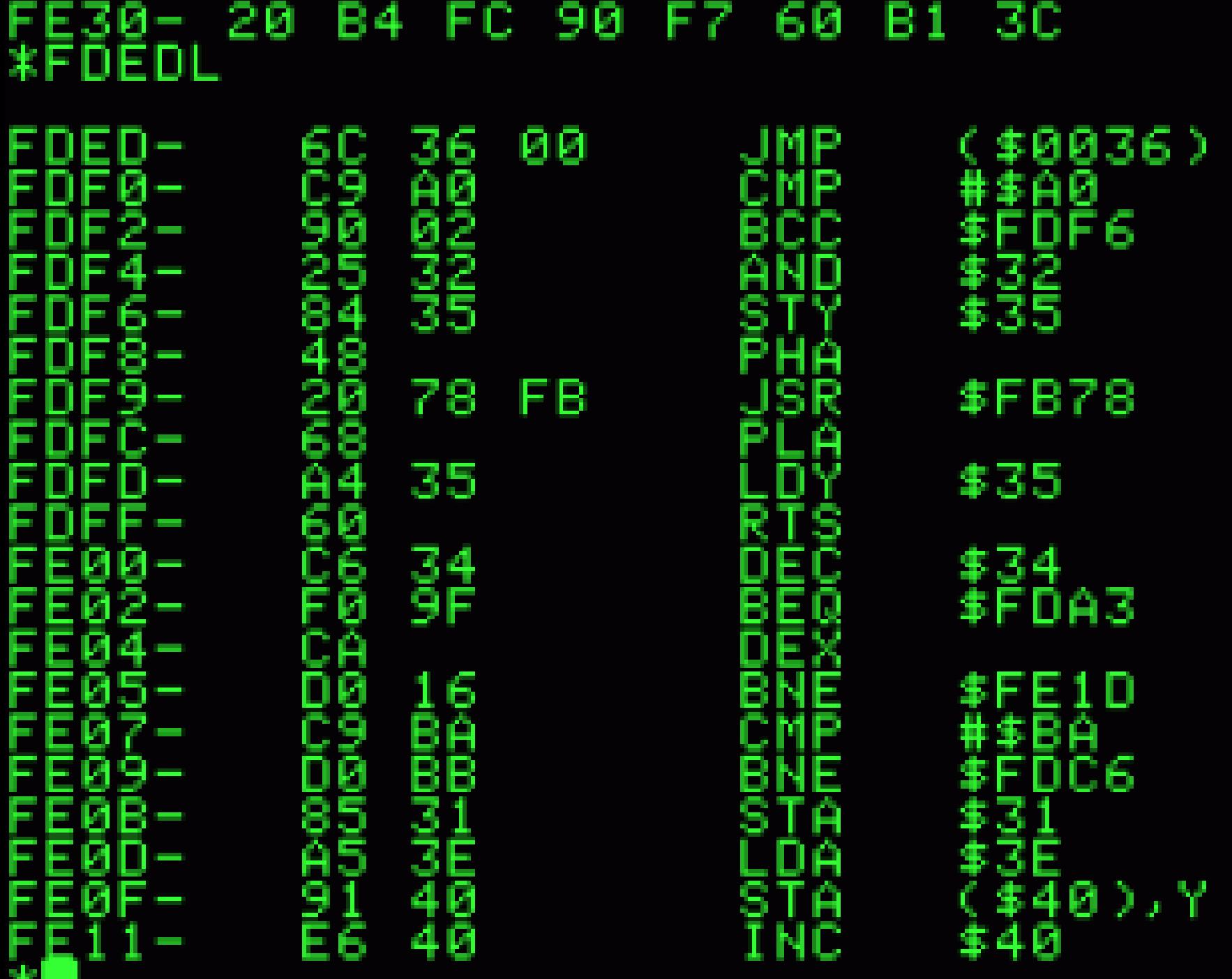

6 M

# FE30- 20 B4 FC 90 F7 60 B1 3C<br>FDEDL<br>PROGRAM COUNTER OU INSTRUCTION POINTER

Ħ

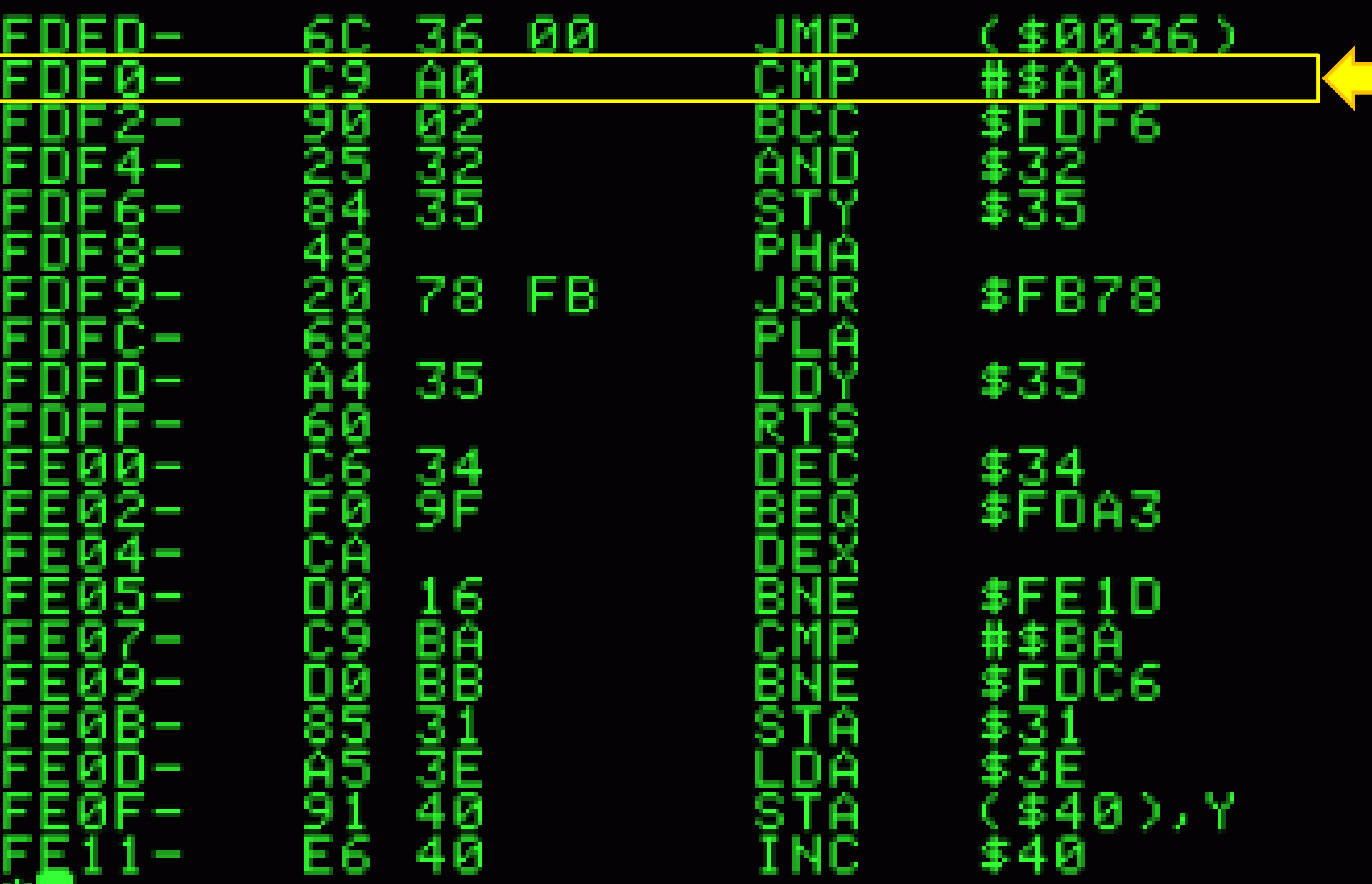

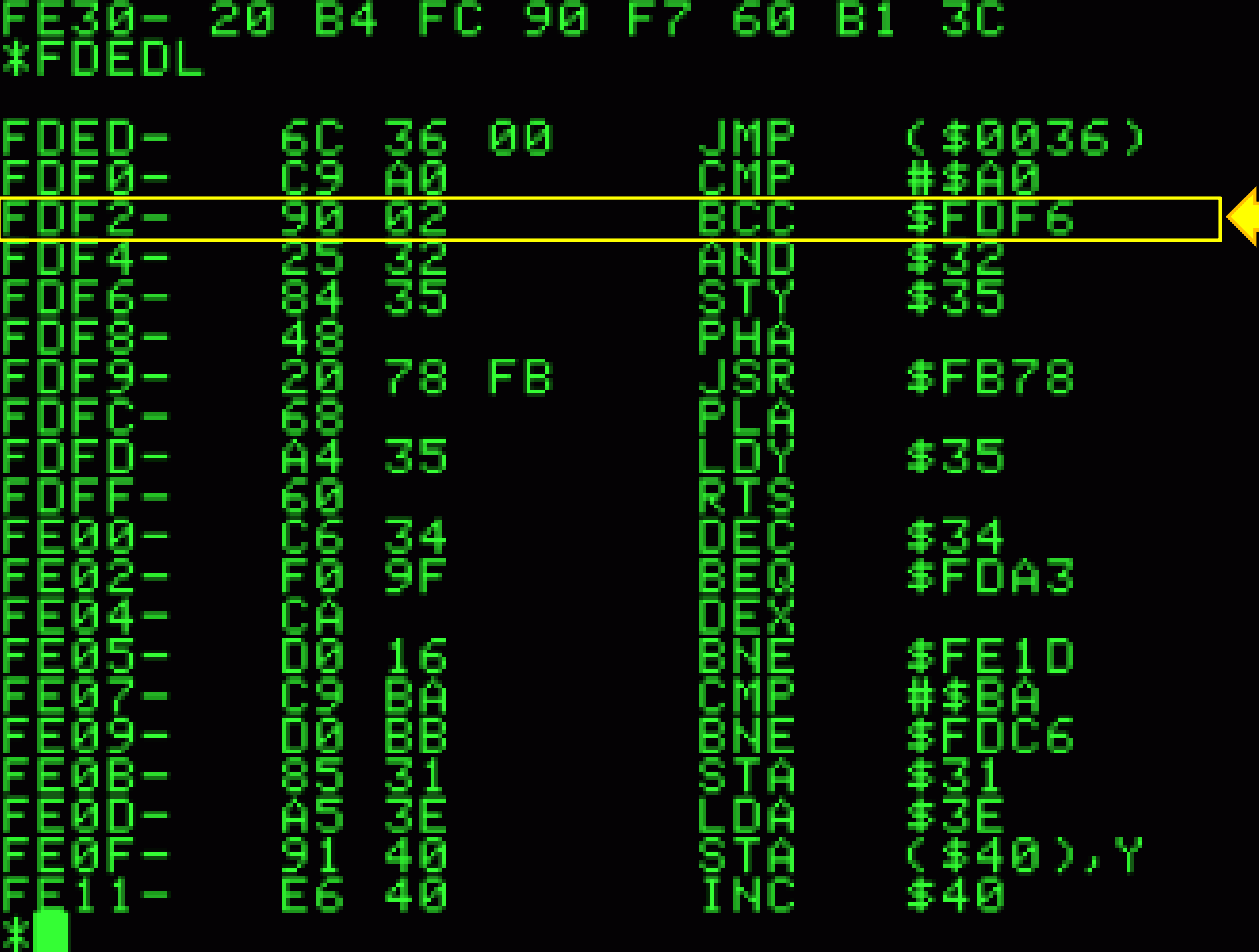

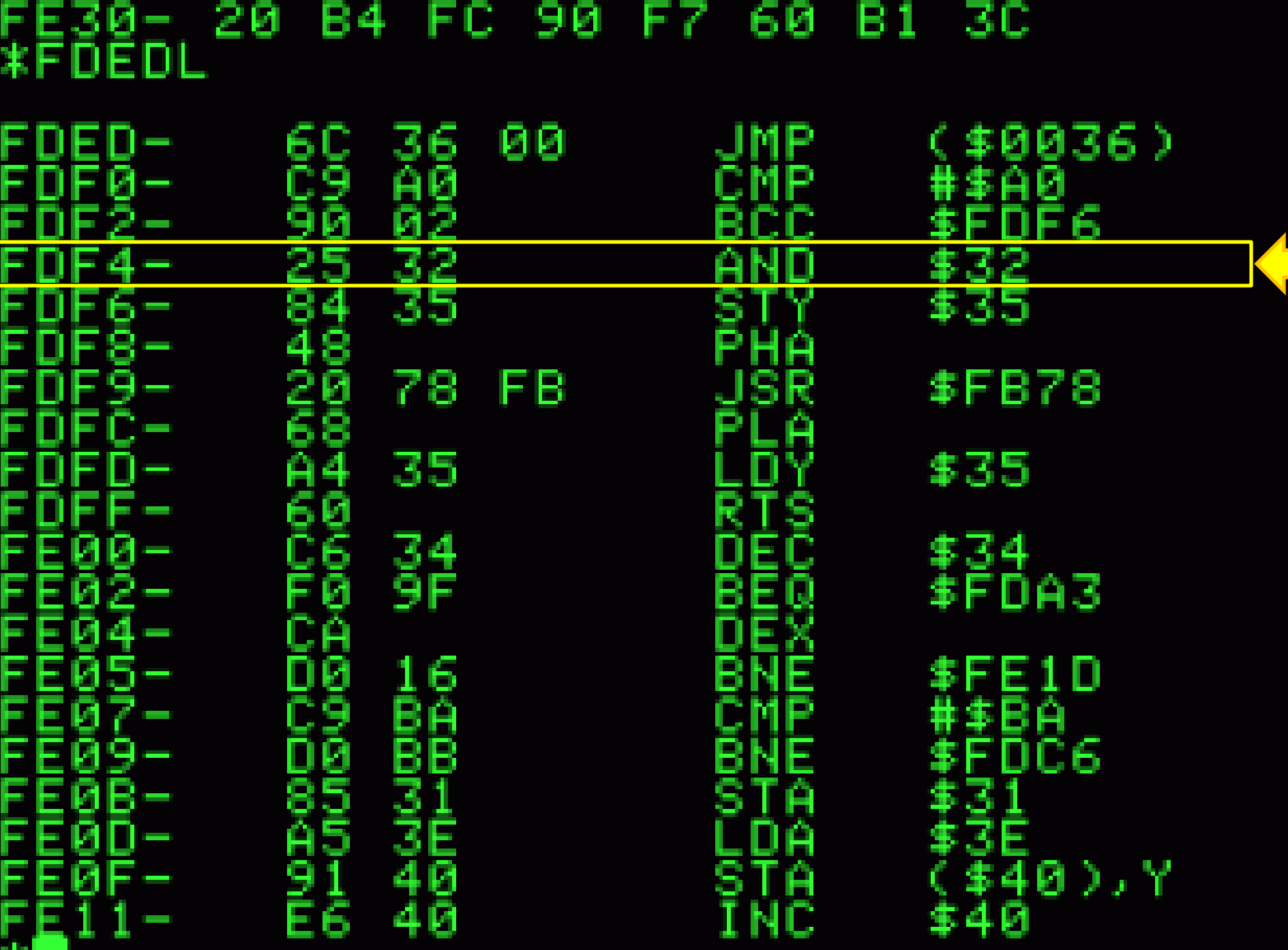

Ŧ

# **Tipos de Instruções**

#### **UCP: UNIDADE CENTRAL DE PROCESSAMENTO**

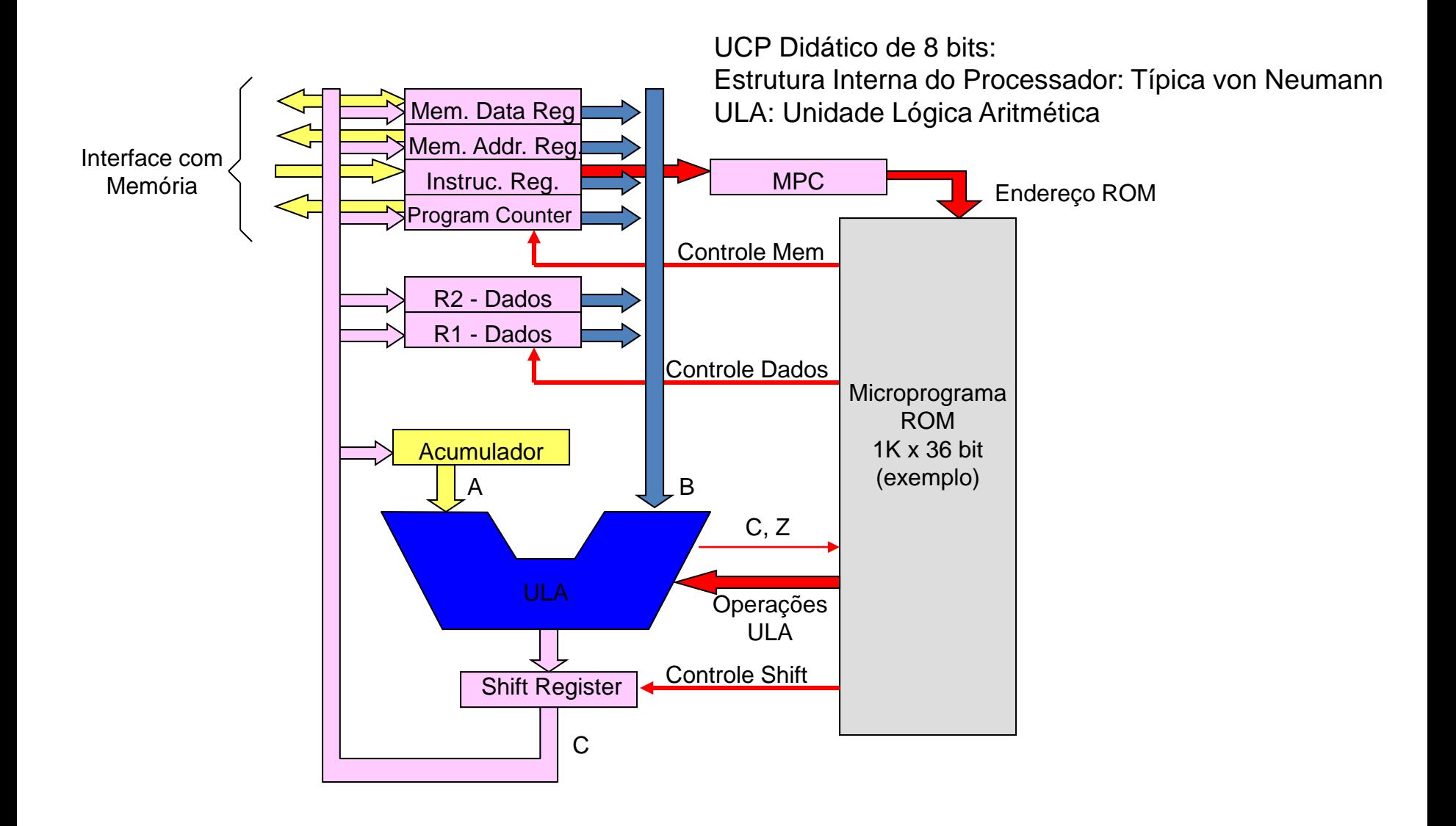

#### **INSTRUÇÕES DE UM BYTE**

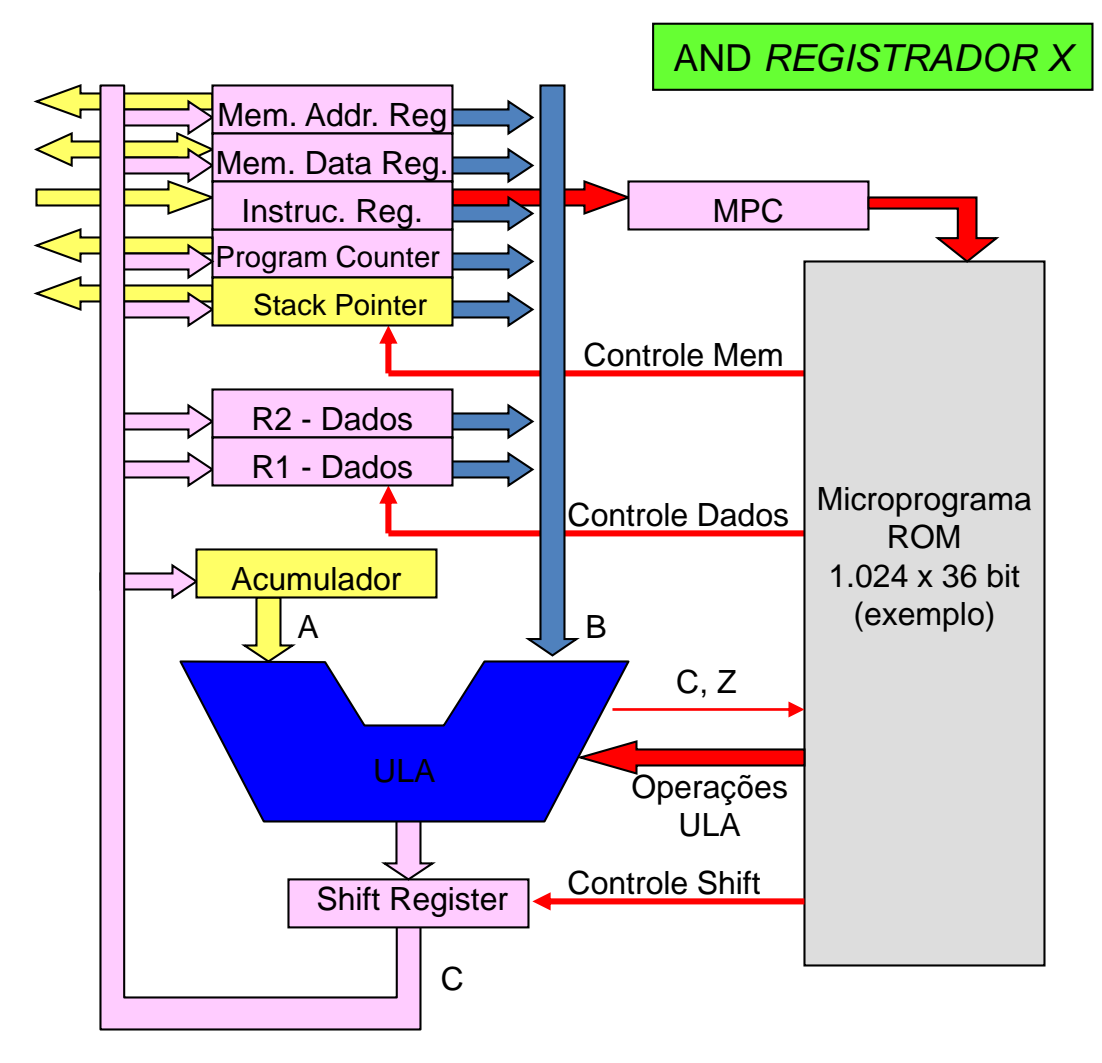

Exemplo:

AND ACC, R1:  $(ACC \leftarrow ACC \, AND \, R1)$ 

#### **1: FETCH INSTRUÇÃO**

 $Q1: PC \rightarrow Via$  de Endereços Q2: Comando de Leitura  $Q3$ : Memória  $\rightarrow$  Via de Dados  $Q4:$  Via de Dados  $\rightarrow$  IR

#### **2: Acumulador = Acumulador AND R1**

 $Q1: R1 \rightarrow B$ arramento B Q2: ULA: Operação AND Q3: ULA: Retenção Barramento A

 $Q4$ : Barramento  $C \rightarrow$  Acumulador

**3: PC = PC + 1**

- Q1: ULA: Bloqueia Barramento A
- $Q2: PC \rightarrow Barramento B$
- Q3: ULA: Incrementa Barramento B

 $Q4$ : Barramento  $C \rightarrow PC$ 

#### **INSTRUÇÕES DE DOIS BYTES**

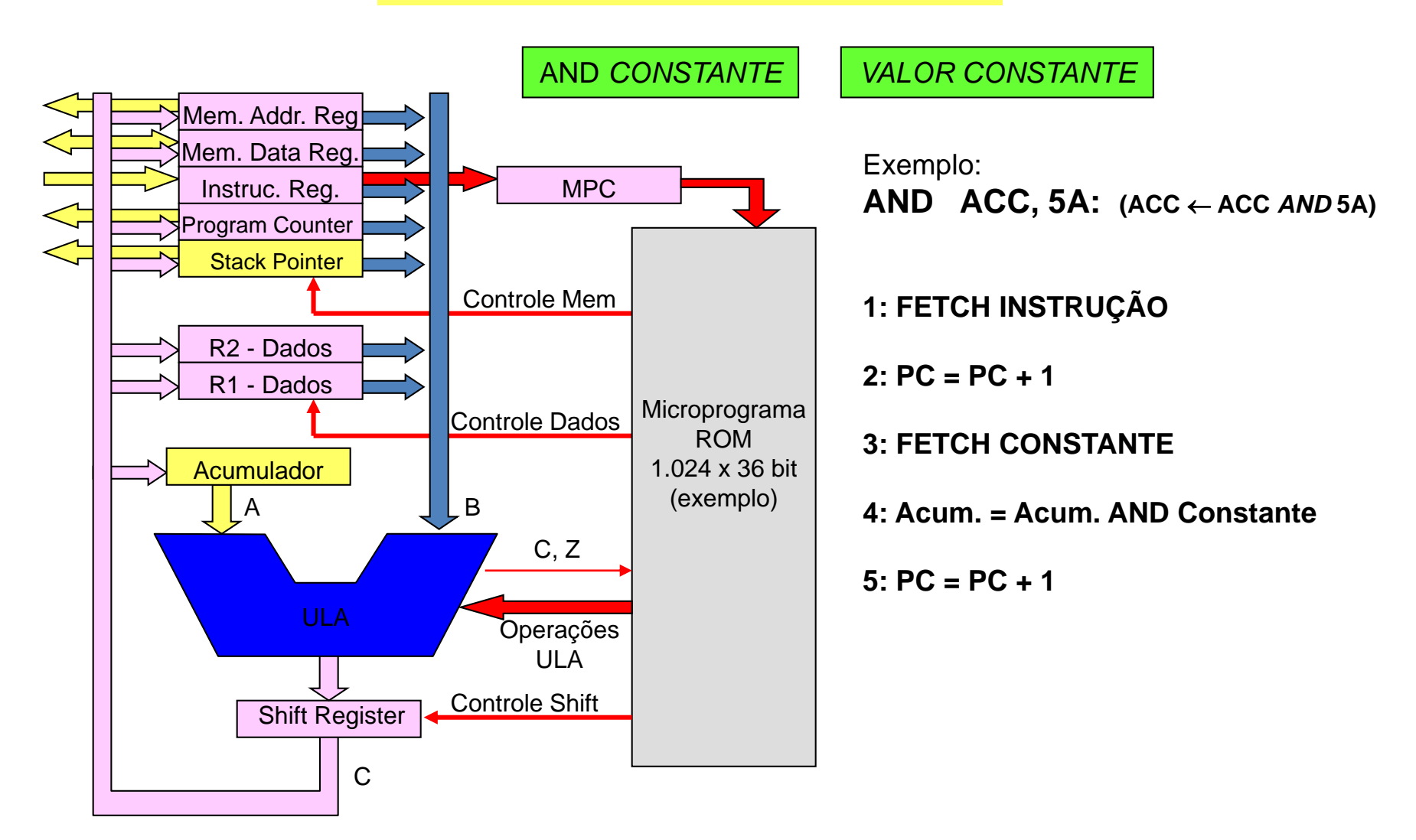

Exemplo: <http://www.6502.org/tutorials/6502opcodes.html>

#### **INSTRUÇÕES DE TRÊS BYTES - 1**

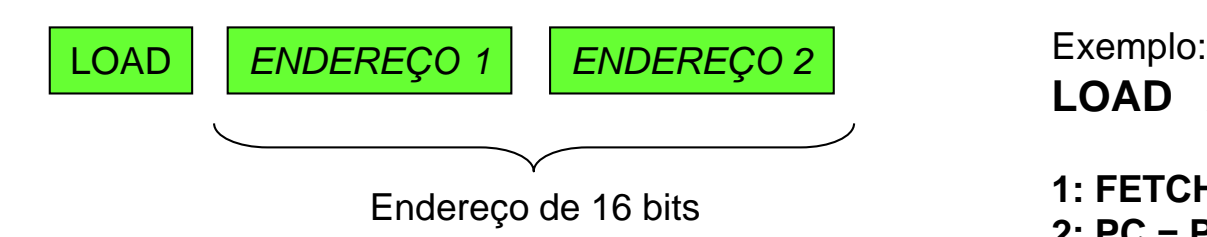

#### **LEITURA DE UM DADO DA MEMÓRIA RAM: INSTRUÇÃO LOAD**

Especificar o endereço de 16 bits da posição da memória a ser lida

Exemplo: leitura da posição A0F1, que contém o valor 7C

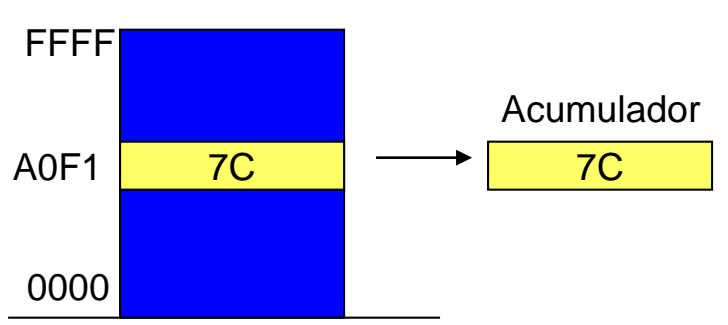

MEMÓRIA RAM

LOAD A0F1:  $(ACC \leftarrow [A0F1])$ 

- **1: FETCH INSTRUÇÃO**
- **2: PC = PC + 1**
- **3: FETCH ENDEREÇO 1 (+signif.)**
- $4. PC = PC + 1$
- **5: FETCH ENDEREÇO 2 (-signif.)**
- **6: MDR**  $\leftarrow$  **[ENDERECO]** 
	- $Q1: MAR \rightarrow Via$  de Endereços
	- Q2: Comando de Leitura
	- $Q3$ : Memória  $\rightarrow$  Via de Dados
- $Q4:$  Via de Dados  $\rightarrow$  MDR

#### **7: Transferência para Acumulador ACC MDR**

Q1: ULA: Bloqueia Barramento A

- $Q2$ : MDR  $\rightarrow$  Barramento B
- Q3: ULA: bypass Barramento B
- $Q4$ : Barramento  $C \rightarrow$  Acumulador

 $8: PC = PC + 1$ 

#### **FLUXO DE INFORMAÇÕES PARA LEITURA**

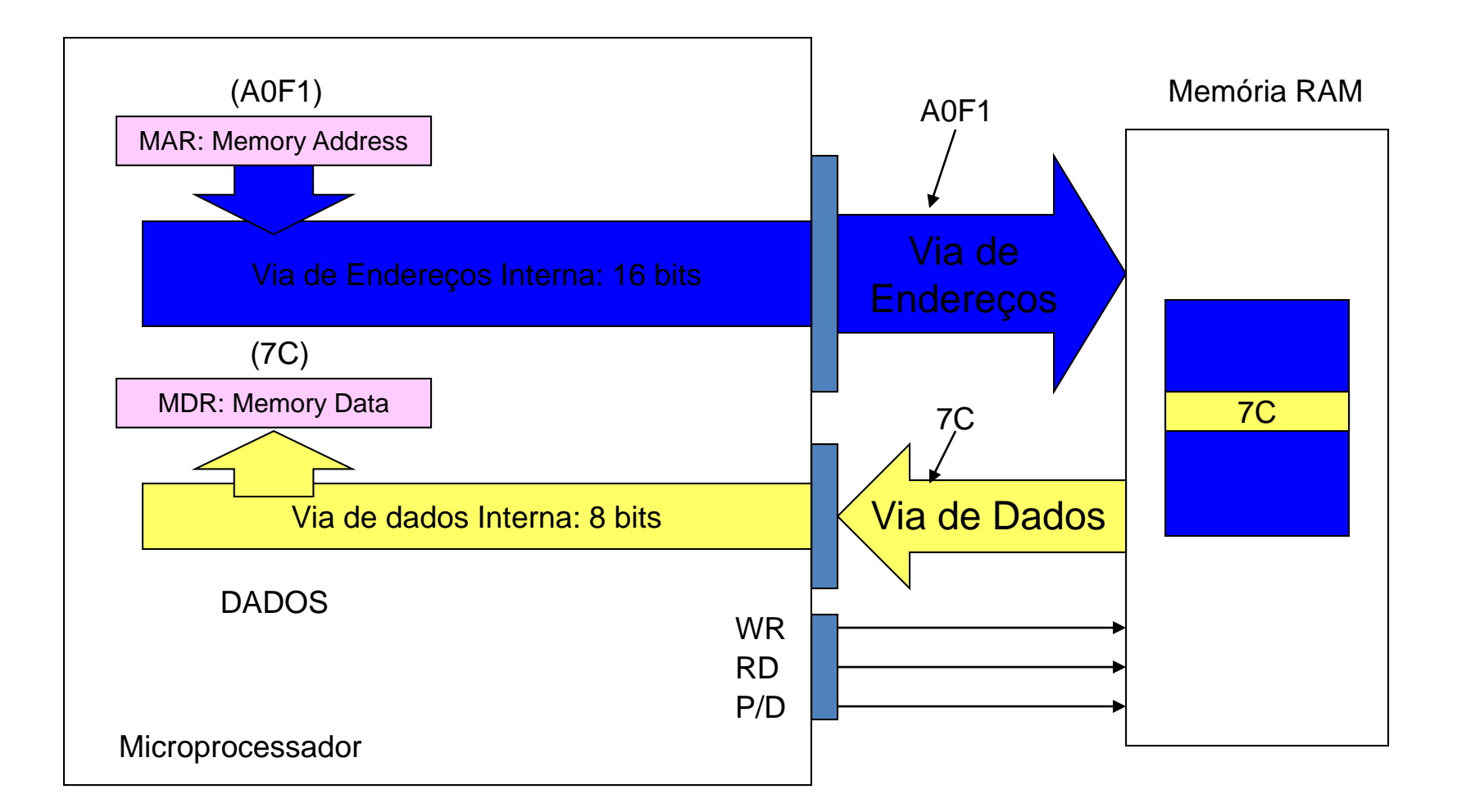

#### **UCP: CONTROLE E ACESSO À MEMÓRIA**

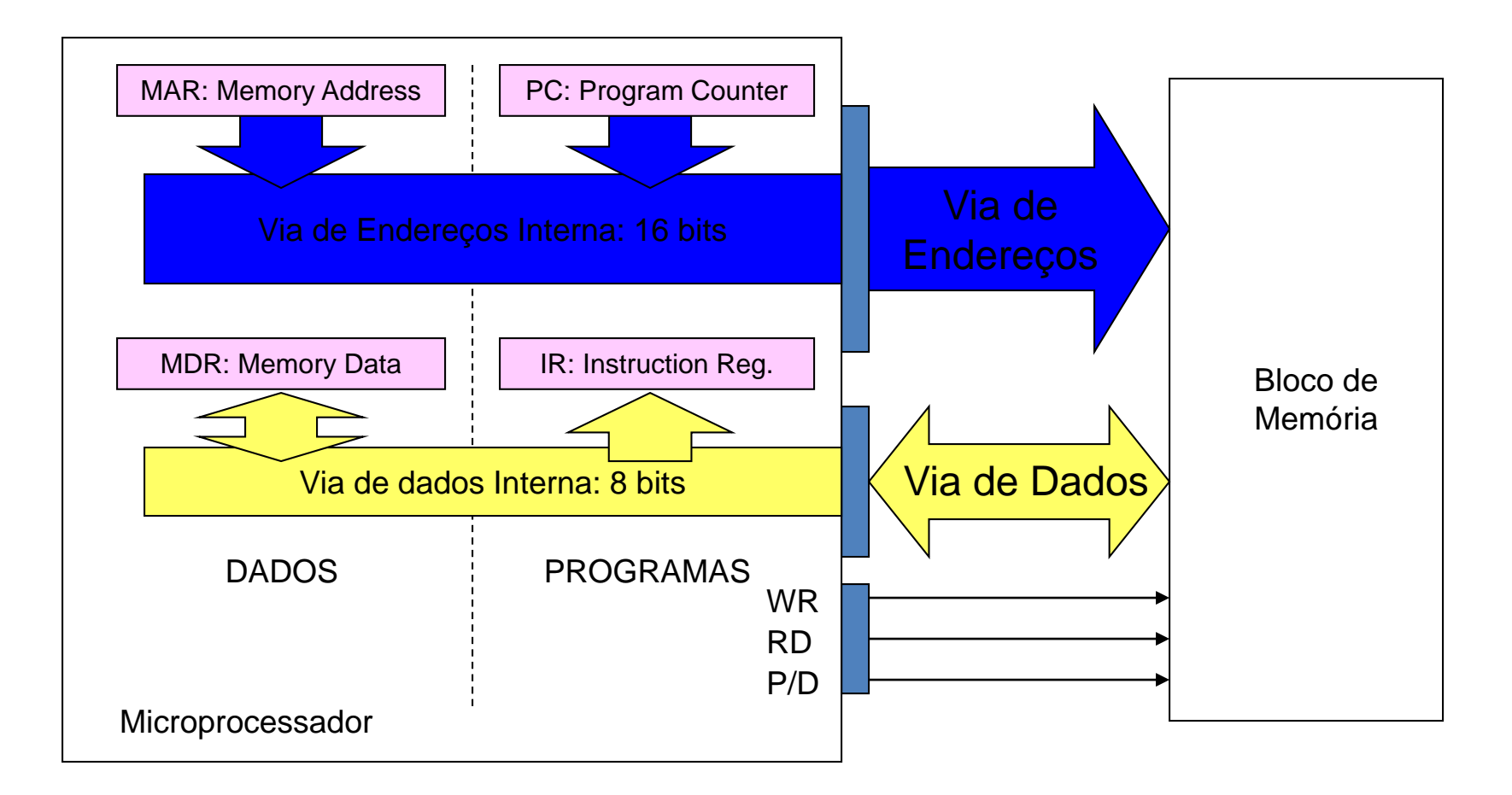

# **Execução da Instrução**

#### **EXECUÇÃO DE UMA INSTRUÇÃO**

#### **FETCH: LEITURA DE UMA INSTRUÇÃO DA MEMÓRIA**

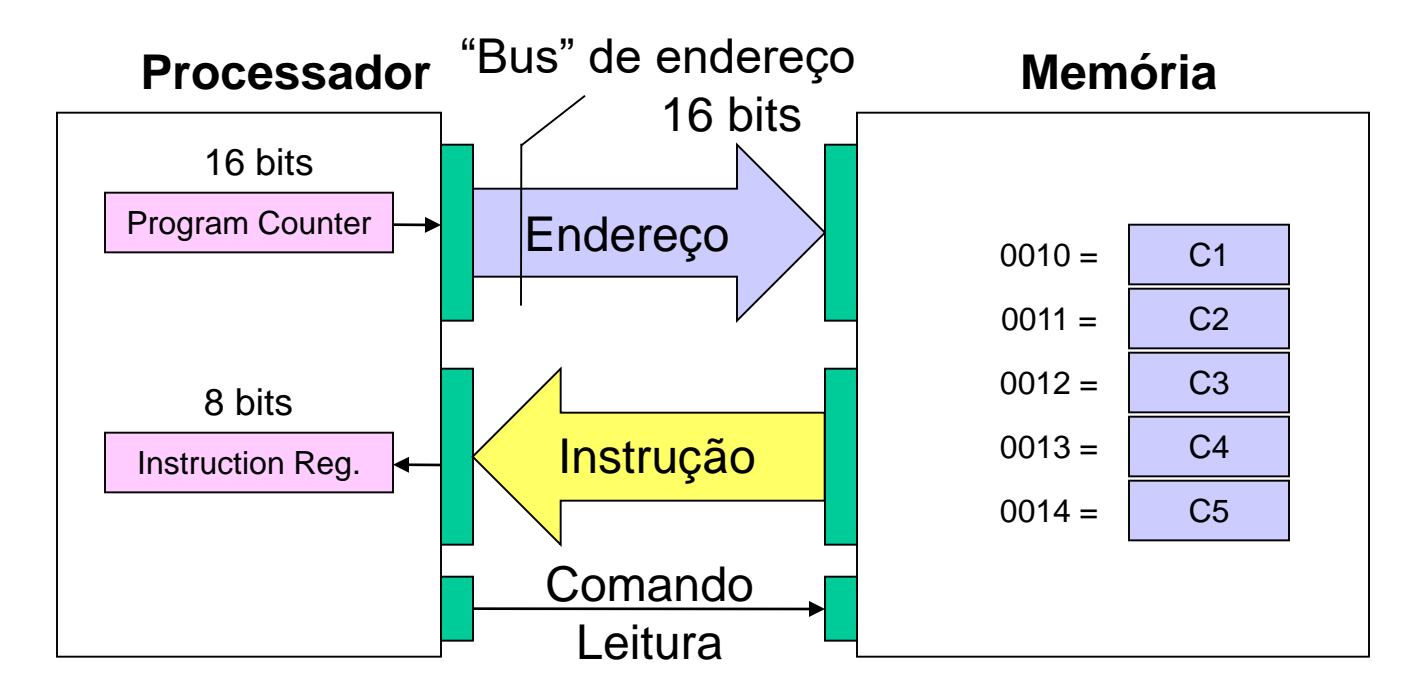

Processador: 8 bits ® dados e instruções 8 bits Memória: 16 bits de endereço e 8 bits de dados: 64K x 8 = 512K bits

#### **DIAGRAMA DE TEMPOS DO PROCESSADOR**

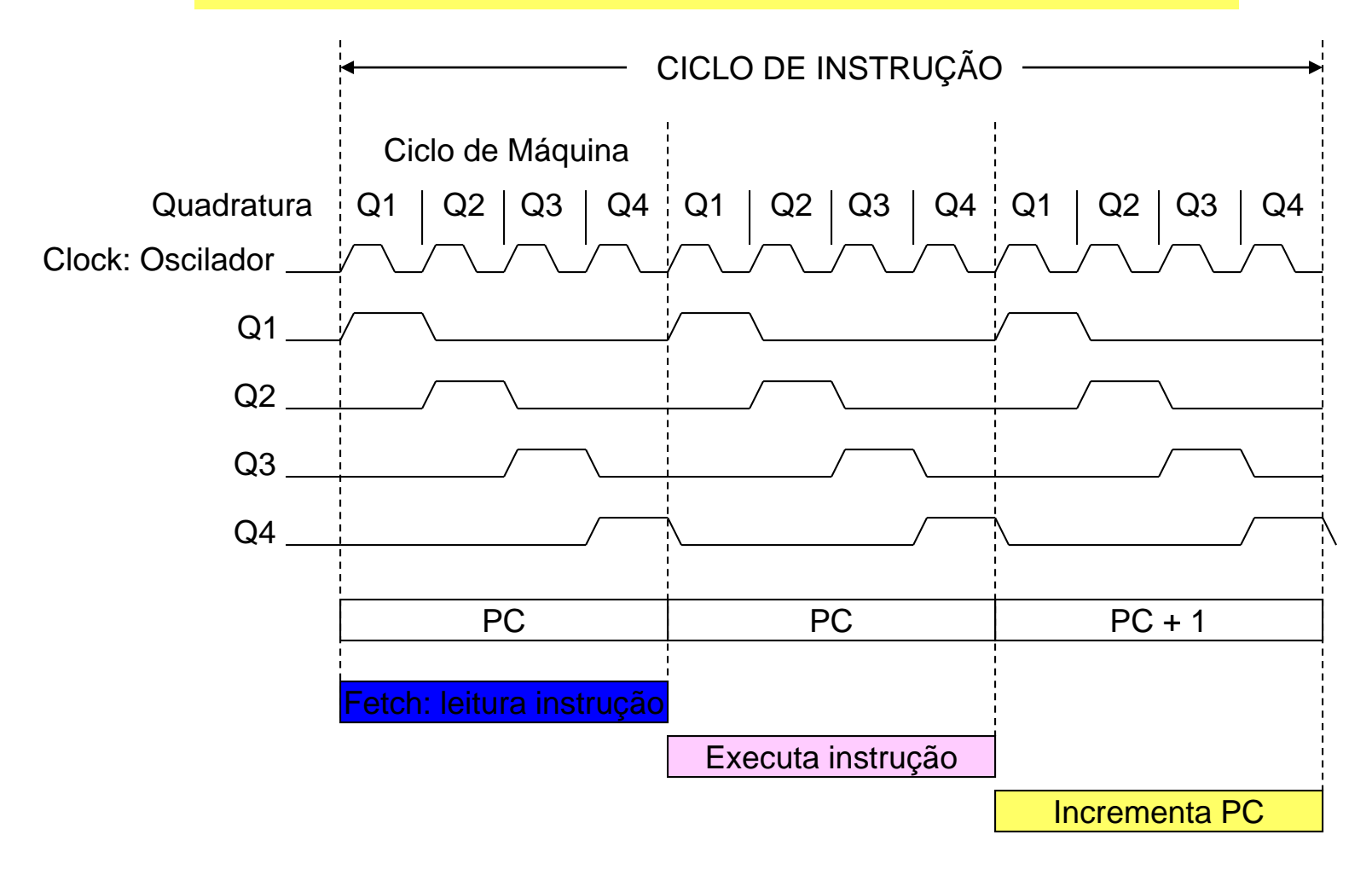
## **CICLO 1: FETCH**

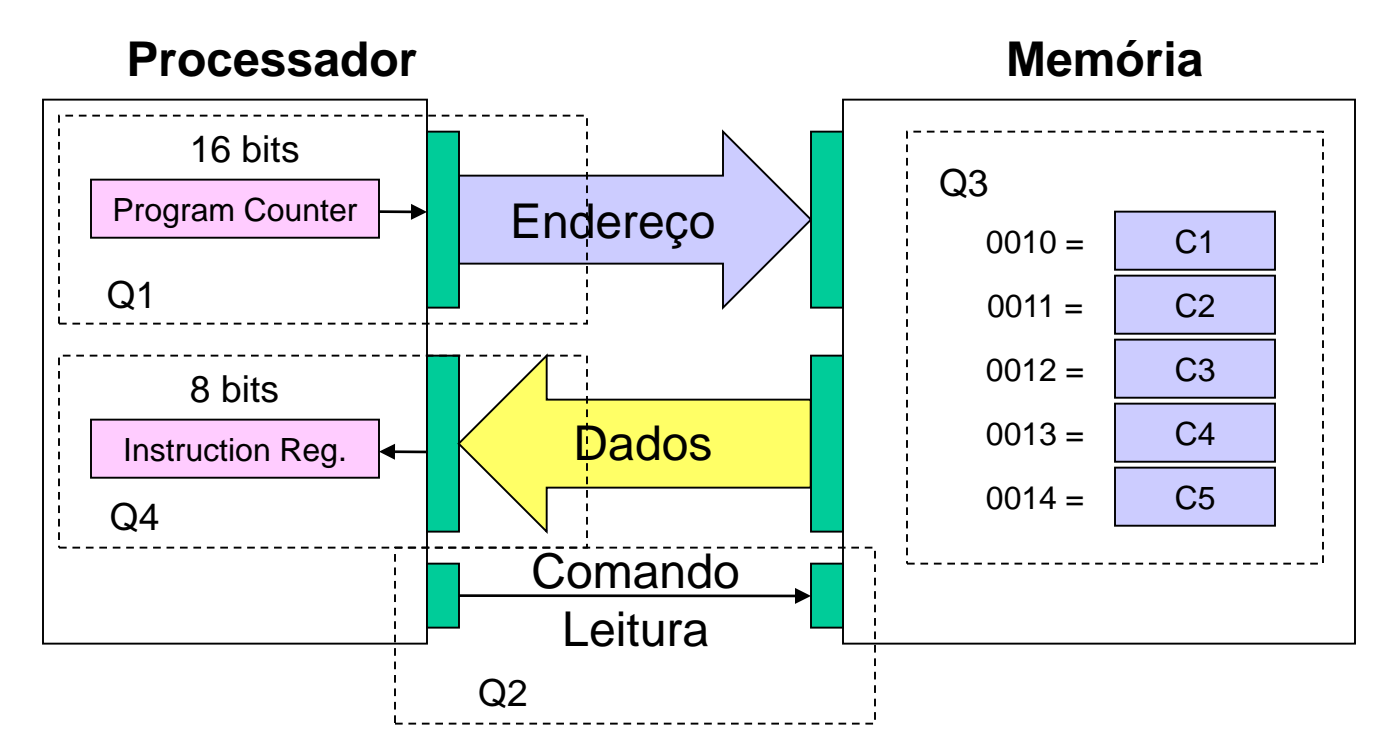

- Q1: Processador transfere PC para a Via de Endereços
- Q2: Comando de Leitura: Memória decodifica o endereço
- Q3: Memória transfere o conteúdo da posição do endereço para Via de Dados
- Q4: Processador transfere Bus Dados para IR (registrador de instruções)

### **MICROPROGRAMA E SEQUENCIALIZAÇÃO**

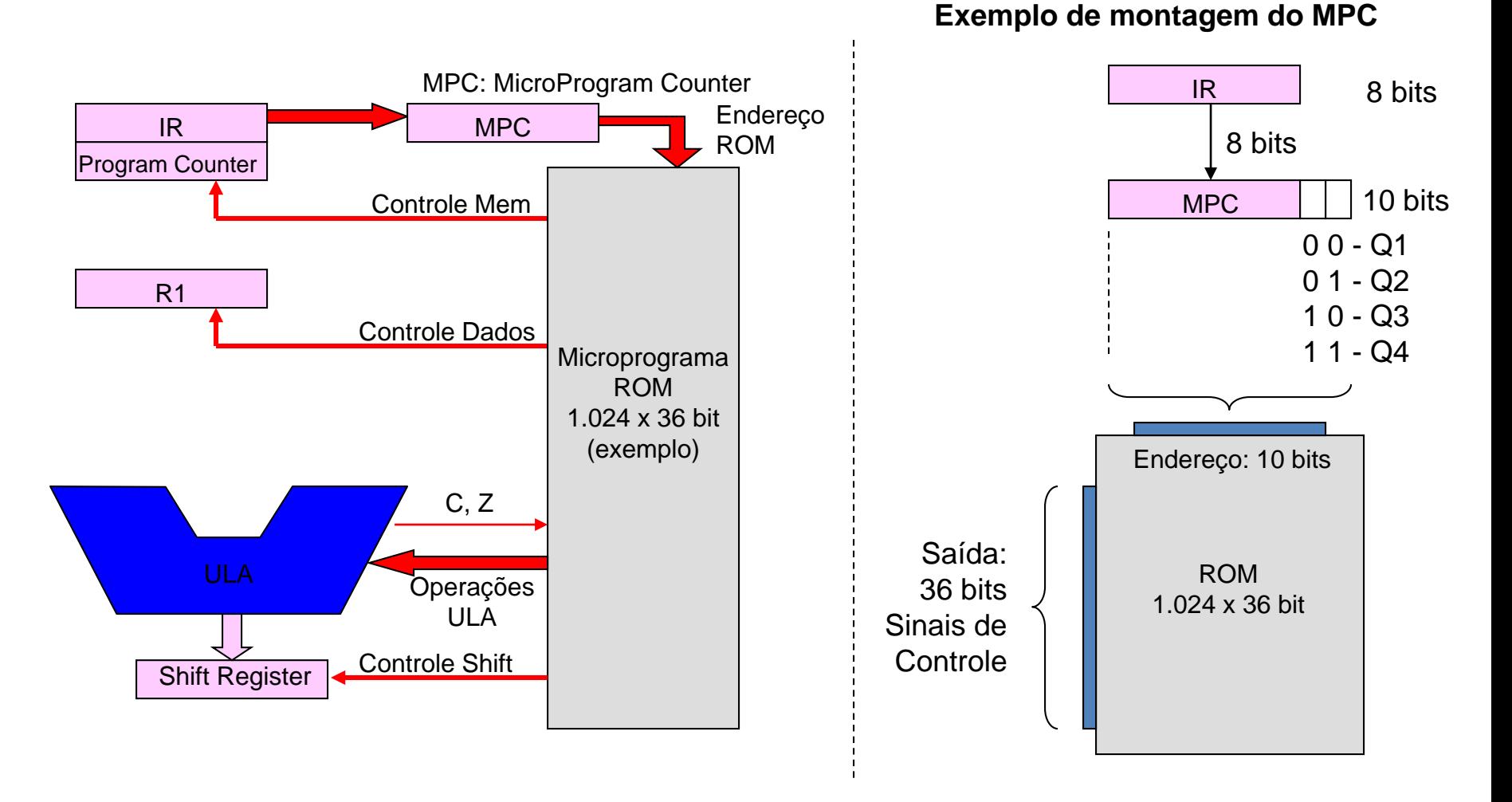

### **EXEMPLOS DE COMANDOS PARA ULA**

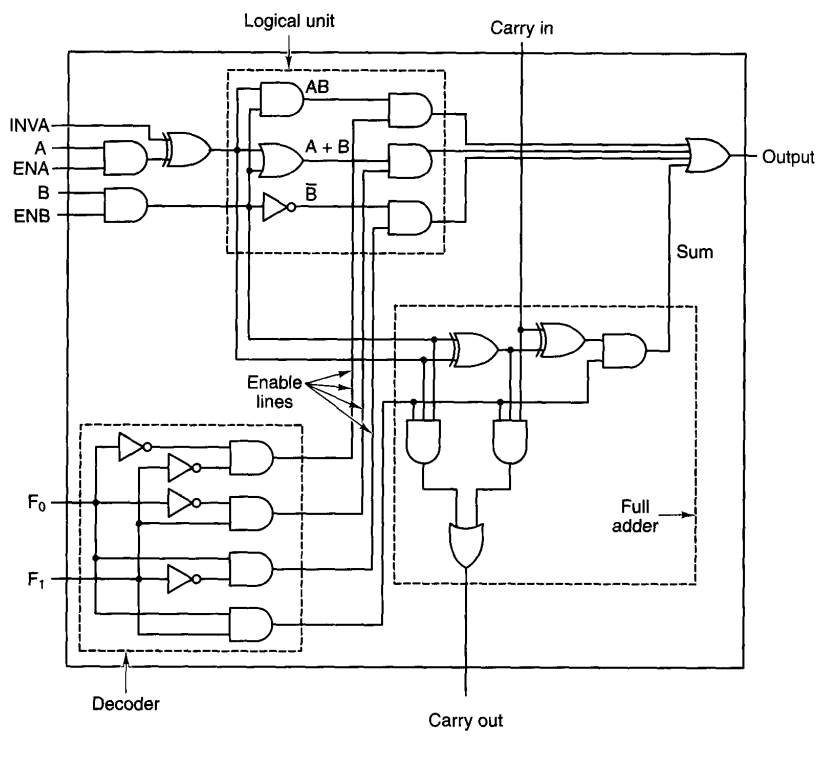

A 1-bit ALU.

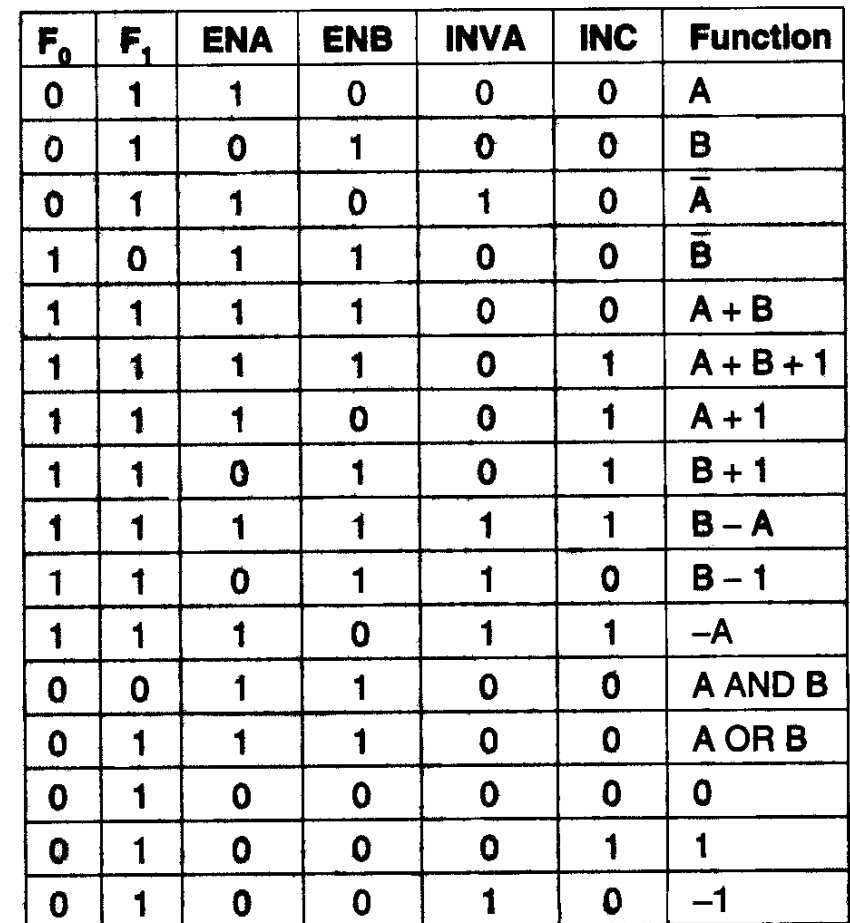

## **MICROPROGRAMA - 1**

- Memória tipo ROM (Read Only Memory), extremamente rápida, com 10 bits de endereço, ou seja 2<sup>10</sup> ou 1.024 registros.
- Endereço da memória: registrador especial da UCP, chamado de MPC (Micro Program Counter).
- $\triangleright$  Tamanho do registro: 36 bits.

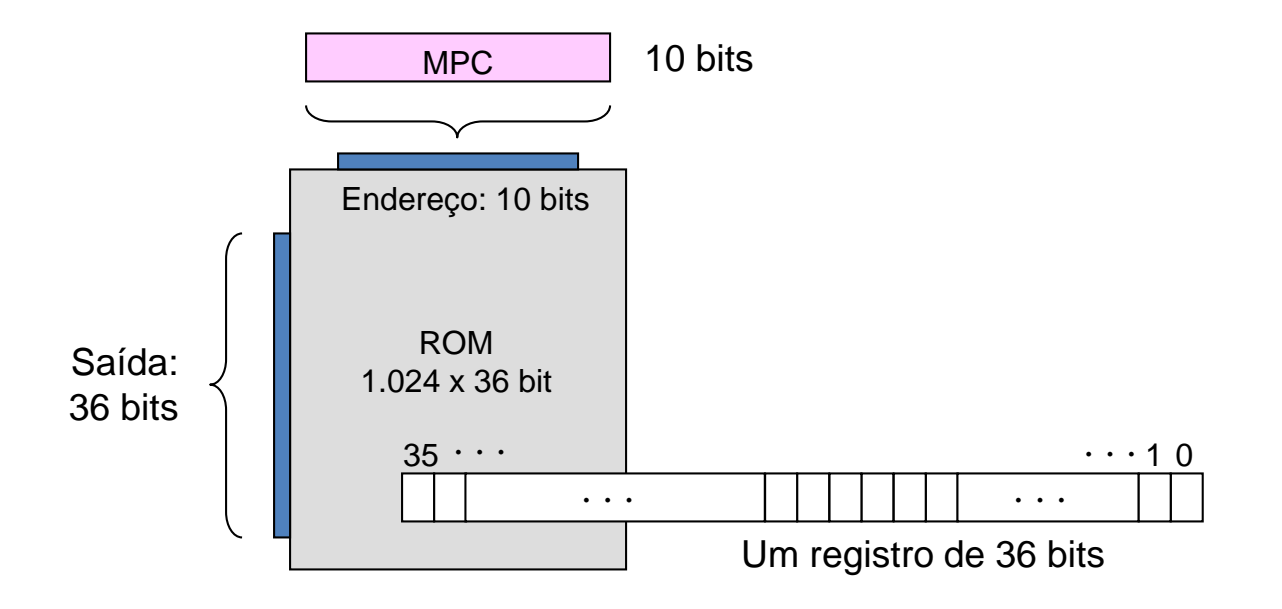

## **MICROPROGRAMA - 2**

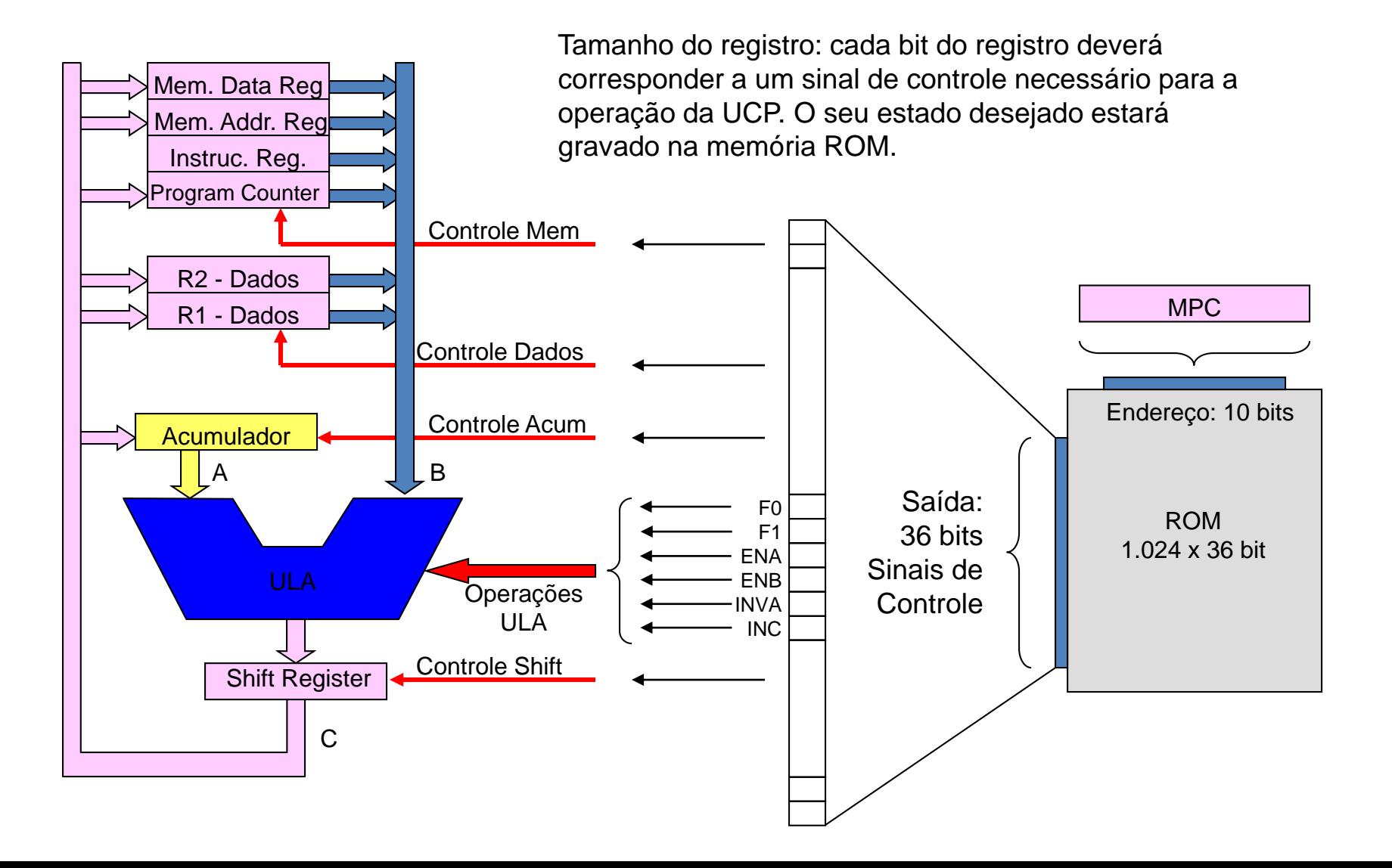

# **MICROPROGRAMA – 3**

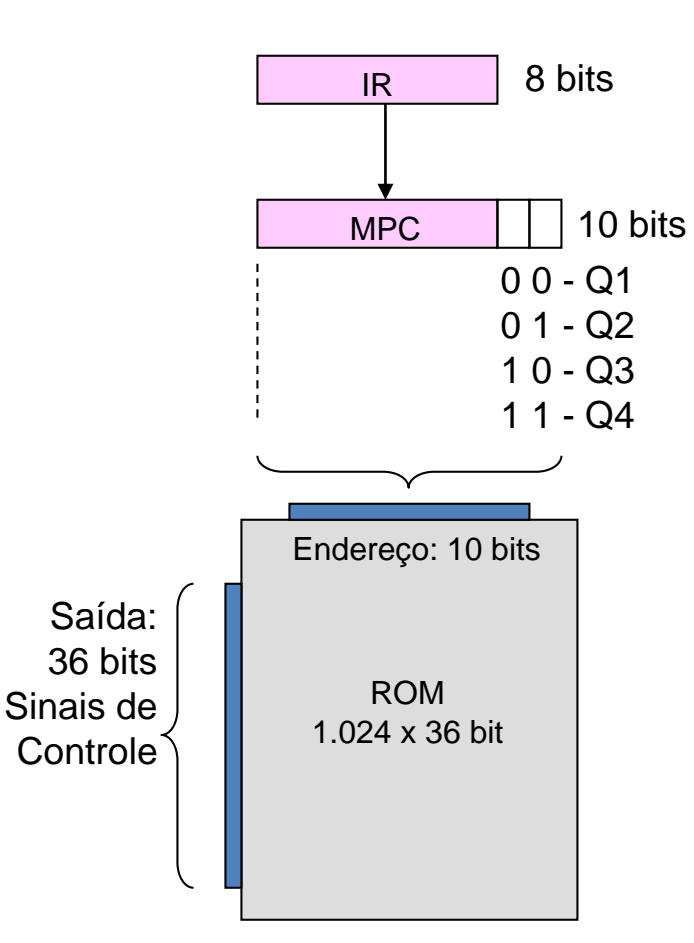

MPC é formado por 10 bits (na nossa UCP didática). Vamos dividir o MPC em duas partes: uma parte fixa formada pelos 8 primeiros bits, e uma parte variável com os dois bits menos significativos. Utilizando um circuito contador de dois bits, e sincronizado pelo relógio da UCP, temos um gerador de endereços do MPC cujos dois bits menos significativos varia de '00' a '11'.

Se a parte fixa de 8 bits for preenchida pelos valores lidos do IR (Instruction Register), temos um endereço de 10 bits que 'varre' quatro posições sequenciais, de 'IR-00' a 'IR-11'.

Se para cada uma das quatro posições, atribuirmos ao conteúdo do registrador os sinais necessários para a realização das funções correspondentes aos quatro passos Q1, Q2, Q3 e Q4, implementaremos o mecanismo necessário para a execução do **Ciclo de Máquina da Instrução**.

# **MICROPROGRAMA – 4**

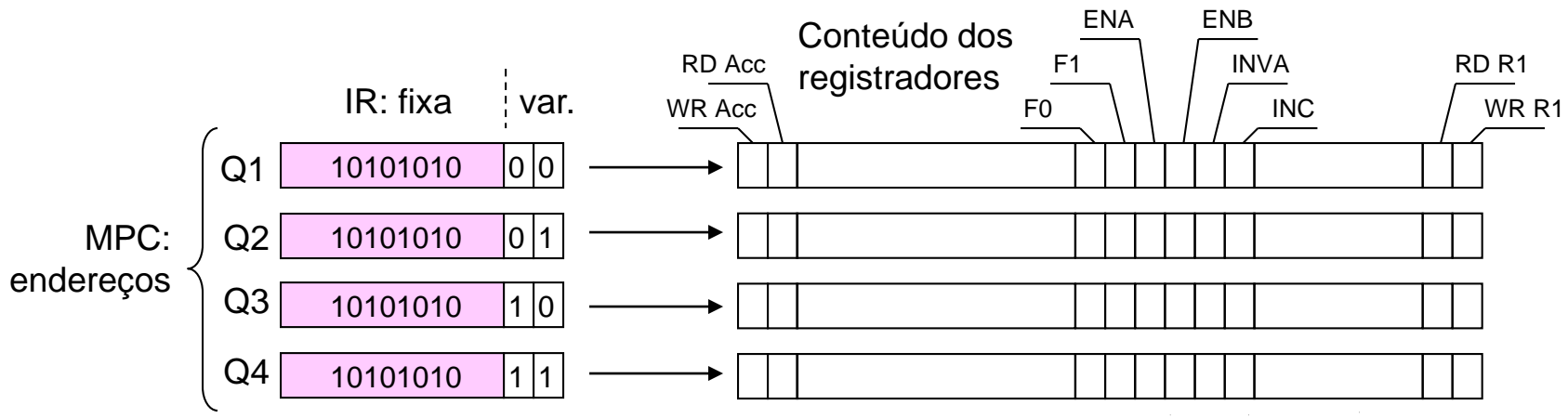

Exemplo: **Acumulador = Acumulador AND R1**

Execução:  $Q1: R1 \rightarrow \text{Barramento } B$ Q2: ULA: Operação AND Q3: ULA: Retenção Barramento A  $Q4$ : Barramento  $C \rightarrow$  Acumulador

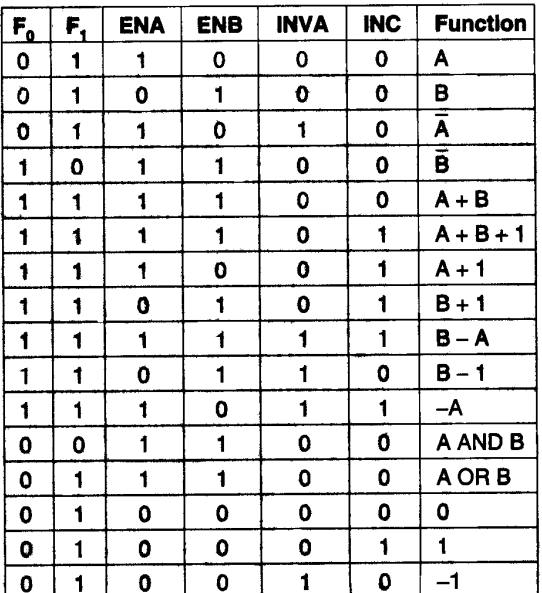

**MICROPROGRAMA – 5**

**RESUMO**

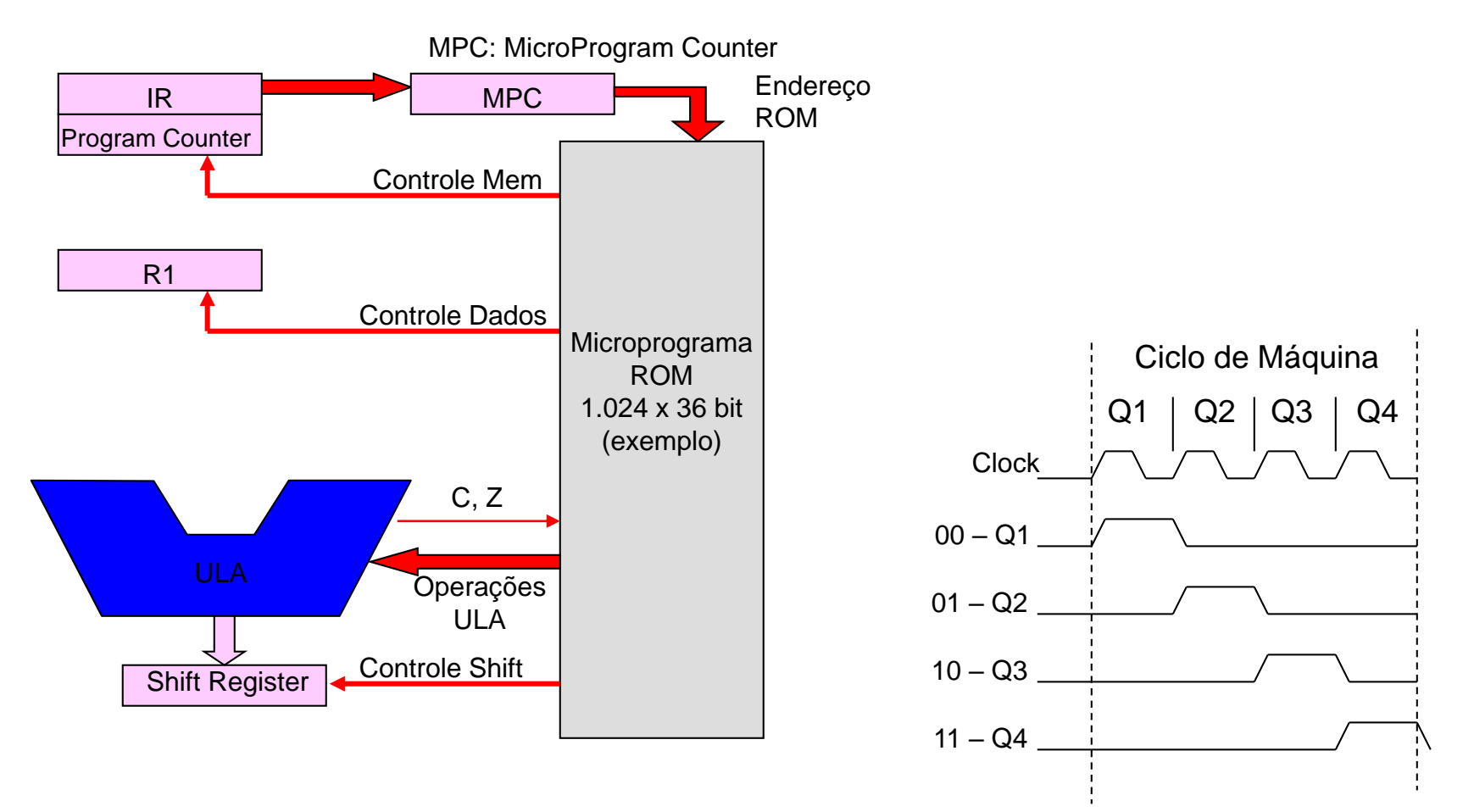

### **CICLO 2: EXECUÇÃO DA INSTRUÇÃO:**

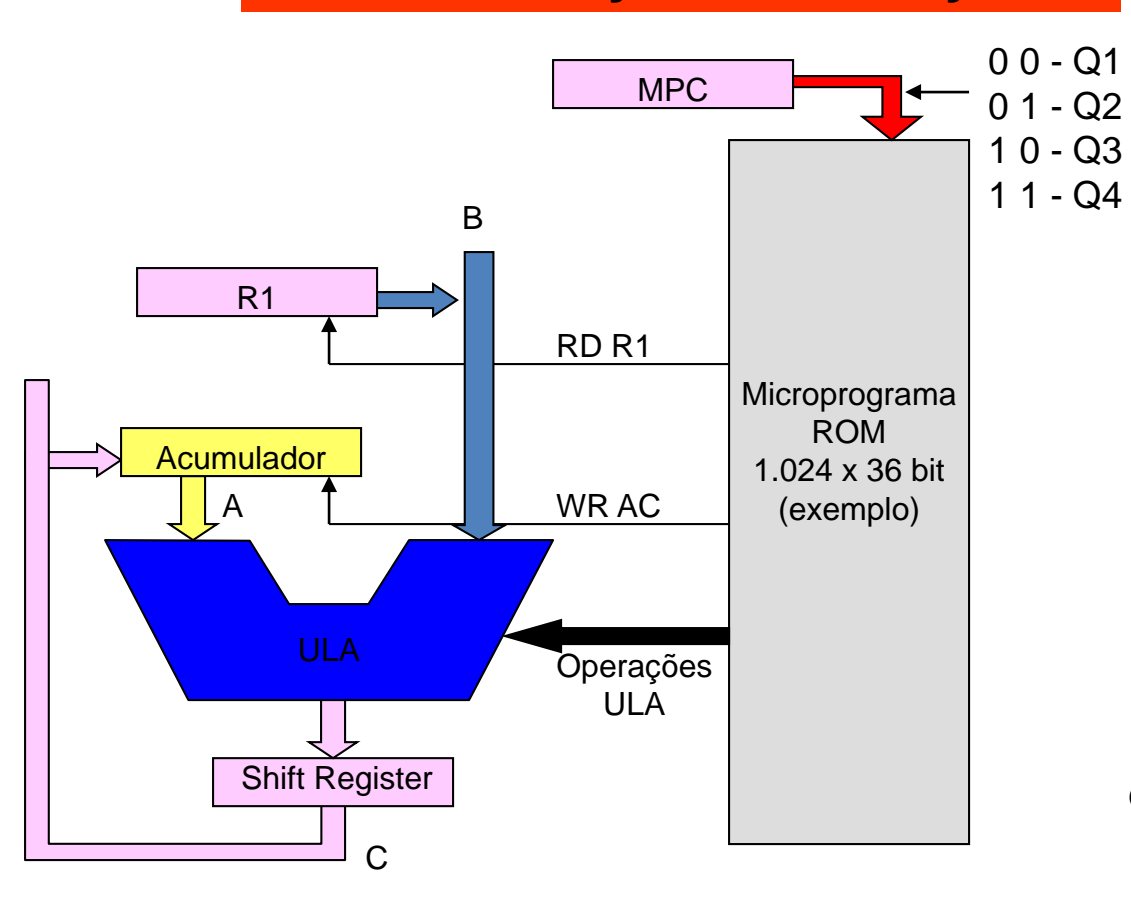

 $Q1 | Q2 | Q3 | Q4$ Ciclo de Máquina RD R1 OP: AND OP: HOLD A WR AC | Exemplo: **Acumulador = Acumulador AND R1** Execução:  $Q1: R1 \rightarrow \text{Barramento } B$ Q2: ULA: Operação AND Q3: ULA: Retenção Barramento A  $Q4$ : Barramento  $C \rightarrow$  Acumulador

## **CICLO 3: INCREMENTA O PROGRAM COUNTER (PC):**

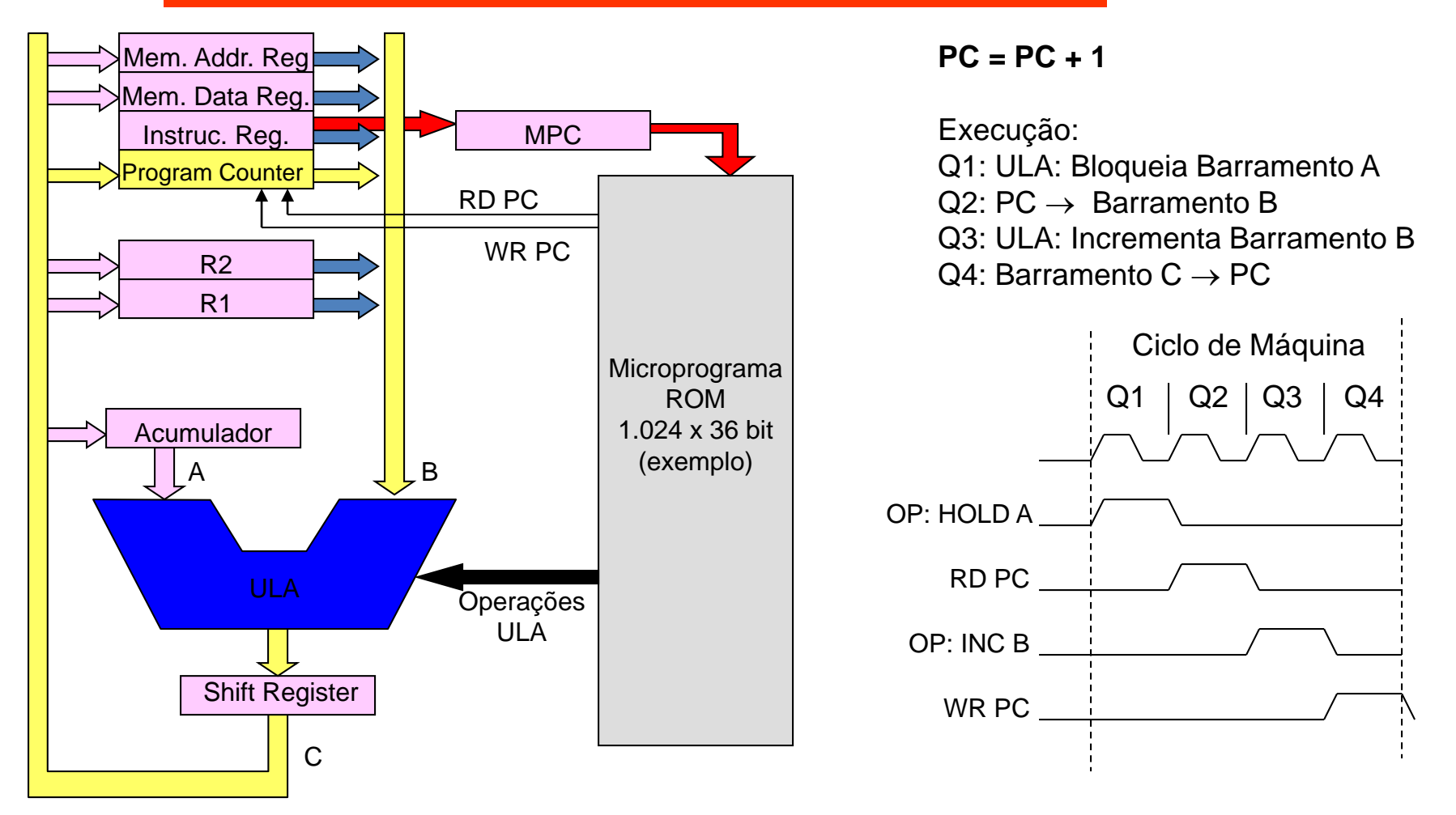

## **DIAGRAMA DE TEMPOS DO PROCESSADOR**

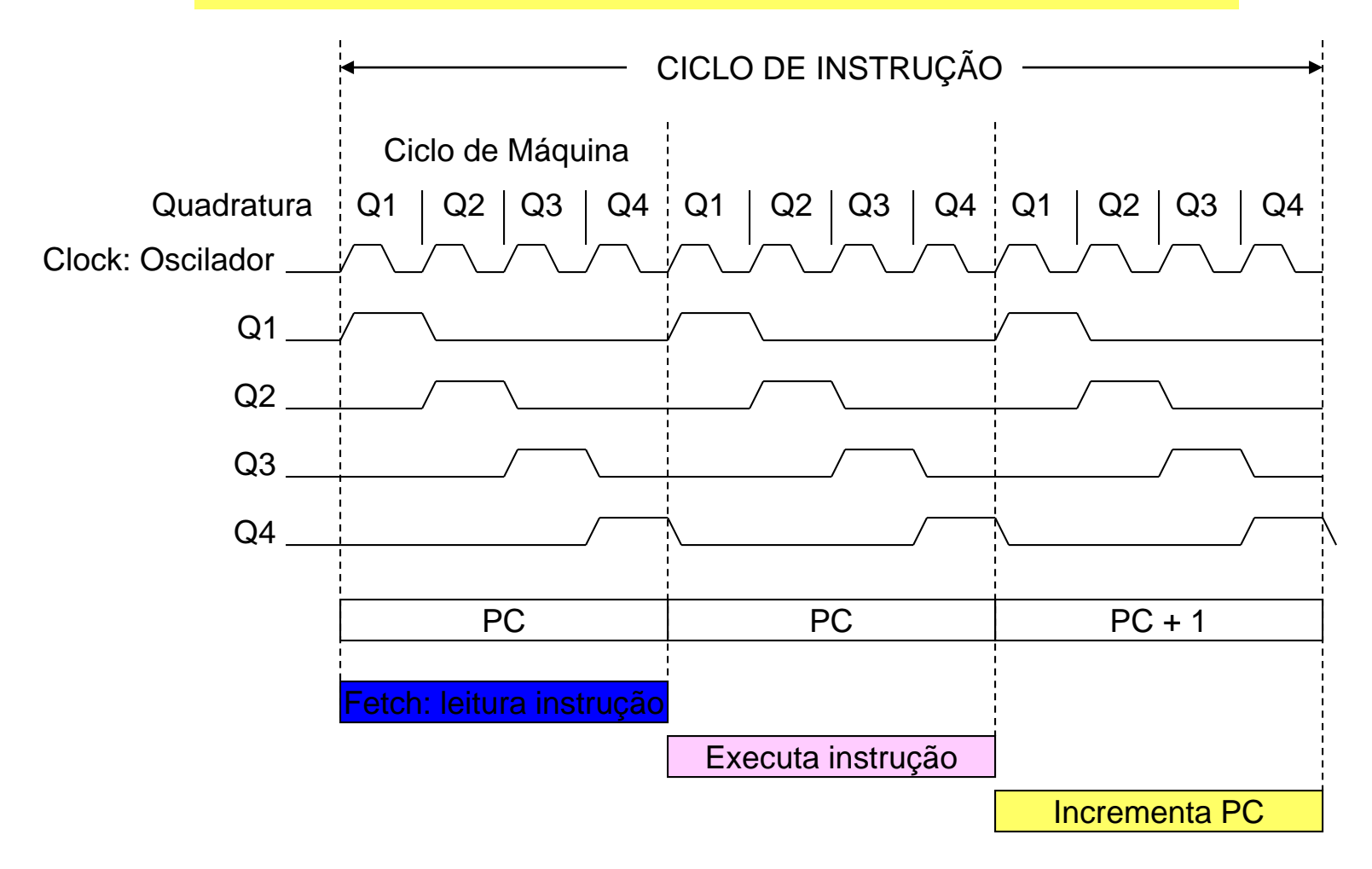

## **RESUMO: EXECUÇÃO DA INSTRUÇÃO ACC ACC** *AND* **R1**

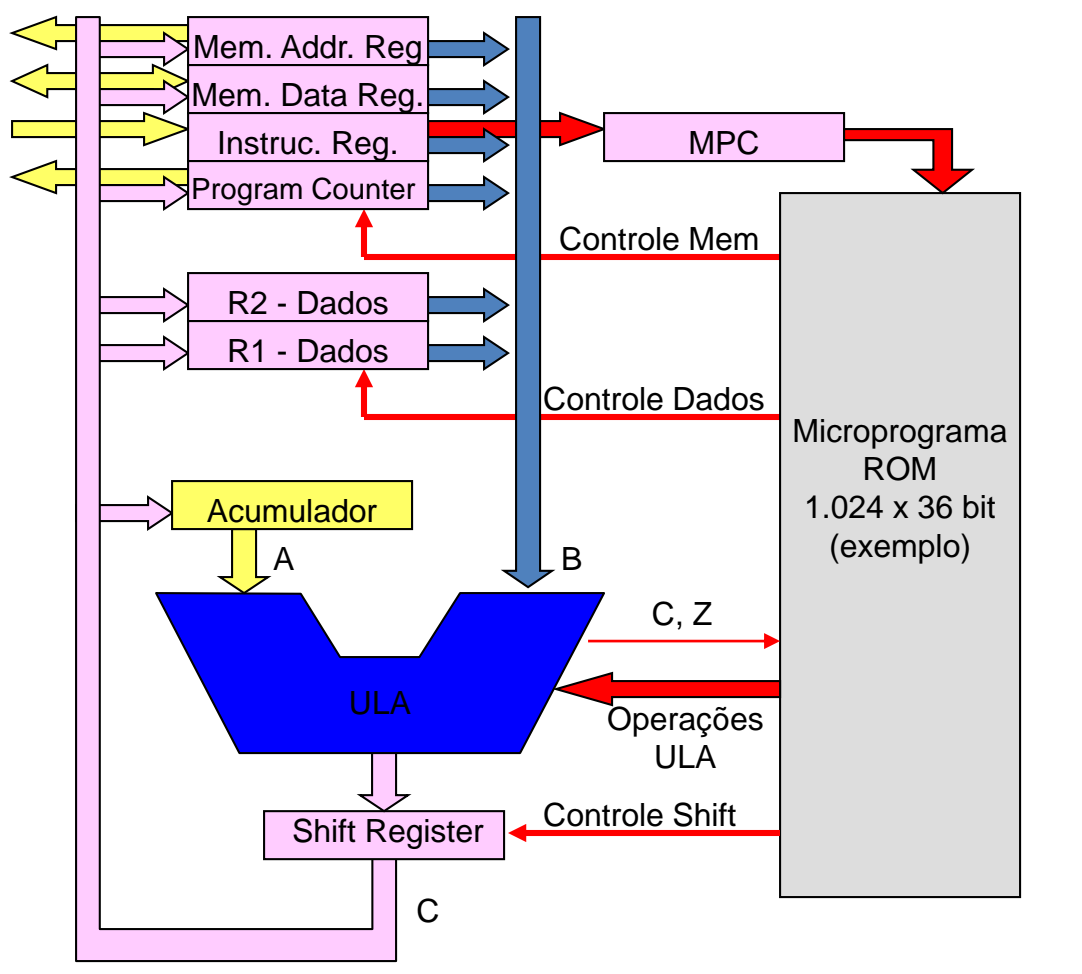

**Um ciclo de Instrução = Três ciclos de máquina**

#### **1: FETCH**

 $Q1: PC \rightarrow Via$  de Endereços Q2: Comando de Leitura  $Q3$ : Memória  $\rightarrow$  Via de Dados  $Q4:$  Via de Dados  $\rightarrow$  IR

### **2: Acumulador = Acumulador AND R1**

 $Q1: R1 \rightarrow B$ arramento B Q2: ULA: Operação AND Q3: ULA: Retenção Barramento A  $Q4$ : Barramento  $C \rightarrow$  Acumulador

**3: PC = PC + 1** Q1: ULA: Bloqueia Barramento A  $Q2: PC \rightarrow Barramento B$ Q3: ULA: Incrementa Barramento B  $Q4$ : Barramento  $C \rightarrow PC$ 

# **Mapeamento dos Endereços**

# **ACESSO À MEMÓRIA DE DADOS: CICLO DE INSTRUÇÕES**

### **Processador Memória**

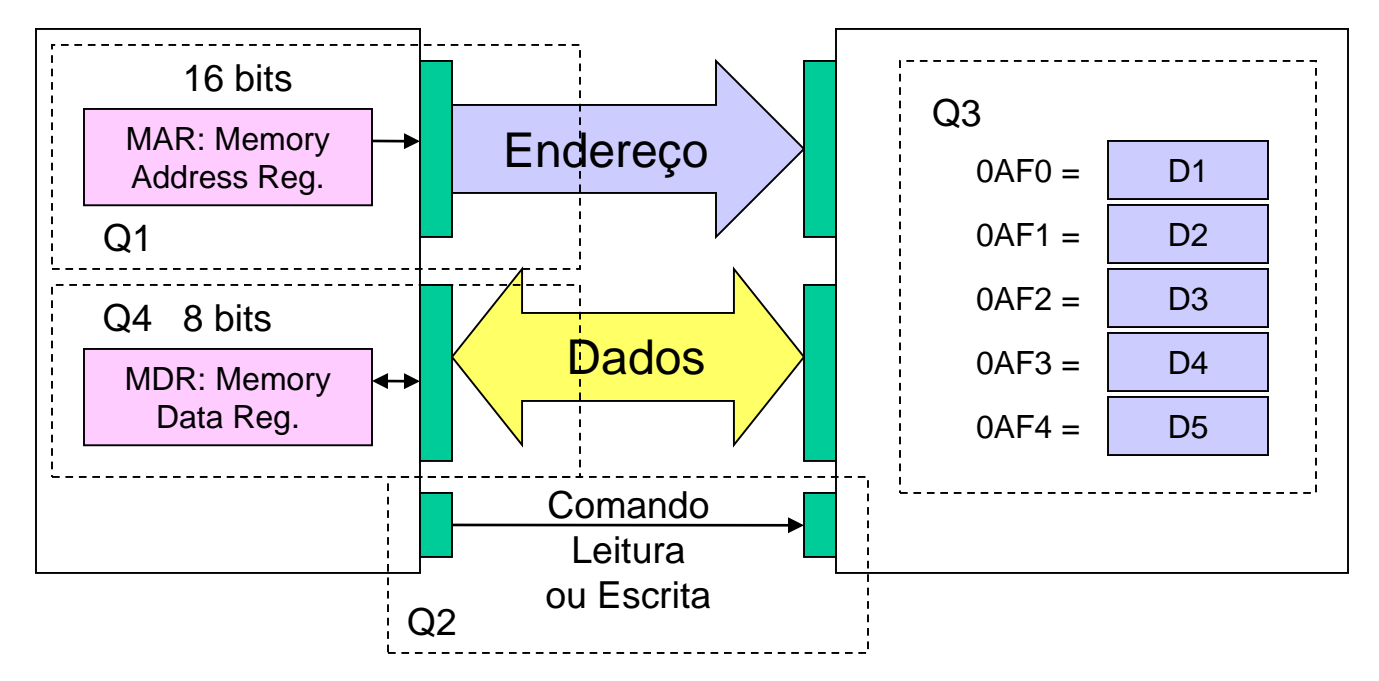

### *LEITURA DA MEMÓRIA*

- $Q1: MAR \rightarrow Via$  de Endereços
- Q2: Comando de Leitura: Memória decodifica
- $Q3$ : Memória  $\rightarrow$  Via de Dados
- $Q4:$  Via de Dados  $\rightarrow$  MDR
- *ESCRITA NA MEMÓRIA*
- $Q1: MAR \rightarrow Via$  de Enderecos
	- $MDR \rightarrow Via$  de Dados
- Q2: Comando de Escrita: Memória decodifica
- $Q3$ : Via de Dados  $\rightarrow$  Memória
- Q4: Estabilização Memória

## **UCP E ACESSO A OUTROS DISPOSITIVOS**

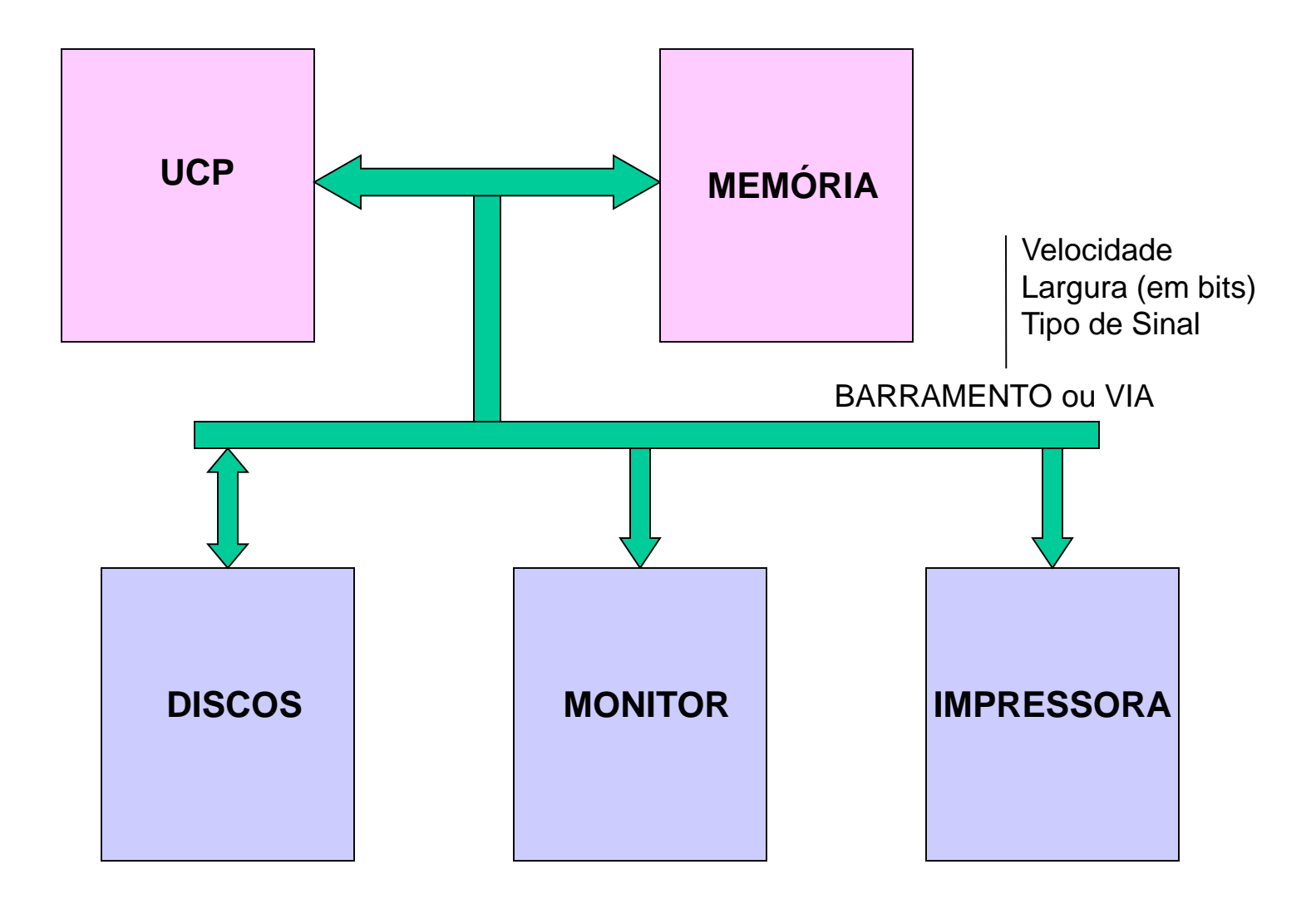

## **ENDEREÇAMENTO DE DISPOSITIVOS E/S**

## **EXEMPLO PARA DISPOSITIVOS MAPEADOS EM MEMÓRIA**

Área Total de 64K Bytes: Divididos com Programas, Dados e Dispositivos E/S

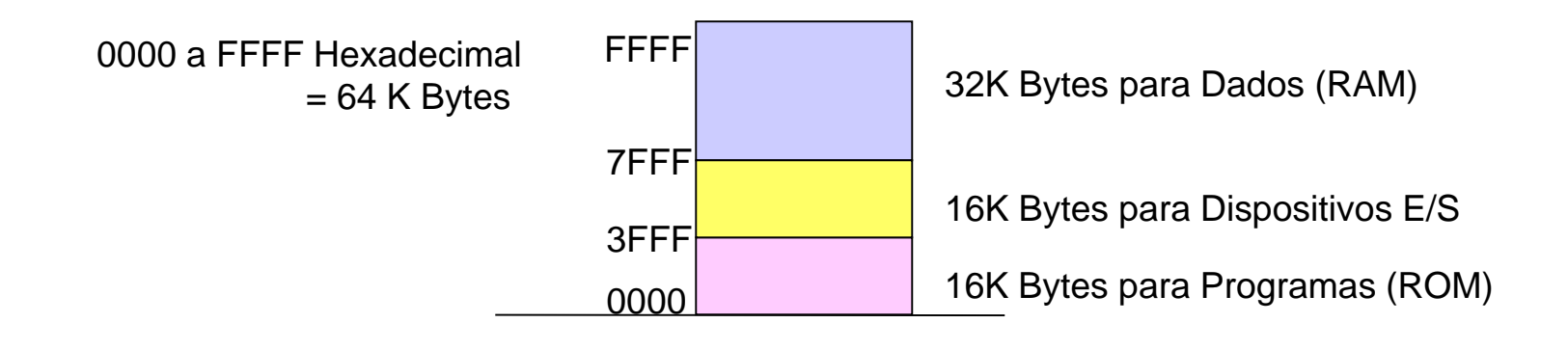

## **ENDEREÇAMENTO DE DISPOSITIVOS E/S**

## **EXEMPLO PARA ÁREA DE MEMÓRIA DE 64K Bytes:**

Áreas Separadas de 64K Bytes para Programas, Dados e Dispositivos E/S (uso dos sinais M/IO e P/D)

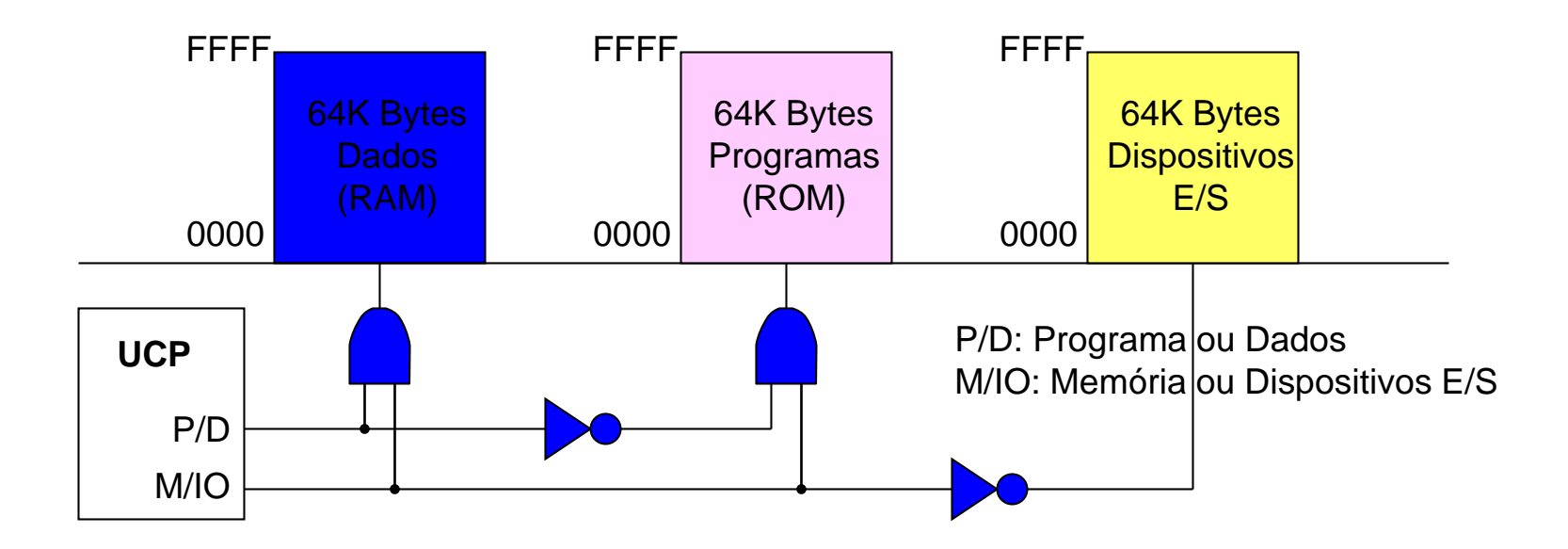

# **Pilhas e Stack Pointer**

## **STACK-POINTER: PONTEIRO DE PILHA**

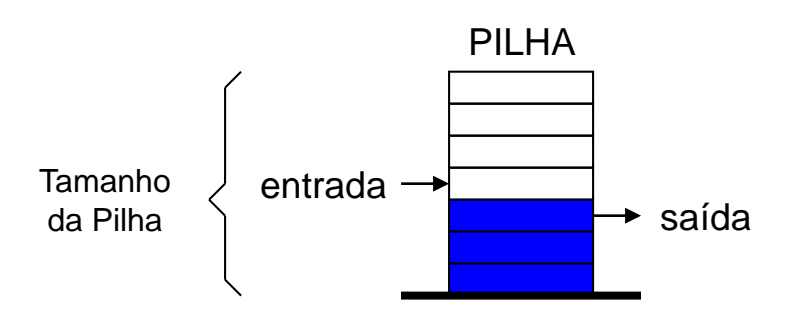

Pilha: Estrutura de Dados do tipo FILO (First In Last Out)

**Stack Pointer**: contém o endereço da memória (ponteiro) onde está localizado o último dado escrito (inserido) na pilha.

Exemplo: Se o último dado da pilha estiver gravado no endereço 0AF4 (em hexadecimal), o ponteiro irá conter o valor 0AF4.

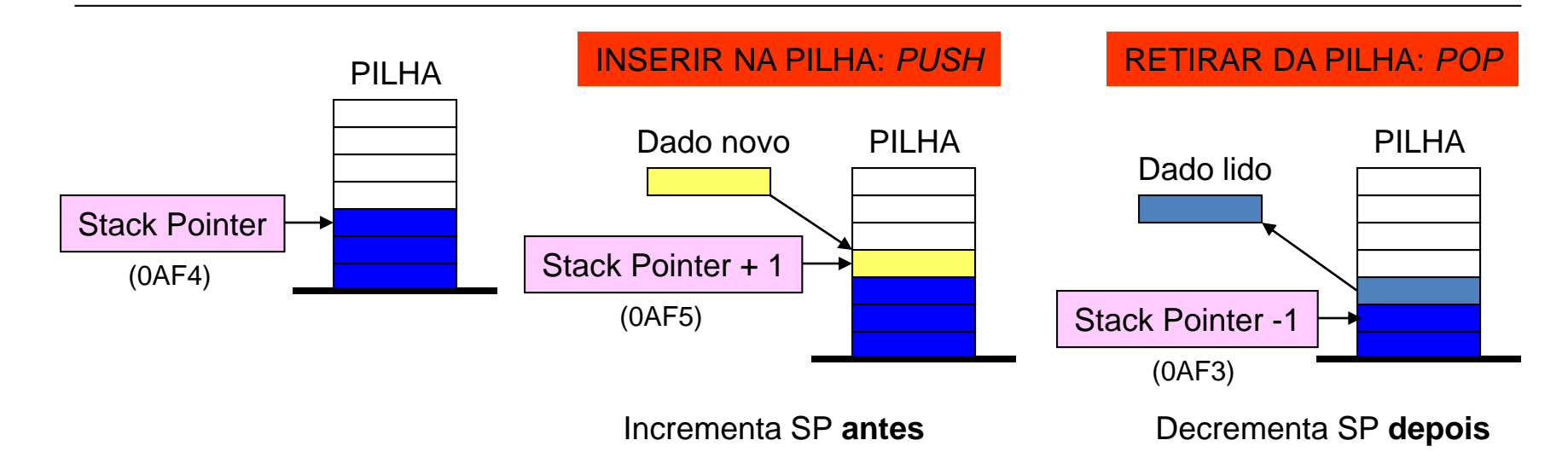

## **INSTRUÇÃO INSERÇÃO NA PILHA: PUSH ACC**

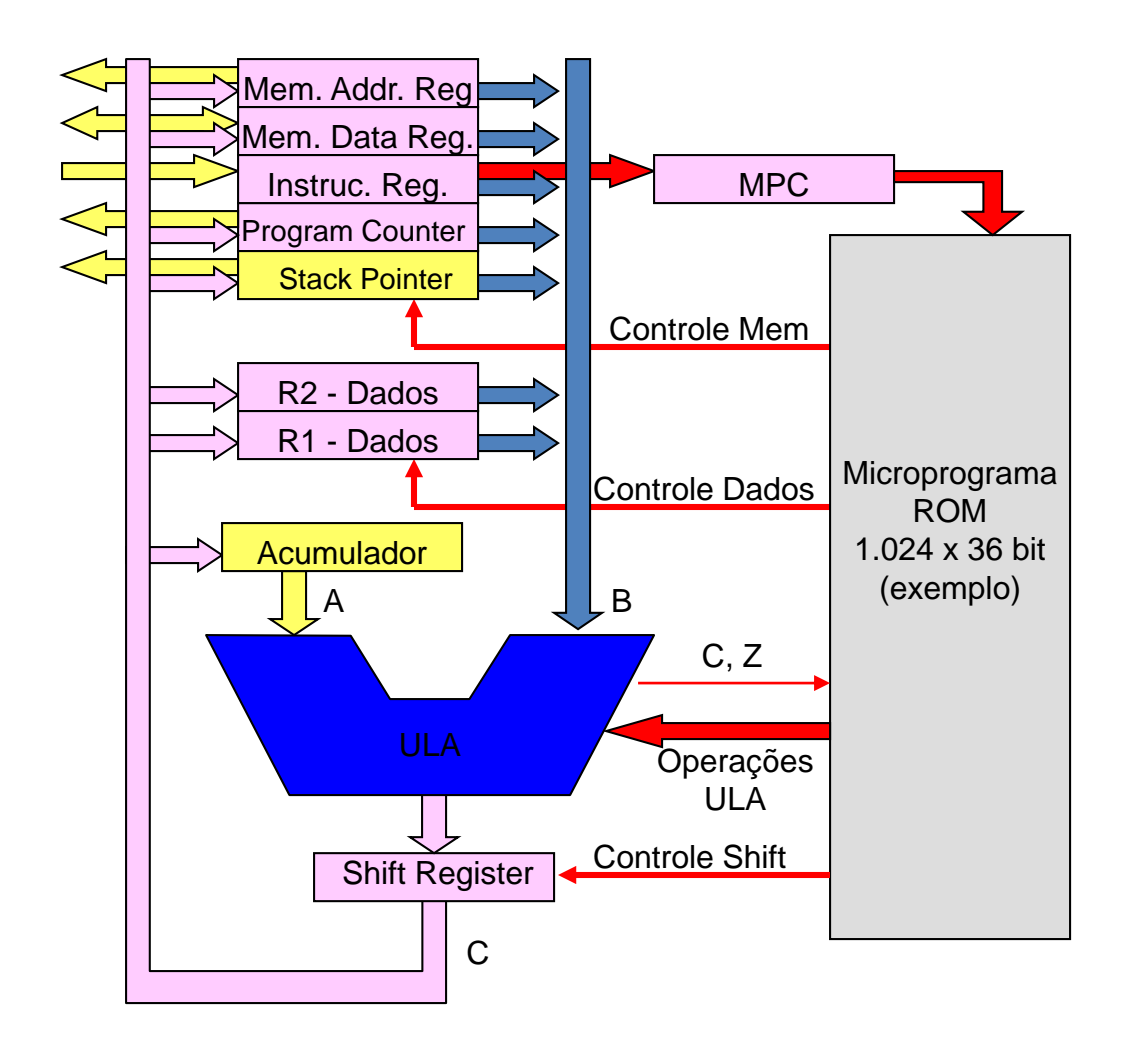

#### **Quatro ciclos de máquina**

### **1: FETCH da Instrução PUSH**

 $Q1: PC \rightarrow V$ ia de Endereços Q2: Comando de Leitura  $Q3$ : Memória  $\rightarrow$  Via de Dados  $Q4:$  Via de Dados  $\rightarrow$  IR

### **2: SP = SP + 1**

Q1: ULA: Bloqueia Barramento A  $Q2: SP \rightarrow Barramento B$ Q3: ULA: Incrementa Barramento B  $Q4$ : Barramento  $C \rightarrow SP$ 

### **3: ESCRITA NA MEMÓRIA**

 $Q1: SP \rightarrow Via$  de Enderecos  $ACC \rightarrow Via$  de Dados Q2: Comando de Escrita  $Q3$ : Via de Dados  $\rightarrow$  Memória Q4: Estabilização Memória

### **4: PC = PC + 1**

- Q1: ULA: Bloqueia Barramento A
- $Q2: PC \rightarrow Barramento B$
- Q3: ULA: Incrementa Barramento B
- $Q4$ : Barramento  $C \rightarrow PC$

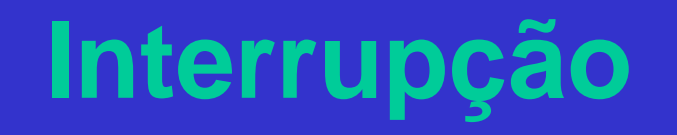

# **INTERRUPÇÕES**

### SOLICITAÇÃO DE INTERRUPÇÃO

- Enviados pelos dispositivos que necessitam de um atendimento imediato pelo processador

Interrupções são identificados individualmente

- Possuem prioridades diferenciadas

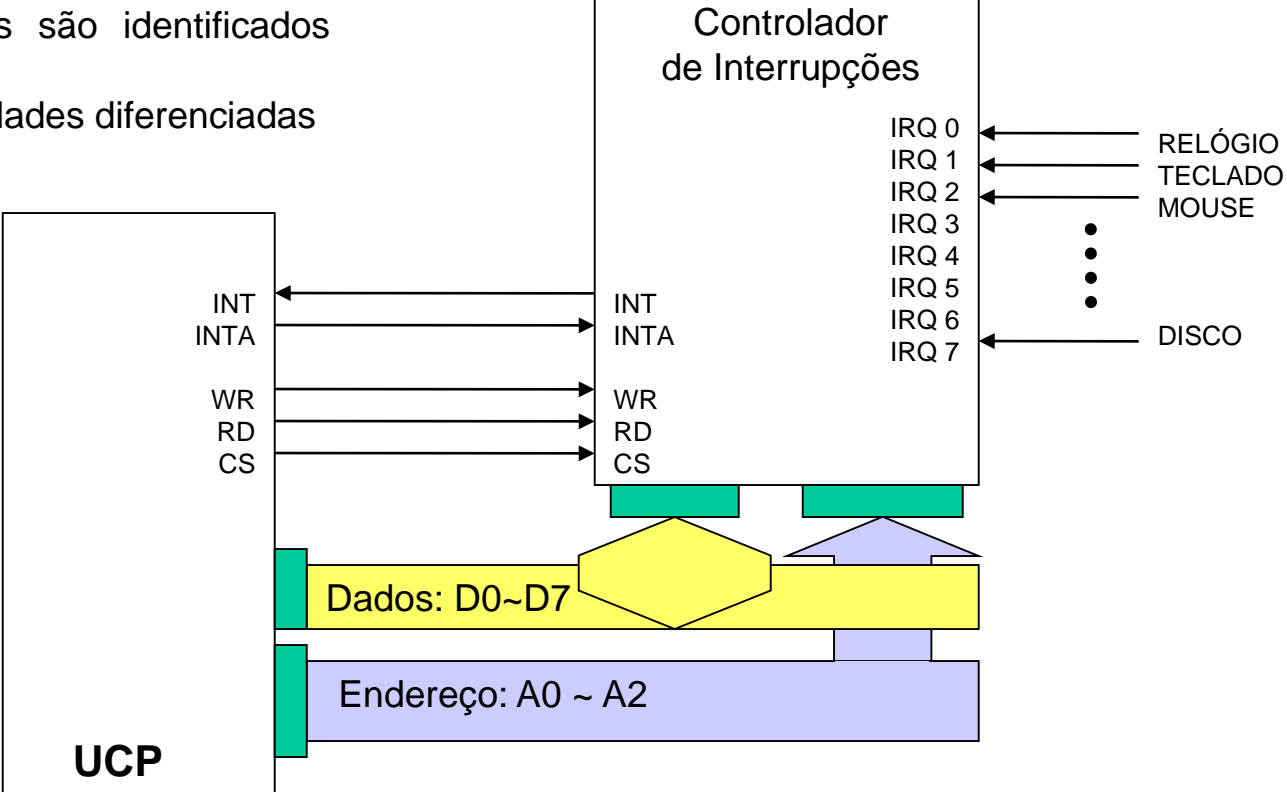

## **SOFTWARE: TRATAMENTO DE INTERRUPÇÕES**

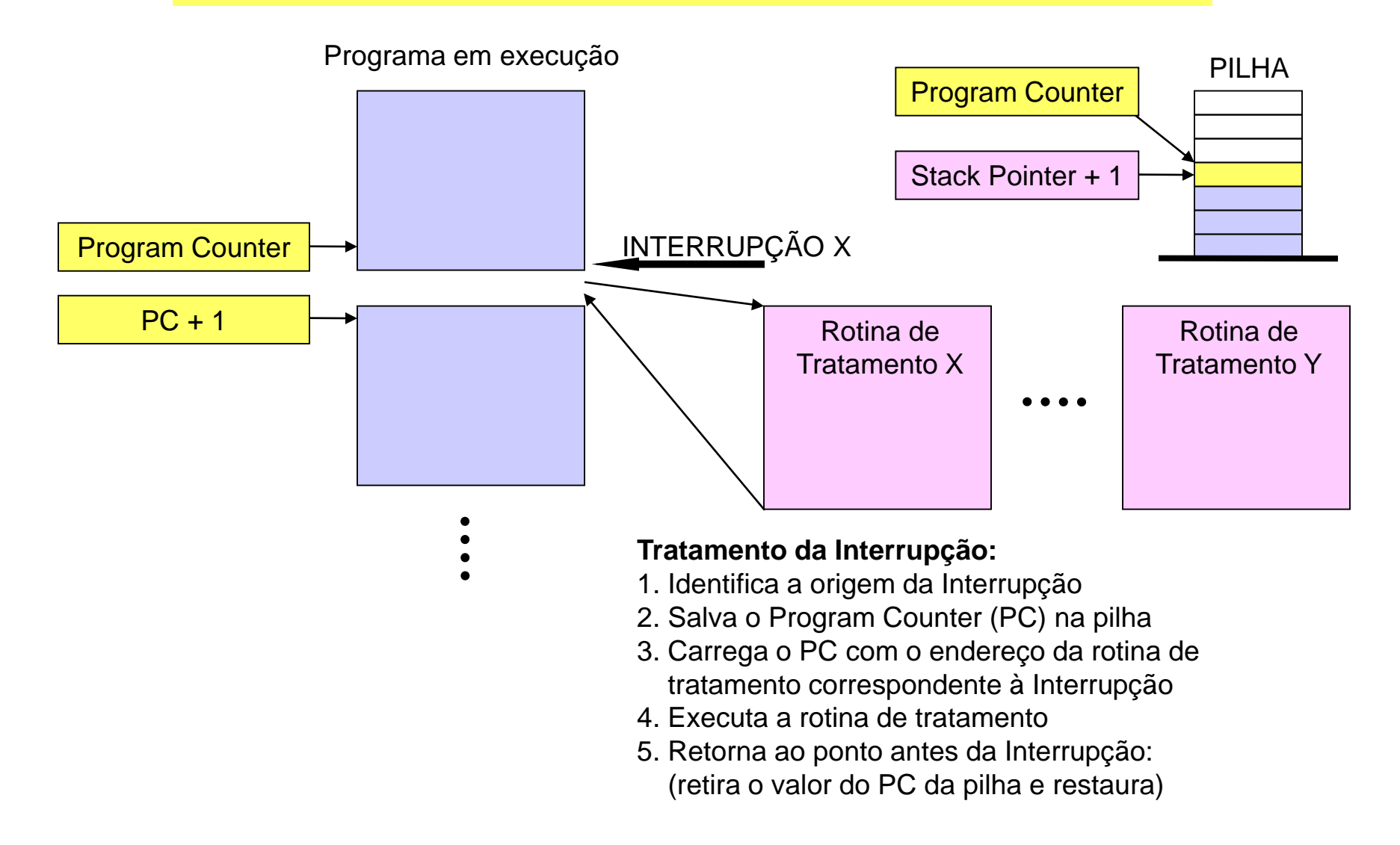

**INSTRUÇÕES DE TRÊS BYTES - 2**

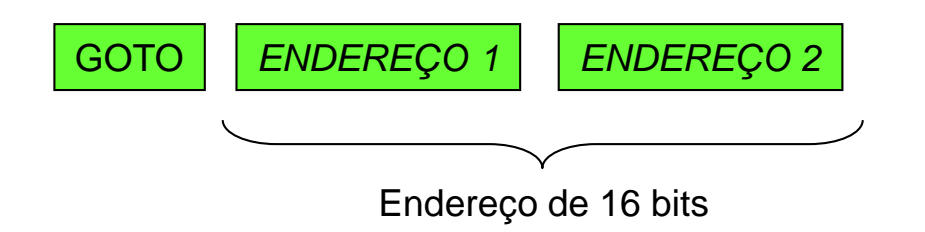

**SALTO INCONDICIONAL: INSTRUÇÃO GOTO ou JUMP**

Especificar o endereço de 16 bits da próxima posição do programa

Exemplo: **GOTO 203F**

**1: FETCH INSTRUÇÃO 2: PC = PC + 1 3: FETCH ENDEREÇO 1 (+signif.) 4: PC = PC + 1 5: FETCH ENDEREÇO 2 (-signif.) 6: PC ENDEREÇO**

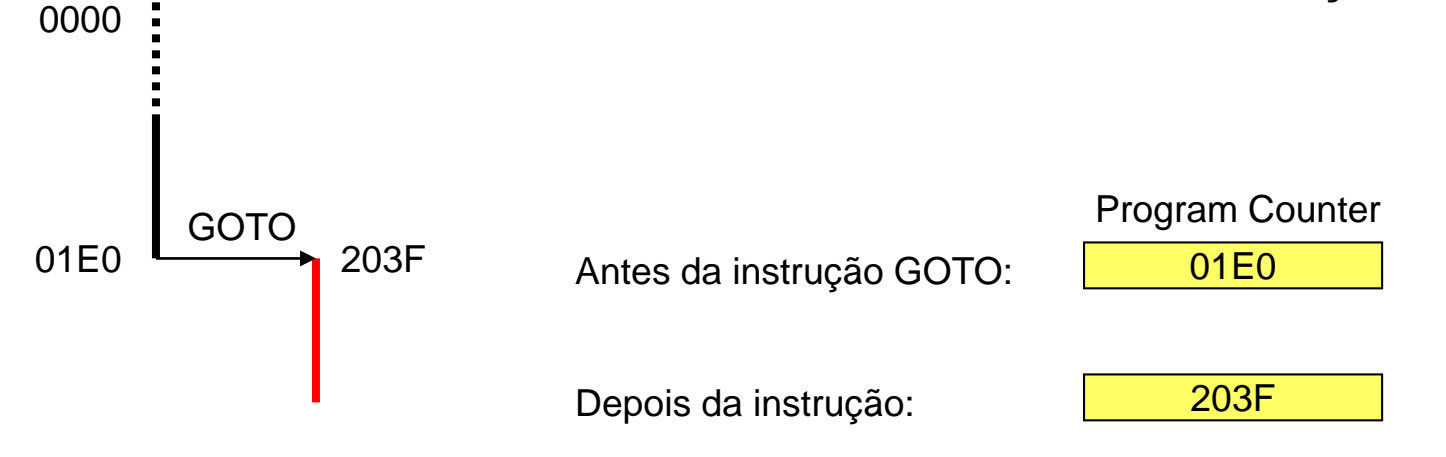

# **INSTRUÇÕES DE TRÊS BYTES - 3**

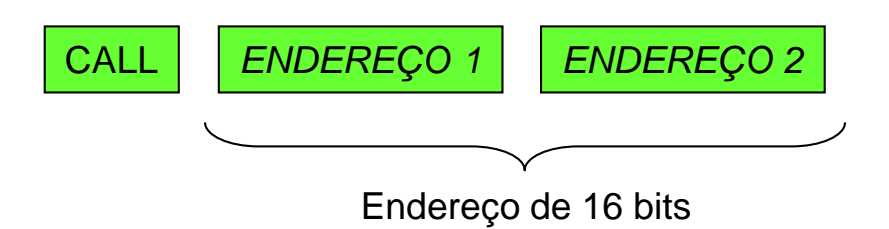

## **CHAMADA DE ROTINA: INSTRUÇÃO CALL**

Especificar o endereço de 16 bits da posição da rotina

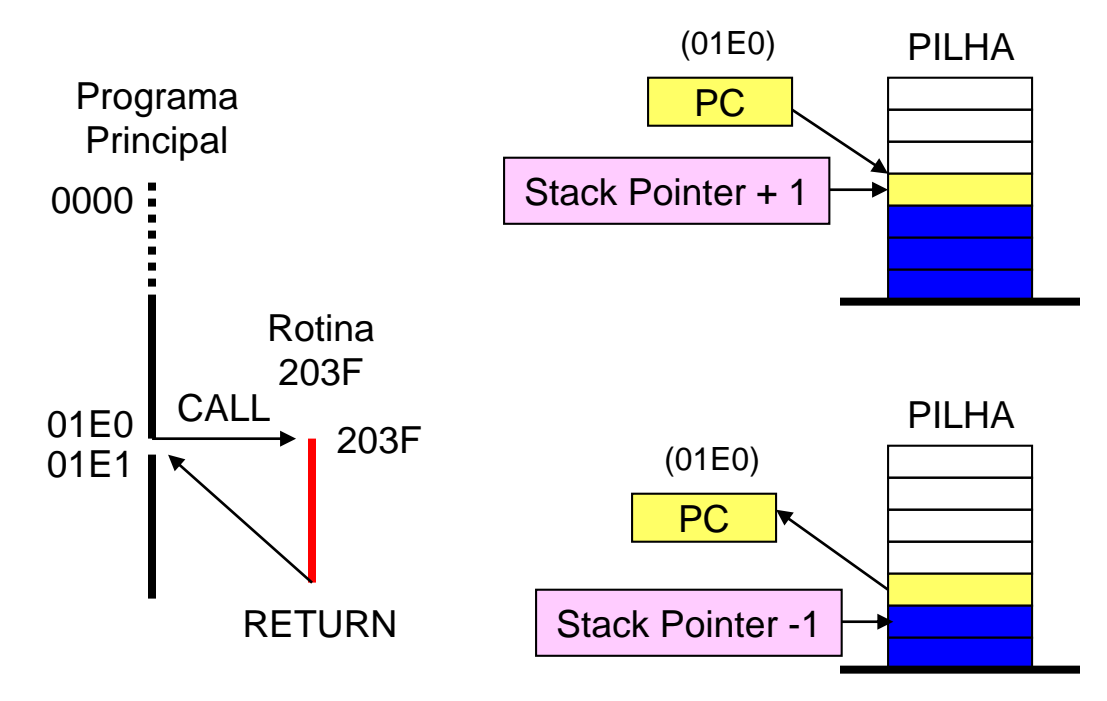

Exemplo: **CALL 203F 1: FETCH INSTRUÇÃO**

- **2: PC = PC + 1 3: FETCH ENDEREÇO 1 (+signif.) 4: PC = PC + 1 5: FETCH ENDEREÇO 2 (-signif.) 6: SP = SP + 1**
- **7:**  $[SP] \leftarrow PC$
- **8: PC ← ENDERECO**

### **RETURN**

- **1: FETCH INSTRUÇÃO**
- **2: PC**  $\leftarrow$  **[SP]**
- **3: SP = SP - 1**
- **4: PC = PC + 1**

# **NÍVEIS DE SUB-ROTINAS**

Chamada de Rotinas de dentro das Rotinas

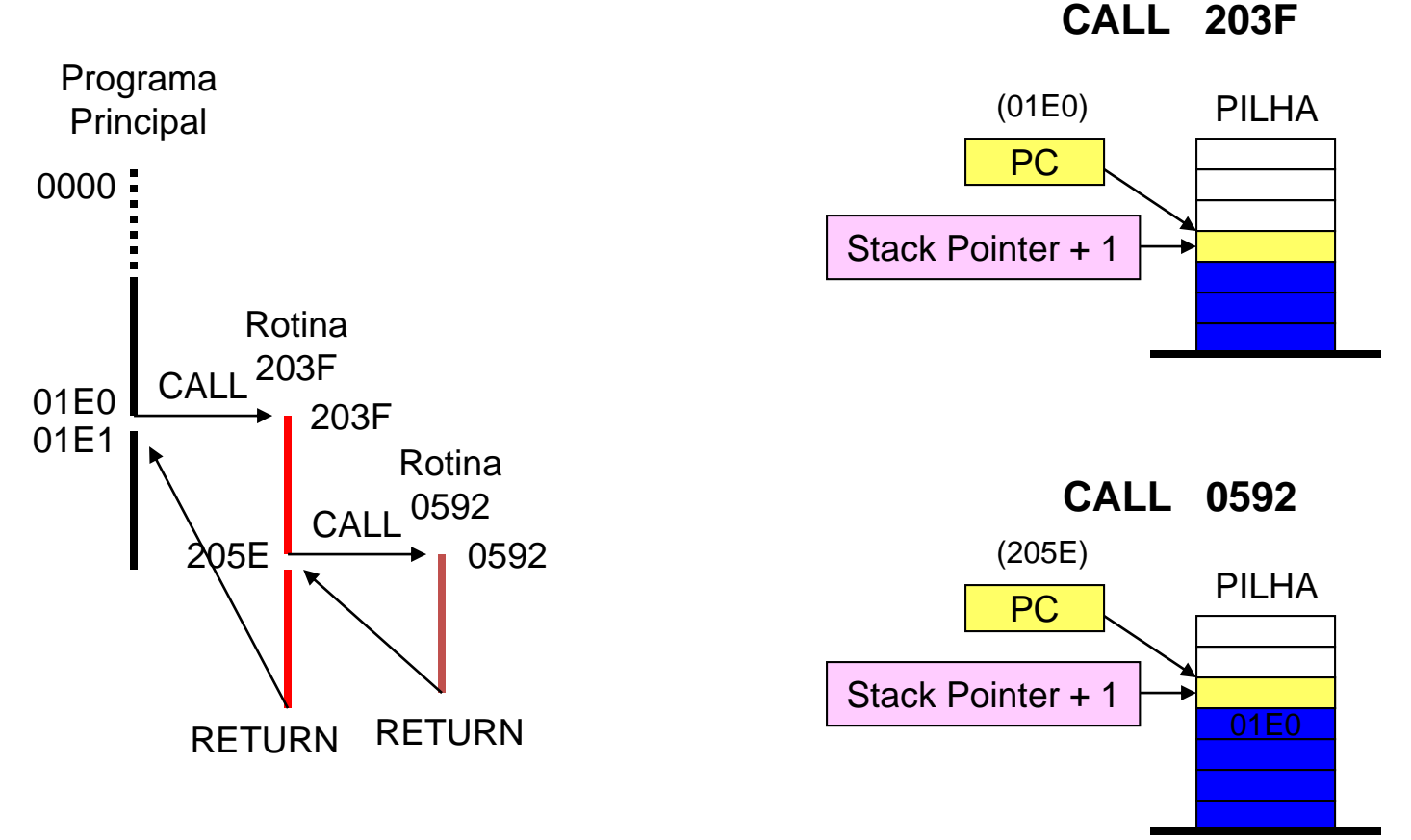

Estouro da Pilha: Stack Pointer Overflow

# **INSTRUÇÕES: RESUMO**

- Instruções são executadas em ciclos de máquinas, que estabelecem os passos necessários até a sua execução. O número de ciclos depende da instrução.
- Instruções possuem tamanhos diferentes em bytes, sendo compostas por um código de operação (Op Codes) seguido por parâmetros que podem ser valores constantes, endereços, etc.

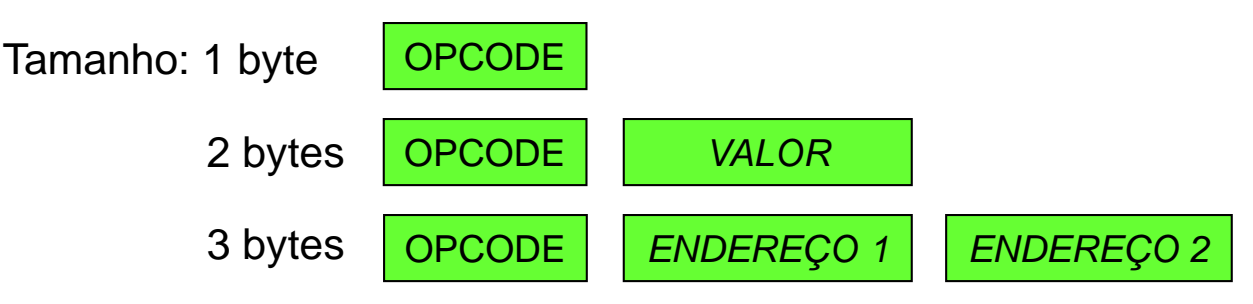

- Etapas típicas de um ciclo de instruções:
	- 1 Fetch da instrução, da memória para o registrador de instruções (IR)
	- 2 Incrementa o contador de instruções (PC), apontando-o para a próxima instrução
	- 3 Determina o tipo de instrução carregada (Decode)
	- 4 Se a instrução utiliza mais parâmetros, busca por fetch sucessivos
	- 5 Se a instrução realiza acesso à memória (leitura ou escrita), efetua o acesso
	- 6 Executa a instrução
	- 7 Vai para a etapa 1 para iniciar a execução da próxima instrução

# **Exemplos de Linguagens de Máquina**

# **EXEMPLO DE ASSEMBLY DE UM PROCESSADOR HIPOTÉTICO**

OBS: PROCESSADOR DE 8 BITs E ENDEREÇAMENTO DE 16 BITs

### **OPERAÇÕES COM INTEIROS**

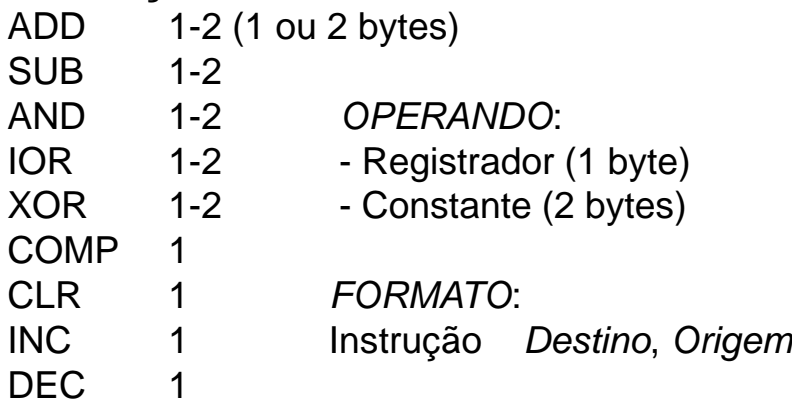

## **OPERAÇÕES DE DESLOCAMENTO**

- RL 1 (Rotate Left Acumulador)
- RR 1 (Rotate Right Acumulador)

## **OPERAÇÕES DE FLUXO DE DADOS**

- $MOV$  1 (Acumulador  $\leftarrow \rightarrow$  Registrador)
- $MOVC \t1$  (Acumulador  $\leftarrow$  Constante)
- PUSH 1 (Insere na Pilha)
- POP 1 (Retira da Pilha)
- LOAD 3 (Memória: Endereço 2 bytes)
- SAVE 3 (Memória: Endereço 2 bytes)
- IN 3 (Dispositivos I/O: Endereço 2 bytes)
- OUT 3 (Dispositivos I/O: Endereço 2 bytes)

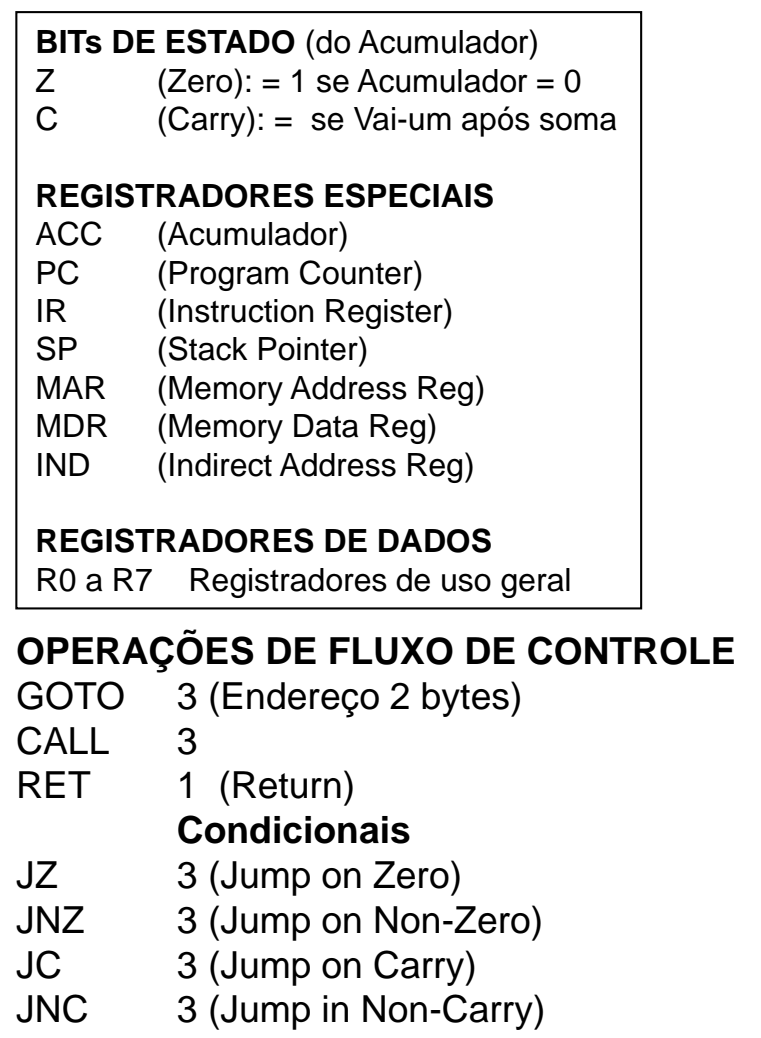

NOP 1 (No Operation)

# **INSTRUÇÕES DE MÁQUINA: Exemplos Reais**

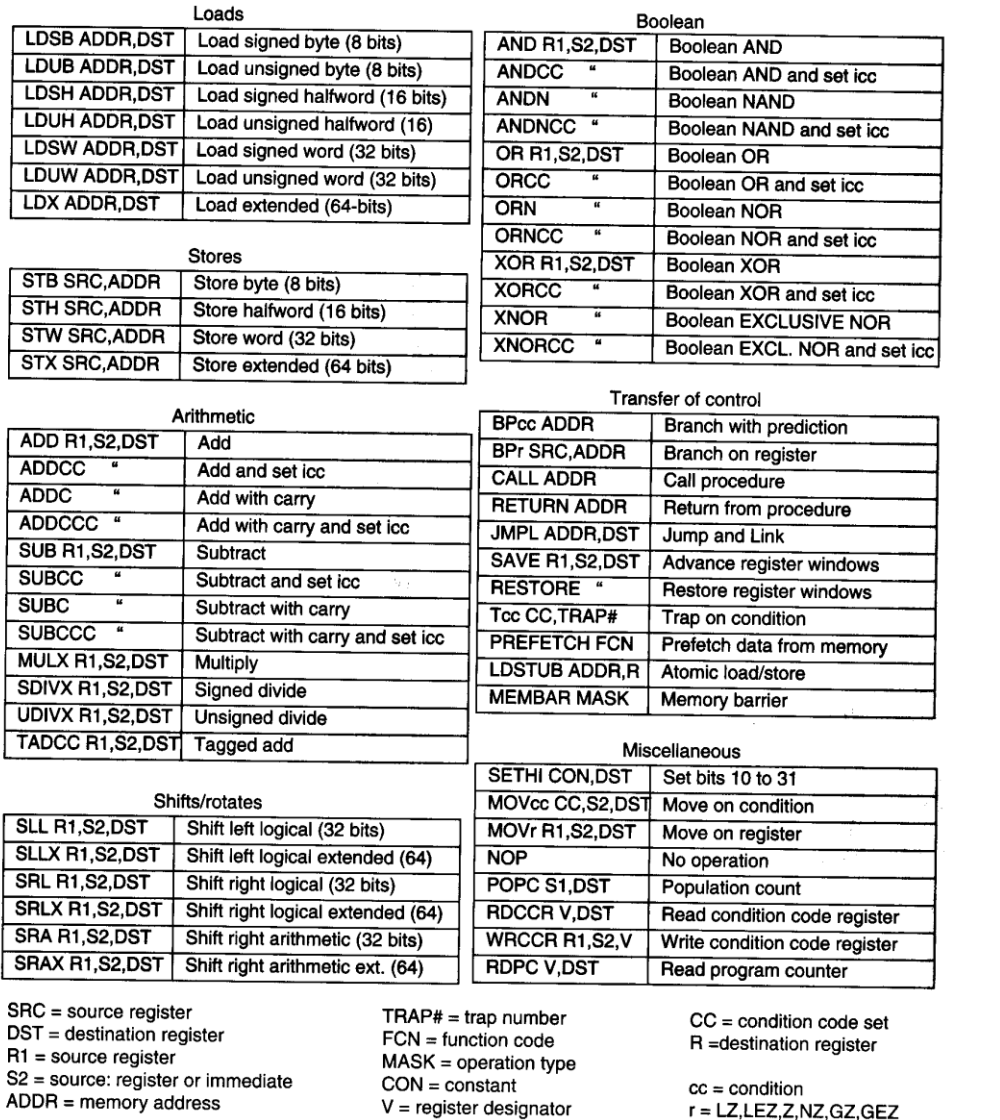

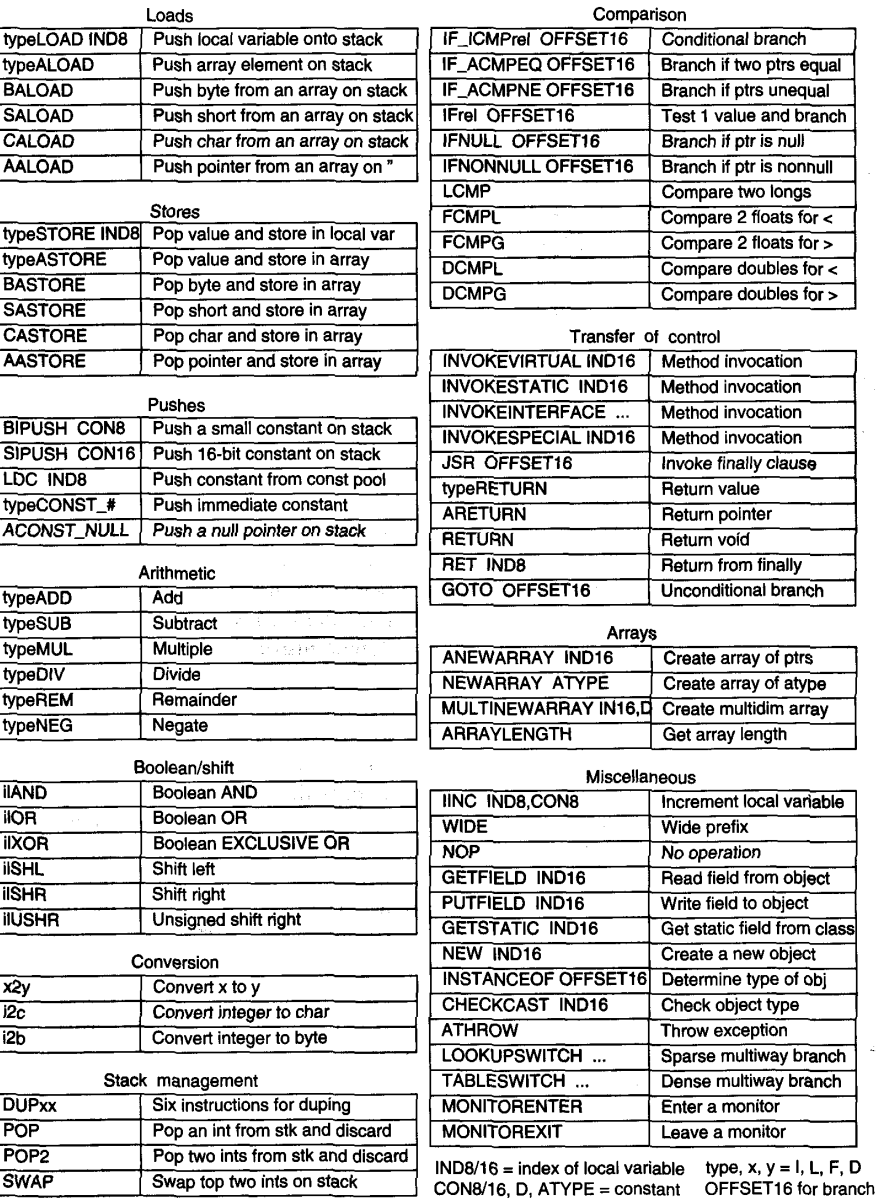

Figure 5-34. The primary UltraSPARC II integer instructions.

 $r = LZ, LEZ, Z, NZ, GZ, GEZ$ 

# **PROGRAMAÇÃO ASSEMBLER**

- Simulator genérico <https://schweigi.github.io/assembler-simulator/>
- Editores Assembrer 6502: <http://www.asm80.com/> <http://skilldrick.github.io/easy6502/>
- Compilador 8080 e z80: <http://asdasd.rpg.fi/~svo/i8080/> <http://clrhome.org/asm/>
- Compilador online x86 [https://www.tutorialspoint.com/compile\\_assembly\\_online.php](https://www.tutorialspoint.com/compile_assembly_online.php)

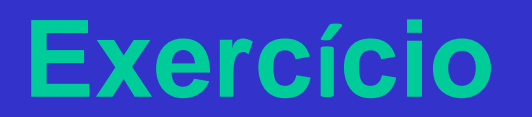

## **EXERCÍCIO DE PROGRAMAÇÃO EM ASSEMBLY**

Utilizando o assembly 6502 [\(http://www.6502.org/tutorials/6502opcodes.html\)](http://www.6502.org/tutorials/6502opcodes.html) e o emulador da página anterior, desenvolver em linguagem de máquina (Assembly) um programa que implementa um relógio digital.

Dados:

- um gerador de sinais no endereço F000, que gera pulsos a cada 1 segundo;
- um display no endereço F001, que apresenta as horas;
- um display no endereço F002, que apresenta os minutos;
- um display no endereço F003, que apresenta os segundos.
- Utilizar rótulos (labels) para identificar posições de endereços no programa.
- O gerador de sinais e displays são dispositivos de E/S (I/O)

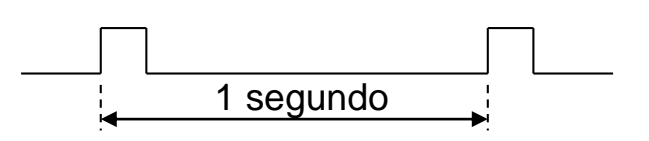

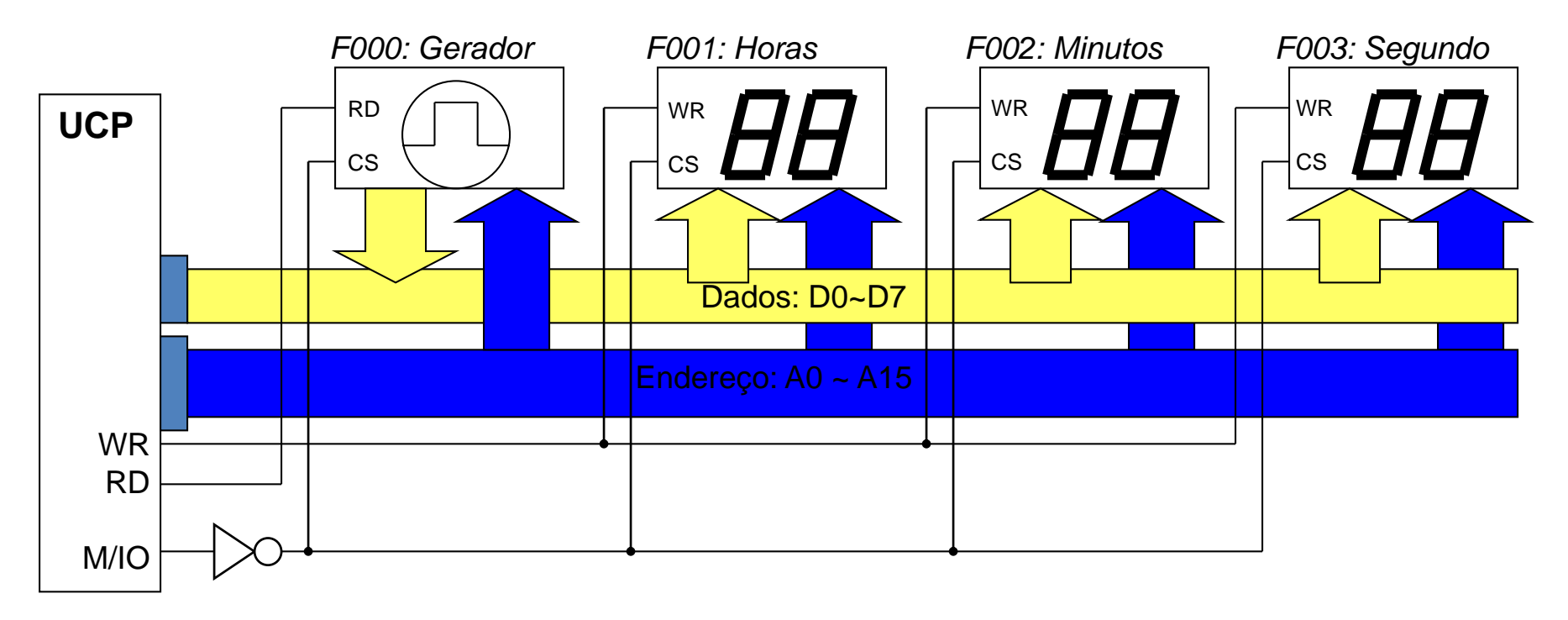